# **CAPÍTULO I ANTECEDENTES**

### **1. ANTECEDENTES.**

El presente trabajo sustenta la elaboración del proyecto de Diseño estructural de la unidad educativa Santa Rosa (Modulo ll) en la provincia cercado de la ciudad de Tarija, será realizado en mutuo acuerdo, entre la Universidad Autónoma Juan Misael Saracho y el Gobierno Autónomo Municipal de cercado, donde la alcaldía provee los planos del diseño arquitectónico y el lugar donde se emplazará la unidad educativa, y la universidad desarrollara a través del estudiante el levantamiento topográfico, los estudios de suelos, cálculos estructurales, cómputos métricos, precios unitarios y cronogramas necesarios para llevar a cabo la construcción de la unidad educativa Santa Rosa.

Se buscara realizar el cálculo estructural tomando en cuenta las características del terreno donde se emplazara la obra, y diseñar todos los elementos de la unidad educativa basándonos en la norma CBH-87, los elementos comprenden desde las fundaciones hasta las estructuras de sustentación de las cubiertas, vigas y columnas de hormigón armado.

El aporte del estudiante se plasmara en el cálculo de las vigas de un salón auditorio en el cual se debe cubrir luces de gran tamaño, tomando alternativas económicas y que se pueden encontrar en el mercado actual, que son las vigas de hormigón pretensado de armaduras postesas, mostrando toda la metodología que se emplea en el cálculo de este tipo de estructura especial y basándose en las normas de construcción de las mismas, como también sustentado la información con las empresas que se encargan de realizar el post tesado.

El costo para la realización del proyecto será aproximado basándose en los precios que se manejan en el mercado actual de materiales, equipos y mano de obra, formando parte de un cronograma de actividades en el cual se detalla la duración y el detalle de la actividad a realizar marcando claramente las actividades previas y posteriores y los periodos necesarios que se necesitaran para concluir las actividades.

## **1.1. El problema**

### **1.1.1. Planteamiento del problema**

Con el crecimiento acelerado de la población de la ciudad de Tarija, existen lugares en los cuales no se cuenta con centros educativos cercanos donde los niños y jóvenes puedan asistir con seguridad y comodidad haciendo más difícil la tarea de brindarles una buena educación. La densidad poblacional del barrio Santa Rosa hace que la construcción del centro educativo sea una necesidad para la población del barrio en sí y de barrios vecinos.

### **1.1.2. Formulación del Problema**

Debido a la densidad poblacional existente en el barrio Santa Rosa y barrios vecinos se plantea la construcción de una unidad educativa, la cual cuenta con 2 módulos en los cuales se emplazaran las aulas, auditorios y oficinas administrativas, se cuenta con kínder, con enfermería, cafetería, baterías de baños y laboratorios para realizar trabajos de investigación y aplicación, también contara con áreas de recreación como ser parques para los niños y canchas para que desarrollen las actividades físicas.

La falta del cálculo estructural no nos permite realizar la construcción de forma adecuada de la unidad educativa lo que se presenta como el problema a tratar.

### **1.1.3. Sistematización del problema**

Para dar la solución se analizaran las posibles alternativas, eligiendo la que nos sea más factible y sustentando en los análisis por que se eligió dicha opción, haciendo una descripción de los métodos que se usaran para optimizar la realización del proyecto.

A partir del análisis del estudio topográfico y el estudio de los suelos, tomando en cuenta el diseño arquitectónico se procede a realizar el cálculo y diseño estructural de la unidad educativa Santa Rosa, utilizando como herramientas el conocimiento adquirido sobre construcciones civiles y tomando los parámetros que nos indica la norma CBH-87 abordando así el problema de la falta de cálculos estructurales realizados a esta obra civil, trabajando en conjunto con la alcaldía de la ciudad de Tarija con un mutuo acuerdo de cooperación ya consolidado.

# **1.2. Objetivos**

# **1.2.1. General. -**

Realizar el cálculo estructural de la unidad educativa Santa Rosa (Módulo II) utilizando la norma boliviana del hormigón CBH-87, que es la normativa vigente que garantiza la seguridad y correcto dimensionamiento de los elementos estructurales de la edificación.

# **1.2.2. Específicos. -**

Entre los objetivos específicos se plantean los siguientes:

- Realizar el levantamiento topográfico del lugar de emplazamiento.
- Verificar con laboratorios es estudio del suelo de fundación de la zona de emplazamiento.
- Realizar el diseño y dimensionamiento de fundaciones, columnas, vigas, losa y cubiertas.
- Verificar los resultados a través del programa CYPECAD 2018
- Determinar el costo y tiempo referencial de ejecución de la edificación de la estructura dando un parámetro aproximado y no así exacto.

# **1.3. Justificación**

El proyecto "Diseño Estructural de la Unidad Educativa Santa Rosa (Módulo II)" se plantea por las siguientes razones:

# 1.3.1. Académica**.**

Aplicar los conocimientos adquiridos para el diseño estructural de los elementos estructurales de la unidad educativa Santa Rosa (Modulo ll)

# **1.3.2. Técnica.**

Utilizando la normativa CBH-87 se determinaran todos los esfuerzos y solicitaciones a las que estará expuesta la estructura y se realizara el dimensionamiento adecuado de todos sus elementos, realizando una verificación de los resultados obtenidos de la aplicación del paquete estructural CYPECAD 2018.

# **1.3.3. Social –institucional.**

Aportar a la sociedad tarijeña una infraestructura con todo el equipamiento necesario para poder brindar una educación de calidad a niños y jóvenes de los barrios Santa Rosa y vecinos.

# **1.4. Alcance del trabajo**

El proyecto de cálculo estructural de la unidad educativa Santa Rosa (Modulo ll) tendrá un área de cobertura para toda la población del barrio Santa Rosa y barrios colindantes, beneficiando a los ciudadanos de Tarija por tener una infraestructura eficiente en un lugar requerido

# **1.5. Ubicación del Proyecto**

La unidad educativa Santa Rosa se encuentra ubicada en la ciudad de Tarija-Bolivia, en la provincia Cercado, en el municipio de Tarija, en el barrio Santa Rosa

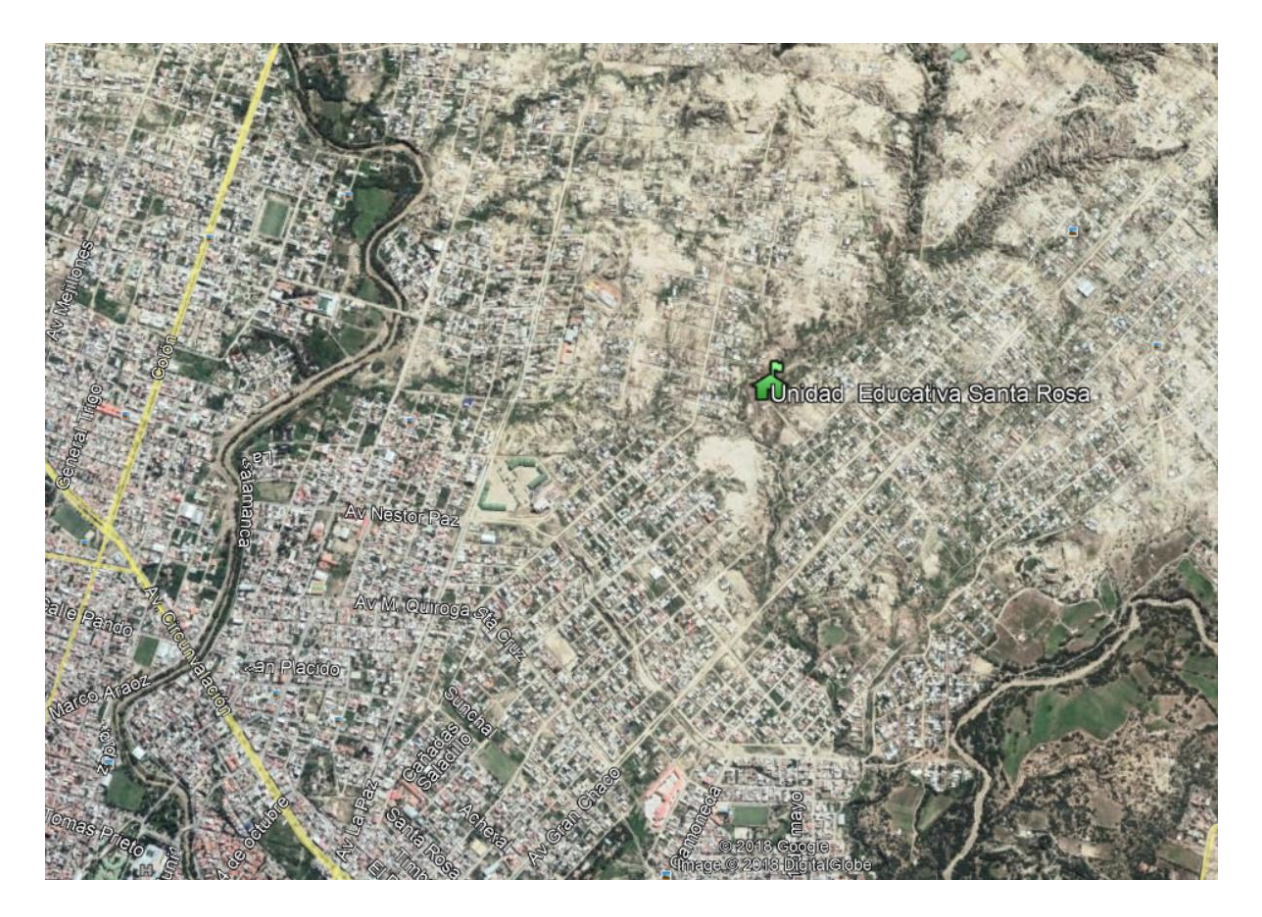

Fuente: Google Earth

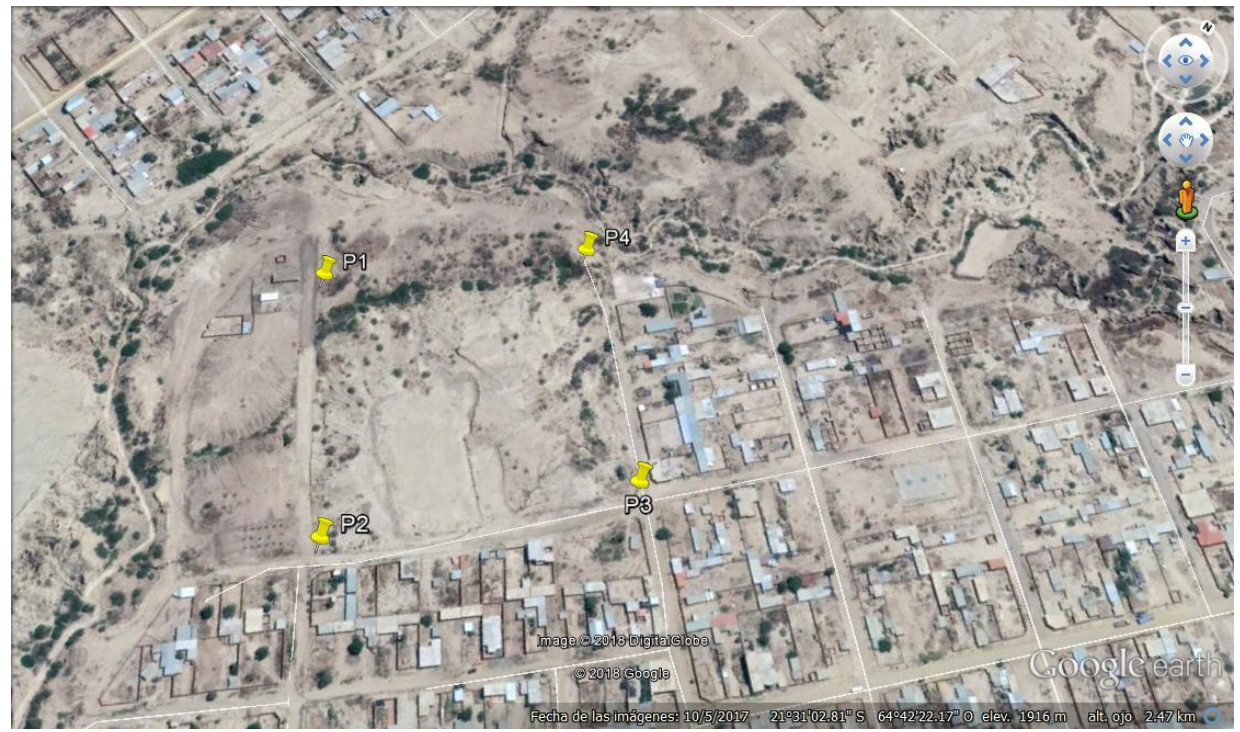

Fuente: Google Earth

Coordenadas:

Punto 1 N 7619564.21 E 323103.56

Punto 2 N 7619442.52 E 323201.25

Punto 3 N 7619559.25 E 323327.26

Punto 4 N 7619659.98 E 323223.85

Zona de Proyección 20k

## **1.6. Información socioeconómica relativa al proyecto.**

La población de la provincia cercado, según el censo del INE (Instituto Nacional de Estadísticas) es de 205.375 habitantes, de los cuales 51.54% son mujeres y 48.46% son hombres.

# **1.6.1. Población, superficie y densidad:**

La descripción de la población, superficie y densidad se la muestra en la tabla 1.1

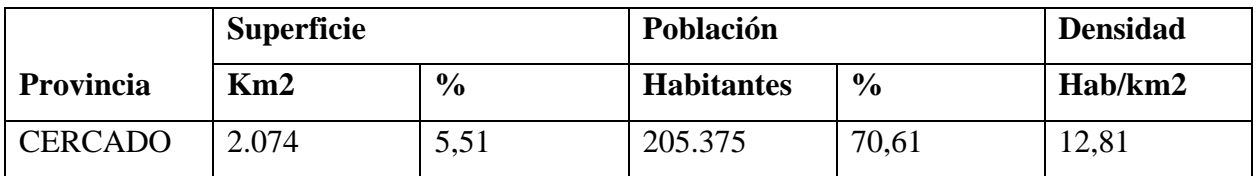

Tabla 1.1 Población beneficiaria

Fuente: INE

## **1.6.2. Servicios básicos existentes.**

Los servicios con los que deben contar toda la población son: Agua potable, Energía eléctrica, gas domiciliario, recolección de residuos, alcantarillado.

De los cuales en el barrio santa rosa se cuenta con:

- Servicios de Agua potable
- Servicio de alcantarillado
- Servicios de energía eléctrica
- Recolección y disposición de residuos solidos

# **CAPÍTULO II**

# **MARCO TEÓRICO**

## **2.1. Levantamiento topográfico.**

El levantamiento topográfico se realiza con el fin de determinar la configuración del terreno y la posición sobre la superficie de la tierra, de elementos naturales o instalaciones construidas por el hombre.

En un levantamiento topográfico se toman los datos necesarios para la representación gráfica o elaboración del mapa del área en estudio. Se lo realiza con equipos topográficos como un Teodolito o una Estación total.

## **Curvas de Nivel.**

Es el método más empleado para la representación gráfica de las formas del relieve de la superficie del terreno, ya que permite determinar, en forma sencilla y rápida, la cota o elevación del cualquier punto del terreno, trazar perfiles, calcular pendientes, resaltar las formas y accidentes del terreno, etc.

El concepto de curvas de nivel se ilustra en la figura 2.1

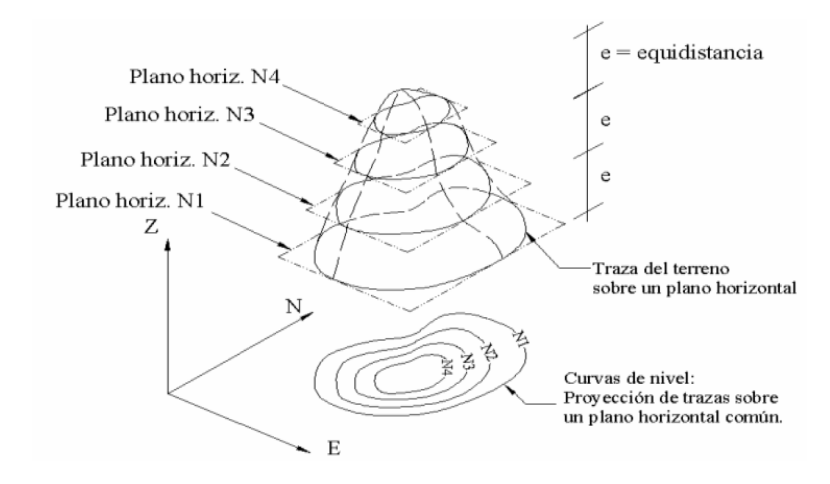

FIG. 2.1 REPRESENTACIÓN DEL CONCEPTO DE CURVA DE NIVEL Fuente: Elaboración propia

# **2.2. Estudio de suelos.**

Cuando se trata de edificaciones, con el estudio de suelos se determina la capacidad máxima de carga que acepta el terreno y si es suficiente por la sobrecarga del edificio. Esto se lo realizara mediante un ensayo del suelo "in situ" utilizando el equipo de SPT (Ensayo de penetración estándar). Este ensayo permite averiguar la densidad relativa del suelo.

Una vez realizado el ensayo en campo se procede al ensayo en laboratorio:

- Obtener el contenido de humedad de la muestra extraída, para calcular su condición saturada.
- Þ. Realizar ensayos de granulometría y límites de ATTERBERG, para determinar su clasificación de suelos según AASHTO y SUCS.
- Þ. Determinar la capacidad portante según la metodología de cálculo

Se tiene que normalizar el número de golpes y eso se lo realiza mediante Bowles. Una vez realizado la corrección, con el número de golpes y la clasificación del suelo, se puede entrar en los ábacos B.K. Hough, de acuerdo al tipo de suelo, se ubicara de inmediato los valores de capacidad de carga admisible.

## **2.3. Diseño arquitectónico.**

De acuerdo al Dimensionamiento realizado en función a la demanda se obtuvo una estructura de tres niveles (MÓDULO 2) planta baja, primer piso, segundo piso, los mismos que sirven para desempeñar las funciones de aulas, laboratorios, oficinas, auditorios y baterías de baños. El tamaño y la capacidad del colegio son asignados dependiendo de la densidad poblacional de la zona y del alcance que tendrá dentro del barrio Santa Rosa y barrios aledaños.

## **2.4. Idealización de las estructuras.**

## **2.4.1 Idealización de la cubierta.**

Una vez que se tiene ya establecidas las cargas actuantes sobre las cerchas, surge lo que se llama:

- ¥ Armadura real: En la cual las cargas pueden estar aplicadas en cualquier lugar, en los tramos elementos o nudos.
- Armadura ideal: Que tiene solamente cargas aplicadas en los nudos. Sólo existen fuerzas normales (fuerza interna perpendicular a la sección) como se muestra en la figura 2.4.1.a

Las obtenciones de las fuerzas internas en cada barra nos permiten realizar el dimensionamiento de las mismas.

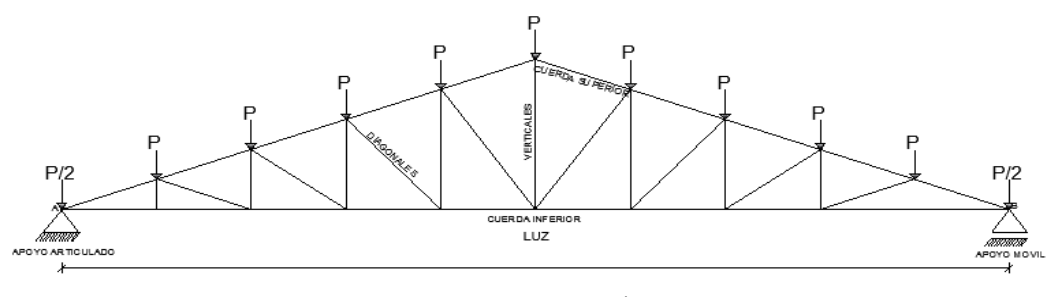

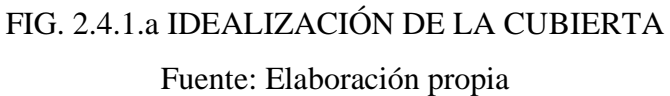

# **2.4.2 Idealización de la edificación.**

La estructura de sustentación de la edificación está constituida por varios pórticos.

Los pórticos de la estructura están compuestos de columnas de sección cuadrada, y vigas de sección rectangular las losas serán elementos alivianados, con forjados reticulares. La disposición de los distintos elementos se muestra en la figura 2.4.2.a

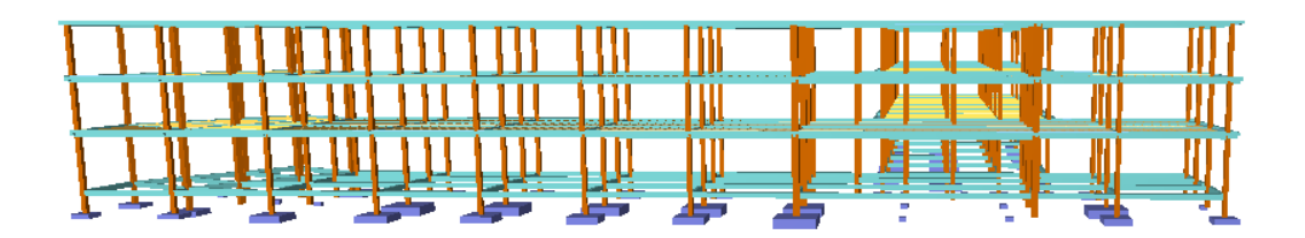

FIG. 2.4.2.a IDEALIZACIÓN DE LA EDIFICACIÓN Fuente: Cypecad 2018

### **2.4.3 Fundaciones.**

La edificación será fundada a 2.5m de profundidad, se realizaron los estudios previos del suelo donde se determinó que se tiene un suelo con buena capacidad portante, por lo que se realizaran zapatas aisladas como se muestran en la figura 2.4.3.a, sin necesidad de zapatas medianeras al tener el espacio suficiente.

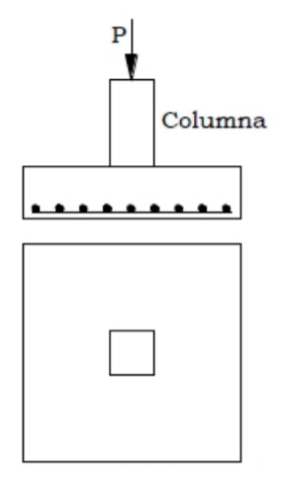

# FIG. 2.4.3.a IDEALIZACIÓN DE LA FUNDACIÓN

Fuente: Elaboración propia

## **2.5 Diseño estructural (normas, métodos, análisis de cargas, etc.).**

El proyecto comprende un análisis técnico siguiendo las normas de construcción bolivianas CBH-87 para el hormigón armado.

Guiándonos en la teoría de aplicación de la norma boliviana (CBH) se señala:

Que se hará empleo del programa estructural Cypecad-versión 2018 el mismo que sí contempla en su diseño la norma boliviana.

## **2.5.1. Estructura metálica.**

# **2.5.1.1. Combinaciones de carga para la cubierta.**

La norma LRFD nos muestra las siguientes combinaciones

 $1.4D$  (1)

 $1.2D + 1.6L + 0.5$  (Lr o S o R) (2)

Dónde:

D: carga muerta

L: carga viva

Lr: carga viva en techos

S: carga de nieve

R: carga inicial de agua, lluvia o hielo sin incluir el escarcha miento.

Si comprende las fuerzas de viento (W) y sismo (E) es necesario realizar las siguientes combinaciones

$$
1.2D + 1.6 (Lr o S o R) + (0.5L o 0.8W)
$$
(3)  

$$
1.2D + 1.3W + 0.5L + 0.5(Lr o S o R)
$$
(4)  

$$
1.2D + o - 1.0E + 0.5L + 0.2 S
$$
(5)

Es necesario considerar sólo la carga de impacto en la combinación (3) de este grupo. Existe un cambio en el valor del factor de carga para L en las combinaciones (3), (4), (5) cuando se trata de garajes, áreas de reuniones públicas, y en todas las áreas donde la sobrecarga exceda 100 psi. En tal caso se debe utilizar el valor de 1 y las combinaciones son:

$$
1.2D + 1.6 (Lr o S o R) + (1.0L o 0.8W)
$$
(3)  

$$
1.2D + 1.3W + 1.0L + 0.5(Lr o S o R)
$$
(4)  

$$
1.2D + o - 1.0E + 1.0L + 0.2 S
$$
(5)

Es necesario considerar otra combinación para tomar en cuenta la posibilidad de levantamiento. Esta combinación se incluye en los casos donde se contienen las fuerzas de tensión debido a momentos de volteo, que regirá en edificios altos con fuertes cargas laterales.

 $0.9D +o- (1.3W o Lo E)$  (6)

**2.5.1.1.1 Factores de reducción de resistencia**.

| <b>Factor</b> de                        |                                                                        |  |
|-----------------------------------------|------------------------------------------------------------------------|--|
| Reducción                               | <b>SITUACIÓN</b>                                                       |  |
| $\boldsymbol{(\boldsymbol{\emptyset})}$ |                                                                        |  |
|                                         | Aplastamiento en áreas proyectantes de pasadores, fluencia del alma    |  |
|                                         | bajo de cargas concentradas, cortante en tornillo en juntas tipo       |  |
|                                         | fricción                                                               |  |
|                                         | Vigas sometidas a flexión y corte, filetes de soldaduras con esfuerzos |  |
| 0.9                                     | paralelos al eje de la soldadura, soldaduras de ranura en el metal de  |  |
|                                         | base, fluencia de la sección total de miembros a tensión.              |  |

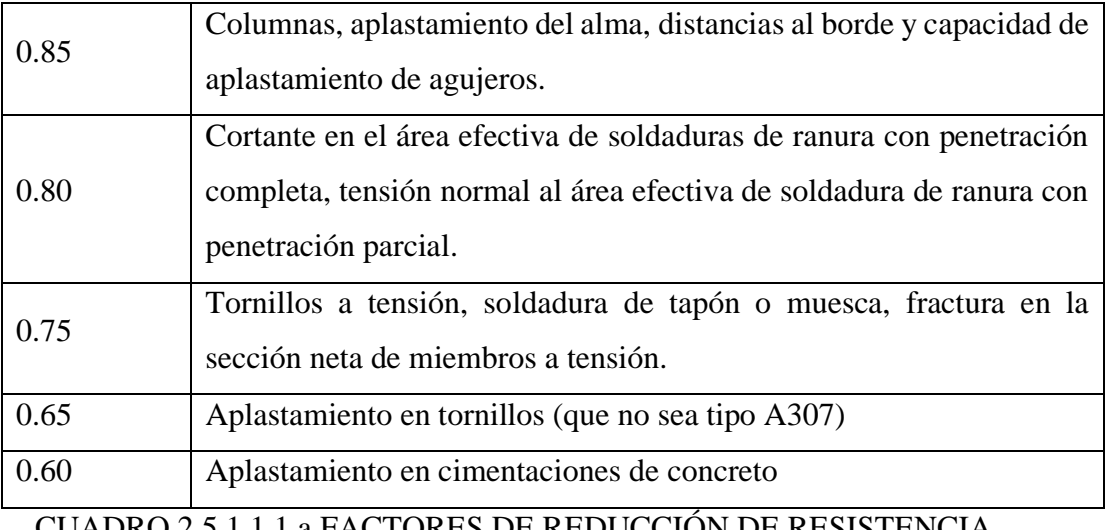

CUADRO 2.5.1.1.1.a FACTORES DE REDUCCIÓN DE RESISTENCIA

Fuente: LRFD-93

### **2.5.1.1.2 Propiedades del acero**.

### • **Módulo de elasticidad (E):**

El rango típico para los aceros (relativamente independiente de la resistencia de fluencia) es de 193000 a 207000 MPa el valor de diseño se adopta como $2.039 \times 10^{10}$  kg/m<sup>2</sup>

• **Módulo de cortante (G):** Se determina como:

$$
G = \frac{E}{2*(1+\mu)}
$$

Donde μ= coeficiente de Poisson que se toma como 0.3 para el acero

$$
G = \frac{2.039 \times 10^{10}}{2 * (1 + 0.3)} = 7.842 \times 10^{9} \text{ Kg/m}^2
$$

• **Coeficiente de dilatación termina (α):** Puede tomarse como:

$$
\alpha = \frac{1.17x10^{-5}}{^\circ\!C}
$$

### **2.5.1.2. Diseño de miembros sometidos a compresión.**

Para realizar el diseño de cualquier miembro sometido a compresión se debe realizar el análisis de cargas y tener conocimiento de los siguientes datos:

**Ng** = Carga muerta.

**Nq** = Carga viva.

**Fy** = Esfuerzo mínimo de fluencia.

**fa** = Tensión de compresión que está actuando sobre la pieza.

**Fa** = Tensión resistente a compresión que tiene la pieza en las condiciones de trabajo que se ha determinado.

### **Pasos a seguir.**

1.- Definir el perfil a usar

2.- Condiciones a cumplir:

$$
fa = \frac{Nd}{A} \le Fa \quad ; \quad \frac{Kl}{r} \le 200
$$

3.- Carga mayorada (Nd)

4.- Esfuerzos y áreas necesarias

$$
fa = \frac{Nd}{A} \le Fa \to fa = Fa
$$

Fa= 0.85 Fcrit  $A_{\text{nec}} = \frac{\text{Nd}}{\text{Fa}}$ Fa

5.- Cálculo del radio mínimo necesario

$$
\frac{\text{Kl}}{\text{r}} \le 200 \rightarrow \text{r}_{\text{min}_{\text{n} \in \mathcal{C}}} = \frac{\text{Kl}}{200}
$$

6.- Se obtiene los valores de las tablas:  $A = \hat{A}$ rea, rx = radio en X, ry = radio en Y

7.- Se procede a realizar las tentativas

8.- Relación de esbeltez

$$
\frac{\text{Kl}}{\text{r}_x} \le 200 \qquad \qquad \frac{\text{Kl}}{\text{r}_y} \le 200
$$

$$
\lambda_{c_x} = \frac{Kl}{r_x * \pi} \sqrt{\frac{Fy}{E}}
$$
\n
$$
\lambda_{c_y} = \frac{Kl}{r_y * \pi} \sqrt{\frac{Fy}{E}}
$$

9.- Esfuerzo crítico

$$
\text{si } \lambda_{\text{c}} \le 1.5 \rightarrow F_{\text{crit}} = 0.658 \, \lambda_{\text{c}}^2 \qquad \text{si } \lambda_{\text{c}} \ge 1.5 \rightarrow F_{\text{crit}} = \left(\frac{0.877}{\lambda_{\text{c}}^2}\right) * \text{Fy}
$$

 $Fa = 0.85 * F_{crit}$ 

10.- Verificaciones correspondientes

$$
fa = \frac{Nd}{A} \le Fa \qquad \qquad \frac{Kl}{r} \le 200
$$

### **2.5.1.3. Diseño de miembros sometidos tracción.**

Para realizar el diseño de cualquier miembro sometido a tracción se debe realizar el análisis de cargas y tener conocimiento de los siguientes datos:

**Ng** = Carga muerta.

**Nq** = Carga viva.

**Fy** = Esfuerzo mínimo de fluencia.

**Fr** = Esfuerzos de tención mínima a la ruptura.

Se sigue el siguiente orden:

1.- Definir la selección del perfil

2.- Condiciones a cumplir:

$$
f't = \frac{Nd}{A_{bruta}} \leq F't = 0.90 * Fy
$$
  

$$
f't = \frac{Nd}{A_{critica}} \leq F't = 0.75 * Fr
$$
  

$$
\frac{Kl}{r} \leq 300
$$

3.- Carga mayorada (Nd)

4.- Esfuerzos y áreas necesarias

$$
F't = 0.90 * Fy
$$
  
\n
$$
f't = \frac{Nd}{A_{bruta}} \le F't \to f't = F't \to A_{bruta min_{\text{nec}}} = \frac{Nd}{0.90*Fy}
$$
  
\n
$$
f't = \frac{Nd}{A_{\text{critical}}} \le F't \to f't = F't \to A_{\text{critical min}_{\text{nec}}} = \frac{Nd}{0.75*Fr}
$$

5.- Cálculo del radio mínimo necesario

$$
\frac{\text{Kl}}{\text{r}} \le 300 \rightarrow \text{r}_{\text{min}_{\text{nec}}} = \frac{\text{Kl}}{300}
$$

6.- De tablas según el perfil se obtiene: A= Área, b= Espesor alma, rx= radio de giro x, ry=

radio de giro y

7.- Verificaciones correspondientes

$$
f' = \frac{Nd}{A_{bruta}} \le F't \qquad f' = \frac{Nd}{A_{critica}} \le F't
$$
  

$$
\frac{K!}{r_x} \le 300 \qquad \frac{K!}{r_y} \le 300
$$

### **2.5.1.4. Diseño de miembros sometidos a flexo-tracción.**

Pasos a seguir:

1.- Definir el perfil a usar.

2.- Condiciones a cumplir.

Verificación flexión asimétrica o desviada: q = Carga sobre el elemento.

$$
\frac{P_u}{2 * \Phi_t * p_n} + \frac{M_{ux}}{\Phi_b * M_{nx}} + \frac{M_{uy}}{\Phi_b * M_{ny}} \leq 1.0
$$

3.- Cálculo de la fuerza nominal Pn.

$$
\mathbf{p_n} = \Phi_{\mathbf{t}} * \mathbf{P} \mathbf{t} = \Phi_{\mathbf{t}} * \mathbf{f_y} * \mathbf{A}
$$

- 4.- Fuerza interna de la cercha calculada (Pu).
- 5.- Calculo del momento nominal Mnx y Mny.

$$
M_{nx} = \Phi_b * f_y * Z_x
$$

$$
M_{ny} = \Phi_b * f_y * Z_y
$$

6.- Verificación a flexo tracción.

$$
\frac{P_u}{2 * \Phi_t * p_n} + \frac{M_{ux}}{\Phi_b * M_{nx}} + \frac{M_{uy}}{\Phi_b * M_{ny}} \le 1.0
$$

Tiene que cumplir esta condición muy importante.

Verificación a la flecha para los distintos miembros.

$$
\Delta_{\text{cal}} \leq \frac{L}{300}
$$

$$
\Delta_{\rm cal} \leq \frac{5 \times q \times L^4}{384 \times E \times Ix}
$$

#### **2.5.1.7 Diseño de uniones soldadas**

Tipo de soldadura Los dos tipos principales de soldaduras son las soldaduras de filete y de ranura. Existen además las soldaduras de tapón y de muesca, que no son comunes en el trabajo estructural. Estos cuatro tipos de soldadura se muestran en la Figura 2.5.1.7 Las soldaduras de filete son aquellas que se hacen con las partes que se traslapan una sobre otra, como se muestra en la Figura 2.5.1.7 (a). Las soldaduras de filete son las de uso más económico, ya que es necesaria poca preparación de las partes que se van conectar. Además, los soldadores que tienen menos experiencia pueden hacerlas muy bien en comparación con aquellas que se requieren para buenos trabajos con otros tipos de soldaduras. Las soldaduras de filete han demostrado ser más débiles que las soldaduras de ranura; sin embargo, la mayoría de las conexiones estructurales se realizan con soldaduras de filete (aproximadamente el 80%). Cualquier persona que haya tenido experiencia en estructuras de acero entenderá por qué las soldaduras de filete son más comunes que las soldaduras de

ranura. Las soldaduras de ranura, que se muestran en la Figura 2.5.1.7b) y (c) (que son soldaduras que se hacen en ranuras entre los miembros que van a conectarse) se usan cuando los miembros que se conectan están alineados en el mismo plano. Usarlas en cualquier situación

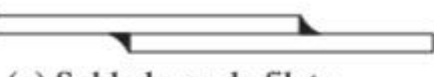

(a) Soldaduras de filete

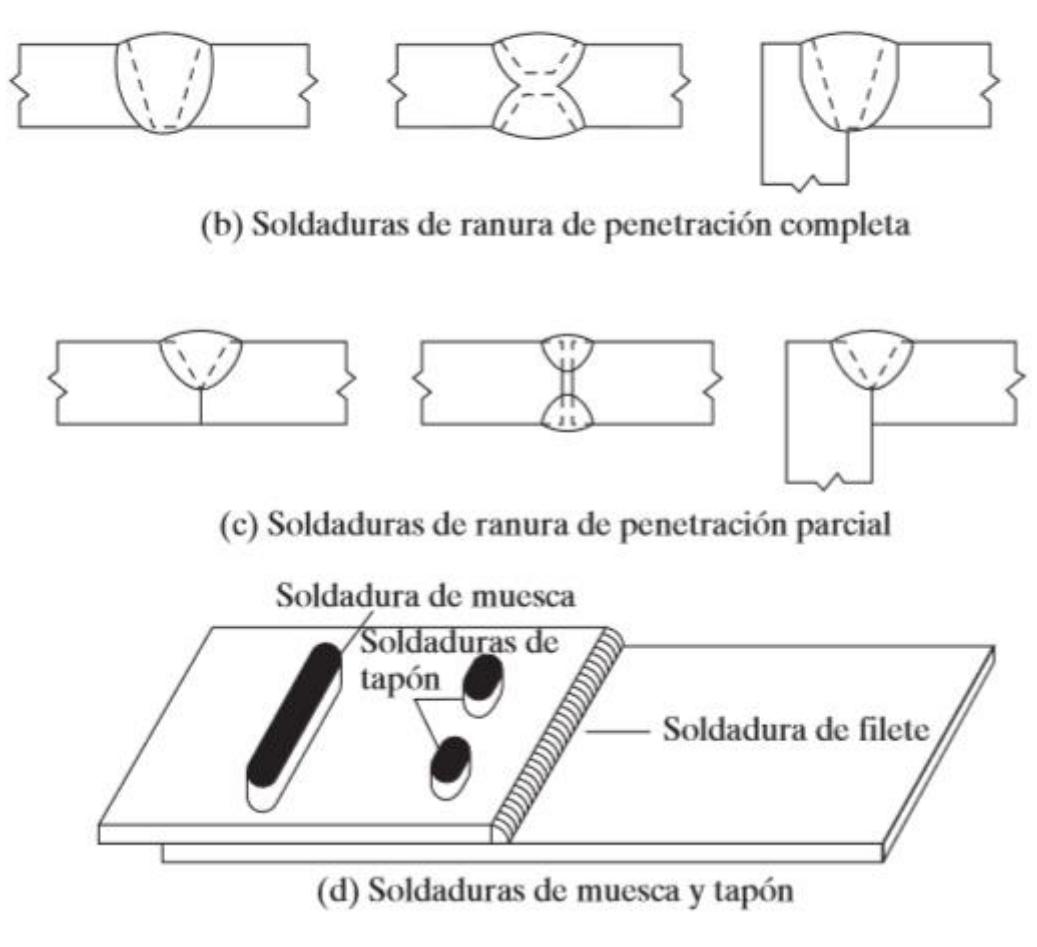

# FIGURA 2.5.1.7 TIPOS DE SOLDADURA

Fuente: Norma Boliviana del Hormigón Armado CBH-87

# **2.5.2. Estructura de H°A°.**

# **2.5.2.1. Combinaciones de carga para la estructura de H°A°.**

Para cada fase de comprobación y para cada estado límite de que se trate, se considerarán las dos hipótesis de carga que a continuación se indican y se elegirá la que, en cada caso, resulte más desfavorable. En cada hipótesis deberán tenerse en cuenta solamente aquellas acciones cuya actuación simultánea sea compatible.

*HIPÓTESIS* 
$$
I
$$
  $\gamma_{fg} * G + y_{fq} * Q$   
*HIPÓTESIS*  $II$  0.90( $\gamma_{fg} * G + y_{fq} * Q$ ) + 0.90 $* \gamma_{fq} * W$ 

Dónde:

G= Valor característico de las cargas permanentes, más las acciones indirectas con carácter de permanencia mostradas en el cuadro 2.5.2.1.a

Q= Valor característico de las cargas variables de servicio, mostradas en el cuadro 2.5.2.1.b y 2.5.2.1.c

W= Valor característico de la carga del viento.

 $\gamma_{fg}$  =Coeficiente de ponderación de las cargas permanentes, si su efecto es desfavorable se tomará  $\gamma_{fg} = \gamma_f$ , aplicando simultáneamente a todas las acciones del mismo origen que actúen en la estructura, si su efecto es favorable se tomara el valor ponderado  $\gamma_{fg}^{}$  =0.90.

 $\gamma_{fq}$  =Coeficiente de ponderación de las cargas variables, si su efecto es desfavorable se tomara  $\gamma_{fq} = \gamma_f$ , y si el efecto es favorable se tomara  $\gamma_{fg} = 0$ .

 $\gamma_f$  = Coeficiente de ponderación que lo define el proyectista de acuerdo a su criterio, para los estados limites últimos no deberá ser menor que  $\gamma_f = 1.25$  pero si mayor.

Los coeficientes de ponderación γ, para el caso de control normal de ejecución que recomienda Jiménez Montoya son los siguientes:

 $\gamma_{fg}$  =1 si el efecto de las cargas permanentes es favorable.

 $\gamma_{fg}$  =1,50 si el efecto de las cargas permanentes es desfavorable.

 $\gamma_{fq}$  =0 si el efecto de las cargas variables es favorable.

 $\gamma_{fq}$  =1,60 si el efecto de las cargas variables es desfavorable.

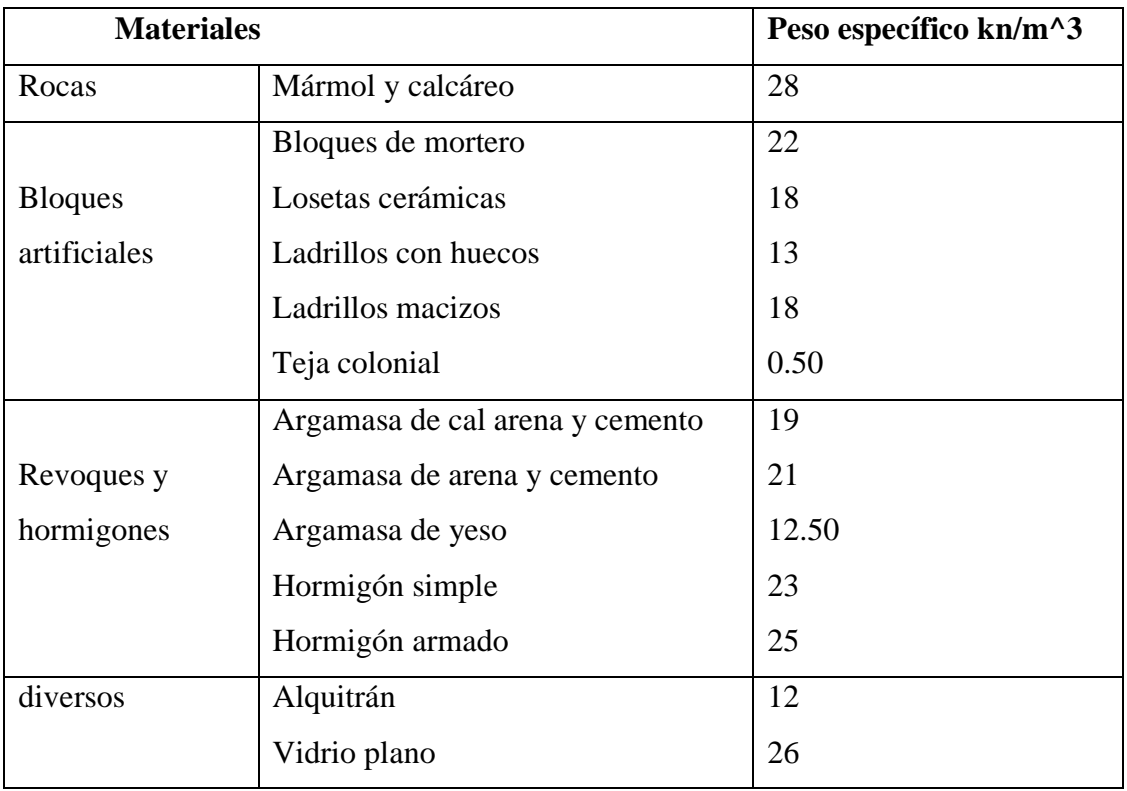

CUADRO 2.5.2.1.a. CARGAS PERMANENTES

# FUENTE: Norma Boliviana del Hormigón Armado CBH-87

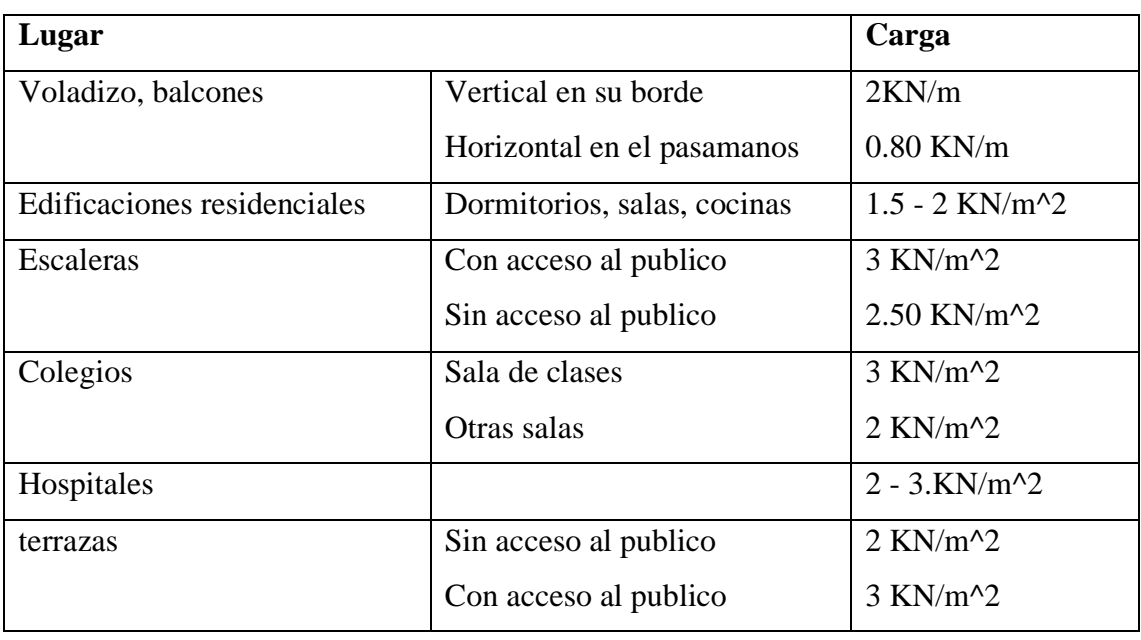

# CUADRO 2.5.2.1.b. CARGAS ACCIDENTALES

# FUENTE: Norma Boliviana del Hormigón Armado CBH-87

Las sobrecargas de uso fueron extraídas de la tabla 3.1 del Jiménez Montoya por ser el más completo.

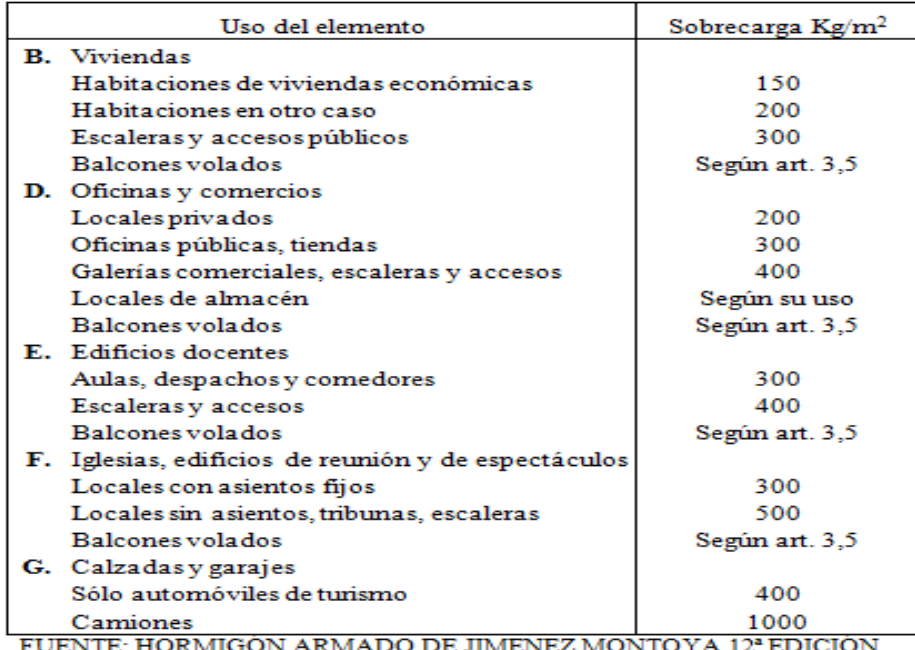

## CUADRO 2.5.2.1.c. SOBRECARGAS DE USO

**Coeficientes de minoración de las resistencias de los materiales y mayo ración de las cargas.**

Los coeficientes de minoración de la resistencia de los materiales y mayo ración de las cargas en los estados límites últimos que nos indica la norma Boliviana de hormigón armado, son los que se indican en los siguientes cuadros:

| <b>Material</b> | Coeficiente básico | Nivel de control | Corrección |
|-----------------|--------------------|------------------|------------|
|                 |                    | Reducido         | $+0.05$    |
| Acero           | $\gamma_s = 1.15$  | Normal           | 0          |
|                 |                    | intenso          | $-0.05$    |
|                 | $\gamma_c = 1.50$  | Reducido         | $+0.20$    |
| hormigón        |                    | Normal           | 0          |
|                 |                    | intenso          | $-0.10$    |

CUADRO 2.5.2.1.d. COEFICIENTES DE MINORACIÓN

Fuente: Norma Boliviana del Hormigón Armado CBH-87

| <b>Coeficientes</b> | Nivel de control y daños previsibles       |         | Corrección |
|---------------------|--------------------------------------------|---------|------------|
| <b>básicos</b>      |                                            |         |            |
|                     | Nivel de control en la Reducido            |         | $+0.20$    |
|                     | ejecución                                  | Normal  |            |
|                     |                                            | intenso | $-0.10$    |
| $\gamma_{s} = 1.60$ | Daños previsibles en<br>caso de accidentes | Mínimos | $-0.10$    |
|                     |                                            | Normal  |            |
|                     |                                            | Intenso | $+0.20$    |

CUADRO 2.5.2.1.e. COEFICIENTES DE MAYORACIÓN

Fuente: Norma Boliviana del Hormigón Armado CBH-87

## **2.5.2.2. Diseño de la losa casetonada de H°A°.**

## **Introducción**

Las losas son elementos estructurales bidimensionales, en los que la tercera dimensión es pequeña comparada con las otras dos dimensiones básicas. Las cargas que actúan sobre las losas son esencialmente perpendiculares al plano principal de las mismas, por lo que su comportamiento está dominado por la flexión.

# **Tipos de losas:**

Las losas pueden estar soportadas perimetral e interiormente por vigas monolíticas de mayor peralte, por vigas de otros materiales independientes o integradas a la losa; o soportadas por muros de hormigón, muros de mampostería o muros de otro material, en cuyo caso se las llama **Losas Sustentadas sobre Vigas** o **Losas Sustentadas sobre Muros**, respectivamente. Si la geometría de la losa y el tipo de apoyo determinan que la magnitud de los esfuerzos en dos direcciones ortogonales sea comparable, se denominan **Losas Bidireccionales**. Si los esfuerzos en una dirección son preponderantes sobre los esfuerzos en la dirección ortogonal, se llaman **Losas Unidireccionales**.

## **Losas unidireccionales:**

Las Losas Unidireccionales se comportan básicamente como vigas anchas, que se suelen diseñar tomando como referencia una franja de ancho unitario (un metro de ancho). Existen consideraciones adicionales que serán estudiadas en su momento.

Cuando las losas rectangulares se apoyan en dos extremos opuestos, y carecen de apoyo en

los otros dos bordes restantes, trabajan y se diseñan como losas unidireccionales.

#### **Losas bidireccionales:**

Cuando las losas se sustentan en dos direcciones ortogonales, se desarrollan esfuerzos y deformaciones en ambas direcciones, recibiendo el nombre de **Losas Bidireccionales**.

La ecuación general que describe el comportamiento de las losas bidireccionales macizas, de espesor constante, es conocida como la Ecuación de Lagrange o Ecuación de Placas, que se presenta a continuación:

$$
\Delta \Delta w = \frac{\partial^4 w}{\partial x^4} + 2 \frac{\partial^4 w}{\partial x^2 \partial y^2} + \frac{\partial^4 w}{\partial y^4} = \frac{q}{D}
$$
  

$$
D = \frac{E.h^3}{12(1 - \mu^2)}
$$

Donde:

w: ordenada de la elástica de deformación de la placa en un punto de coordenadas (x, y)

D: rigidez a la flexión de la placa, análoga al producto E . I en vigas

E: módulo de elasticidad longitudinal del hormigón

h: espesor de la placa

m: coeficiente de Poisson del hormigón (su valor está comprendido entre 0.15 y 0.20)

La ecuación de Lagrange utiliza como fundamento la Ley de Deformación Plana de Kirchhoff que establece que una placa plana delgada, sometida a cargas perpendiculares a su plano principal, se deformará de modo que todos los puntos materiales que pertenecen a una recta normal a la superficie sin deformarse permanecerán dentro de la correspondiente recta normal a la superficie deformada (la versión simplificada para vigas diría que las secciones transversales planas antes de la deformación permanecen planas después de la deformación).39

Las solicitaciones unitarias internas que se desarrollan en las placas quedan definidas por las siguientes expresiones.

$$
\mathbf{m}_{x} = -\mathbf{D} \left[ \frac{\partial^{2} \mathbf{w}}{\partial y^{2}} + \mu \frac{\partial^{2} \mathbf{w}}{\partial x^{2}} \right]
$$

$$
\mathbf{m}_{y} = -\mathbf{D} \left[ \frac{\partial^{2} \mathbf{w}}{\partial x^{2}} + \mu \frac{\partial^{2} \mathbf{w}}{\partial y^{2}} \right]
$$

$$
\mathbf{m}_{xy} = -\mathbf{D} \left( \mathbf{I} - \mu \right) \frac{\partial^{2} \mathbf{w}}{\partial x \partial y}
$$

$$
\mathbf{v}_{x} = -\mathbf{D} \frac{\partial}{\partial x} \left[ \frac{\partial^{2} \mathbf{w}}{\partial x^{2}} + \frac{\partial^{2} \mathbf{w}}{\partial y^{2}} \right]
$$

$$
\mathbf{v}_{y} = -\mathbf{D} \frac{\partial}{\partial y} \left[ \frac{\partial^{2} \mathbf{w}}{\partial x^{2}} + \frac{\partial^{2} \mathbf{w}}{\partial y^{2}} \right]
$$

Donde:

mx: momento flector alrededor del eje x, por unidad de ancho de losa my: momento flector alrededor del eje y, por unidad de ancho de losa mxy: momento torsor, por unidad de ancho de losa

vx: esfuerzo cortante en la dirección x, por unidad de ancho de losa

vy: esfuerzo cortante en la dirección y, por unidad de ancho de losa

Es importante notar que las deformaciones producidas por flexión en una de las direcciones generan esfuerzos flexionantes en la dirección perpendicular debido al efecto de Poisson. También debe tomarse en consideración de que simultáneamente a la flexión en las dos direcciones, aparecen momentos torsionantes que actúan sobre la losa.

Las dos primeras ecuaciones son análogas a la Ecuación General de la Flexión en Vigas, pero se incluye la deformación provocada por los momentos flexionantes transversales.

Las solicitaciones de diseño para las losas bidireccionales dependen de las cargas y las condiciones de apoyo. Existen tablas de diseño de losas para las cargas y las condiciones de apoyo (o de carencia de apoyo) más frecuentes (empotramiento o continuidad total; apoyo fijo con posibilidad de rotación; borde libre o voladizo), y en casos de geometrías y cargas excepcionales se pueden utilizar los métodos de las *Diferencias Finitas* o de los *Elementos Finitos.*

## **Condiciones Geométricas de la Losa Nervada.**

La instrucción española establece que:

Los nervios: son los elementos encargados de transmitir las acciones a los soportes. La separación entre nervios puede ser variable en función del diseño estructural, la separación máxima de 100 cm y el ancho de nervio de 10cm y 15cm (artículo 37.2.4).

Capa de compresión: las losas nervadas deberán disponer de una capa de compresión no inferior a 5cm y esta deberá disponer de una armadura de reparto en malla.

Canto de la losa: el canto óptimo de losa aligerada debe disponer de un canto total de espesor constante no inferior a L/28, siendo L la luz de cálculo mayor entre los soportes (Art.56.2).

Limitaciones dimensionales para losas nervadas:

bmin  $\geq 100$  mm h  $\geq 3.5$  bmin s  $\leq 800$  mm

El espesor de losa de hormigón hf (capa de compresión) debe ser:

 $hf > 5$  cm

### **Dimensionamiento de la sección del nervio en T o L.**

Las experiencias han verificado que las vigas se encuentran íntimamente ligadas a las losas arrastran en su deformación una parte de esta. Por este motivo, la sección de la viga no será rectangular sino en forma de T o L.

Las vigas T o L constituyen sin duda una solución estructural muy racional en hormigón la viga cuenta con una gran cantidad de material sometido a compresión y puede resistir grandes momentos flectores, aun con alturas reducidas.

# **Tablas para el diseño de losas nervadas rectangulares sustentadas perimetralmente en vigas:**

Existen tablas para el diseño de losas, desarrolladas por diferentes autores, que facilitan el análisis y el diseño de las losas de geometrías y estados de carga más comunes, basadas en la mayor parte de los casos en la Teoría de Placas. Se han preparado, para esta publicación, tablas para el diseño de losas sustentadas perimetralmente en vigas de mayor peralte que las losas (de este modo nos aseguramos que las deflexiones en las vigas no tienen gran influencia sobre el comportamiento de las losas), sometidas a cargas uniformemente distribuidas. El tipo de sustentación está definido por las condiciones de borde de las losas. Para el modelamiento de las losas macizas se ha utilizado el Método de los Elementos Finitos basado en la Teoría de Placas, el mismo que se recomienda para analizar losas macizas de geometrías, estados de carga o condiciones de borde especiales, que no aparezcan en las tablas. Otra alternativa de análisis podría ser el uso del Método de las Diferencias Finitas. Para modelar las losas nervadas se ha utilizado el Análisis Matricial de Estructuras tradicional, para estructuras conformadas por barras rectas espaciales bajo la hipótesis de que el efecto de flexión es dominante sobre las deformaciones de cortante y torsión. Las tablas para losas nervadas constituyen una novedad importante con respecto a otras publicaciones similares. Las deformaciones y los momentos flectores que se obtienen en el modelo de losas nervadas son generalmente mayores que los valores obtenidos en losas macizas, debido a que los momentos torsores en las placas se transforman en momentos flectores en los nervios.

### **Determinación de armaduras:**

$$
A_{s} = 0.85 * b * d * \frac{f_{cd}}{f_{yd}} * \left[1 - \sqrt{1 - \frac{M_{d}}{0.425 * b * f_{cd} * d^{2}}}\right]
$$

Donde los factores que componen esta expresión son ya conocidos.

### **Determinación de la armadura mínima:**

En losas nervadas, la cuantía mínima se calculará mediante la siguiente expresión:

$$
\phi_{min}=\frac{14}{fy}
$$

$$
A_{smin} = \phi_{min} * b * d
$$

Fy= esfuerzo de fluencia del acero de refuerzo.

El armado en losas nervadas se calculará tomando como ancho de la franja de hormigón el ancho de los nervios.

En la loseta de compresión de las losas nervadas deberá proveerse de acero de refuerzo para resistir la retracción de fraguado y los cambios de temperatura, de un modo similar a las losas macizas de espesor constante.

La diferencia entre las especificaciones para losas nervadas y para losas macizas se produce por que los nervios de las losas nervadas se comportan fundamentalmente como una malla espacial de vigas, y la loseta de compresión se comporta como una combinación de placa y membrana.

## **Verificación de la resistencia a cortante:**

De acuerdo con la experimentación en que se basa la **Teoría de las Líneas de Rotura**, cuando una losa rectangular, sustentada en todo su perímetro sobre vigas de mayor peralte y sometida a una carga uniformemente distribuida que actúa en toda su superficie, se encuentra al borde del colapso, se fisura conformando triángulos y trapecios, como se muestran en las figuras 2.5.2.a y 2.5.2.b

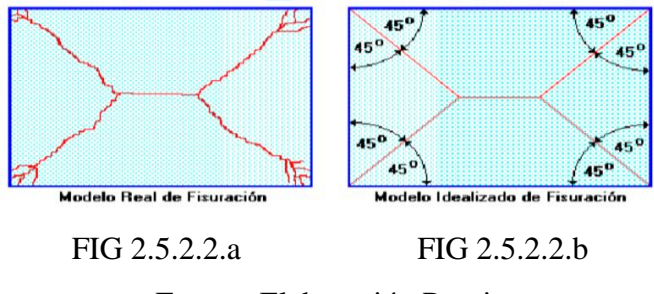

Fuente: Elaboración Propia

Bajo este estado límite, las fuerzas cortantes que generan las cargas que actúan en los triángulos y trapecios se transmiten directamente a las vigas en las que se sustentan los respectivos triángulos y trapecios, como se muestra en la figura 2.5.2.2.c

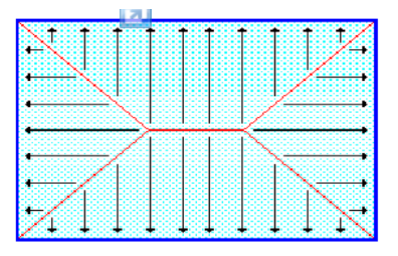

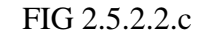

Fuente: Elaboración Propia

Las losas deben estar en capacidad de resistir las fuerzas cortantes generadas por este tipo de comportamiento.

Las secciones críticas de las losas, para el diseño a cortante, se ubican en los sectores de ordenada máxima de los triángulos y trapecios, próximos a las vigas de apoyo, como se muestra en la figura 2.5.2.2.d

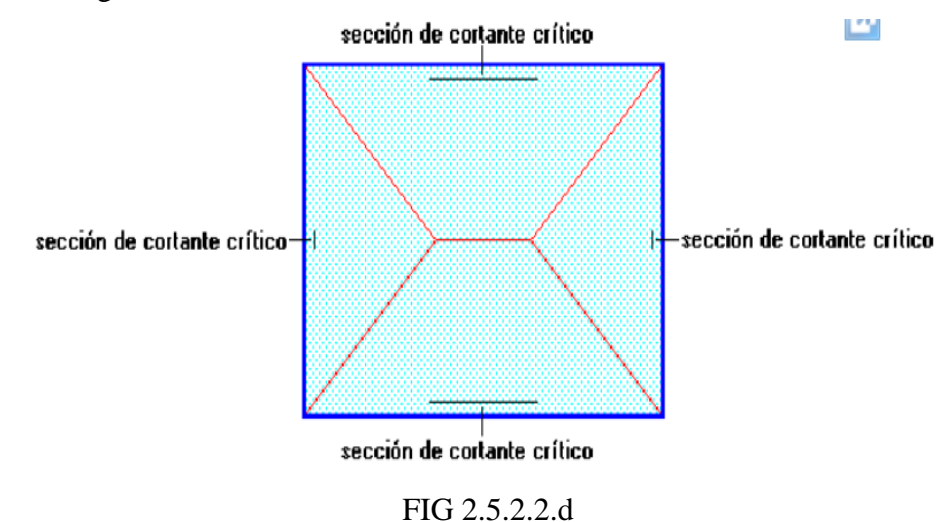

Fuente: Elaboración Propia

Las cargas que solicitan las secciones de cortante crítico son aquellas que actúan sobre zonas ORTOGONALES limitadas por la línea de cortante crítico y la línea de fisuracion intermedia de la losa, como se muestra en la figura 2.5.2.2.e

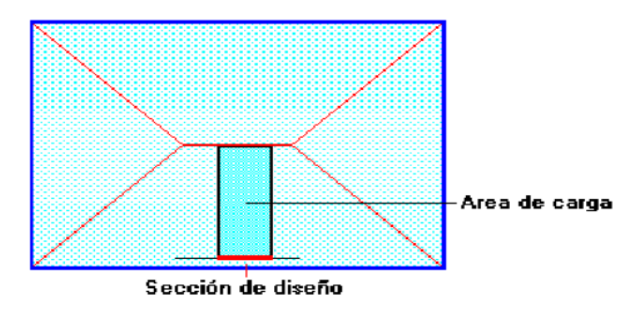

FIG 2.5.2.2.d

Fuente: Elaboración Propia

Se toma la sección de diseño con ancho unitario (un metro de ancho) y la carga ultima superficial qu. La sección de diseño está ubicada en la cara interna de la viga de apoyo estará a una distancia desde el eje de la misma (b/2).

En un metro de losa se dispone de dos nervios de *b* cm de ancho (ancho total = **2\****b* cm), por lo que el esfuerzo cortante último es:

$$
\mathbf{v}_{\mathrm{u}} = \frac{\mathbf{V}_{\mathrm{u}}}{\phi \cdot \mathbf{b} \cdot \mathbf{d}}
$$

El esfuerzo cortante que puede soportar el hormigón es:

$$
\mathbf{v}_{\rm c}=0.5\sqrt{\mathbf{f}'\mathbf{c}}
$$

 $V_{\rm u} < v_{\rm c}$ 

Cuando la sección transversal no es suficiente para resistir las fuerzas cortantes se dispondrá de armadura transversal, y se calculara igual que una viga:

Armadura de Temperatura y Retracción de Fraguado:

Para absorber los esfuerzos generados en el hormigón de la loseta de compresión, por concepto de cambios de temperatura y retracción de fraguado, y permitir un control eficiente de la figuración, se puede utilizar una malla electro soldada con esfuerzo de fluencia Fy=2800Kg/cm2, requiriéndose la siguiente armadura mínima en las dos direcciones:

$$
r \min. = 0.0020
$$

 $A\text{smín} = r \text{mín. } b \text{ d}$ 

El máximo espaciamiento entre alambres de la malla electro soldada es 5 veces el espesor de la loseta o 45 cm, el que sea menor:

emáx =  $5$  hf

emáx £ 45 cm

# **2.5.2.3. Vigas de H°A°.**

## **Introducción:**

Las vigas son elementos estructurales lineales, con diferentes formas de sección transversal y que, por lo general, están solicitadas principalmente a flexión.

Solamente se analizará el caso de secciones rectangulares de hormigón armado.

## **Proceso de cálculo a flexión simple**

1.-Se deberá mayorar el momento de diseño por un coeficiente de seguridad γs de acuerdo con la Norma Boliviana.

 $M_d = M * \gamma_s$ 

2.-Se deberá calcular el momento reducido de cálculo con la siguiente ecuación:

$$
\mu_d = \frac{M_d}{b_w * d^2 * f_{cd}}
$$

Dónde:

bw= Ancho de la viga

d= Es la distancia del borde más comprimido hasta el centro de gravedad de la armadura más traccionada (también llamada canto útil)

fcd= Resistencia de cálculo del hormigón

3.- Se calculará el valor de μ lim , del formulario de la norma boliviana del hormigon armado.

 $1 \text{.} \text{Si} \rightarrow \mu_{\text{dim}} > \mu_{\text{d}}$ no necesita armadura a compresión

**2.** si  $\rightarrow \mu_{\text{lim}} \leq \mu_{\text{d}}$  necesita armadura a compresión

## **Cálculo de las armaduras a tracción y compresión**

Para el primer caso cuando la viga no necesite armadura a compresión se deberá disponer de una armadura que soporte los esfuerzos de tracción

Proceso de cálculo de la armadura a tracción:

**a)** Con el valor del momento reducido, se obtiene la cuantía mecánica de la armadura

**b)** Calcular la armadura para el momento flector tanto positivo como negativo

$$
A_s = w * bw * d * \frac{f_{cd}}{f_{yd}}
$$

## **Donde:**

w= Cuantía mecánica de la armadura

fyd= Resistencia de cálculo del acero

As=Área de la armadura de acero que resiste el esfuerzo de tracción.

**c)** Calcular la armadura mínima y el valor de w se obtiene de la Norma Boliviana.

$$
A_{s\min} = w * b_w * h
$$

La ecuación que se muestra, solo es para secciones rectangulares

**d)** Se tomará la mayor armadura de los dos valores anteriores mencionados.

Para el segundo caso, cuando la viga necesite armadura a compresión, como de una

Armadura que soporte los esfuerzos de tracción, se deberá seguir los pasos que se mencionan a continuación:

**a)** Determinar la cuantía mecánica para la armadura a tracción y compresión

$$
\zeta = \frac{\mathbf{r}}{\mathbf{d}}
$$

$$
\mathbf{w}_{\mathbf{s}2} = \frac{\mu_{\mathbf{d}} - \mu_{\mathbf{d}\mathbf{l}\mathbf{m}}}{1 - \zeta}
$$

 $w_{s1} = w_{\text{lim}} + w_{s2}$ 

### **Donde:**

Wlim= Este valor se obtiene del formulario de hormigón armado

Ws1= Cuantía mecánica para la armadura a tracción

Ws2= Cuantía mecánica para la armadura a compresión

 $\zeta$  =Relación entre el recubrimiento y el canto útil

r=Recubrimiento geométrico.

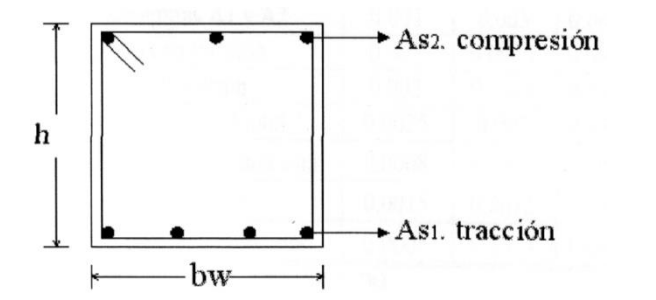

SECCIÓN DE UNA VIGA DE HORMIGÓN ARMADO

**b)** Determinar la armadura tanto para tracción como para compresión

$$
A_{s1} = \frac{w_{s1} * b_w * d * f_{cd}}{f_{yd}} A_{s2} = \frac{w_{s2} * b_w * d * f_{cd}}{f_{yd}}
$$

**Dónde:**

Asl= Área de la armadura de acero que resiste el esfuerzo de tracción.

As2= Área de la armadura de acero que resiste el esfuerzo de compresión.

**c)** Calcular la armadura mínima, y el valor de μ se obtiene de tablas

 $A_{\rm smin} = w_{\rm min} * b_{\rm w} * h$ 

**d)** Se tomará la mayor armadura de los dos valores anteriores mencionados

# **Cálculo del esfuerzo cortante**

Para el cálculo del esfuerzo cortante, Jiménez Montoya dice: en caso particular de inercias constantes tenemos que la tensión de cizallamiento es definida por la ecuación ya conocida de la resistencia de los materiales".

$$
\tau = \frac{V*m}{b*I}
$$

#### **Donde:**

τ=Esfuerzo cortante

V=Cortante en la sección que estamos verificando la tensión del cizallamiento

m=Momento estático en la sección donde se está verificando la tensión de cizallamiento.

b= Ancho de la pieza donde se está verificando la tensión de cizallamiento.

I= Momento de inercia respecto del centro de gravedad de la pieza en la dirección en que estamos diseñando.

#### **Cálculo de la armadura transversal**

El hormigón y las armaduras en conjunto resisten el esfuerzo cortante, la armadura transversal está constituida por estribos, barras levantadas.

En virtud a todos los efectos favorables, el hormigón puede resistir el esfuerzo cortante sin armadura.

$$
V_{cu} \ge V_d
$$
  
\n
$$
V_{cu} = f_{vd} * bw * d
$$
  
\n
$$
f_{vd} = 0.50 * \sqrt{f_{cd}}(kg/cm^2)
$$

Cuando el esfuerzo cortante real es mayor que el esfuerzo cortante que resiste la pieza, es necesario colocar una armadura transversal para resistir el esfuerzo cortante de la diferencia.

$$
V_{\rm d} > V_{\rm cu}
$$

 $V_d = V_{cu} + V_{su} \rightarrow V_{su} = V_d - V_{cu}$ 

La norma recomienda, en todas las piezas de hormigón armado se debe colocar por lo menos una armadura mínima; así, para el estribo vertical es el 2%, de la sección transversal de la pieza multiplicada por t.

$$
A_{\rm st\,min} = 0.02 * \rm bw * t * \frac{f_{\rm cd}}{f_{\rm yd}}
$$

La norma recomienda que la máxima resistencia característica del acero será de 4200kg/cm $^2$ . A continuación se muestra un diagrama de flujo en orden secuencial para el cálculo de la armadura transversal, donde se indica las fórmulas y criterios de cálculo.

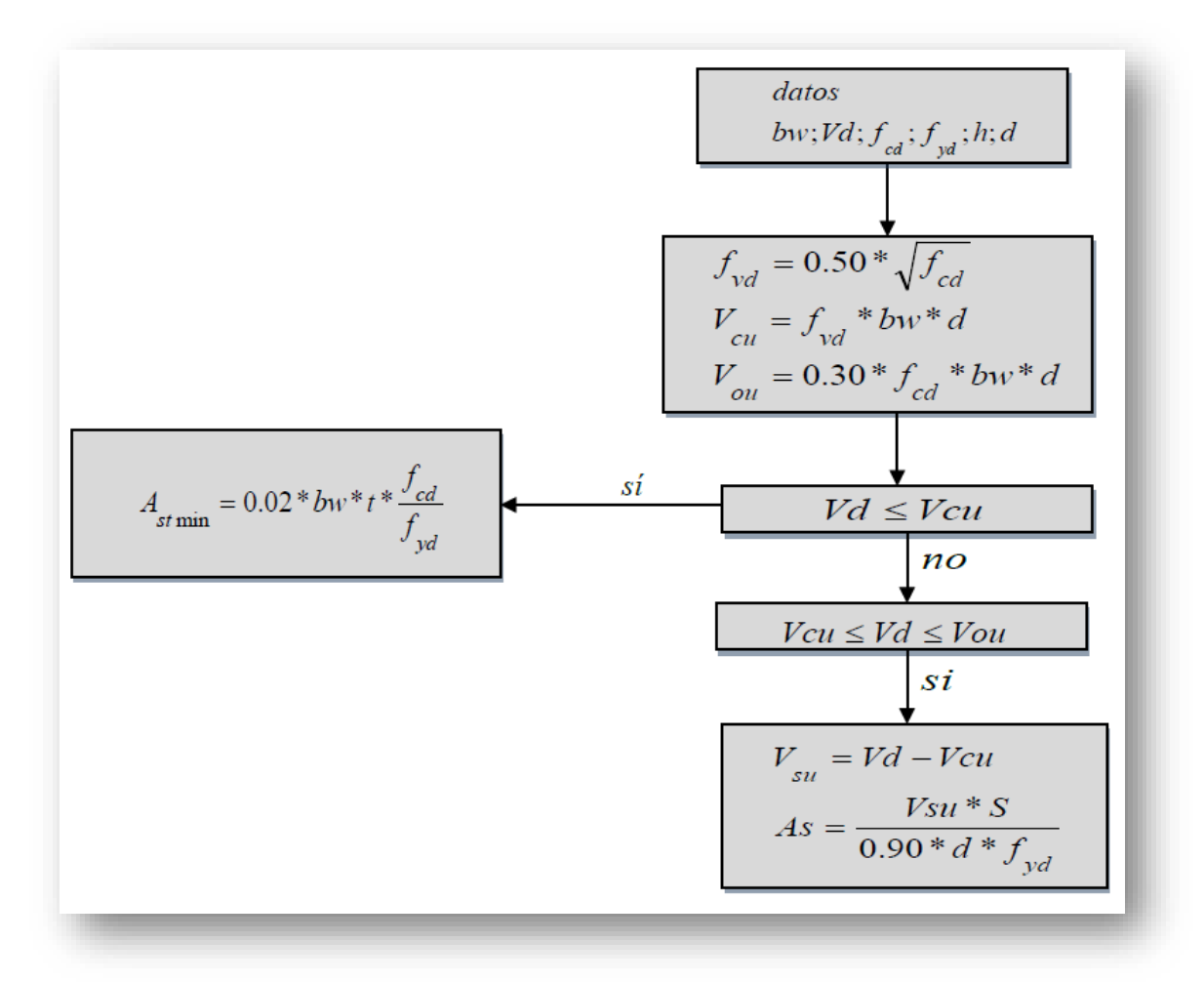

### **2.5.2.4. Columnas de H°A°.**

#### **Introducción**

Las columnas son elementos estructurales generalmente de hormigón armado donde el esfuerzo principal es el nominal. Su función principal es absorber los esfuerzos de la estructura y transmitirlos a la cimentación. Su forma común es la cuadrada y la rectangular.

La armadura está constituida por barras longitudinales que son éstas las que absorben los esfuerzos principales junto con el hormigón, y la armadura transversal que son los estribos, tienen la función de evitar la rotura por deslizamiento, evitando el pandeo de la armadura longitudinal y absorber los esfuerzos cortantes.

Sus distintas secciones transversales pueden estar sometidas a compresión simple, compresión compuesta o flexión compuesta. Para poder determinar la longitud de pandeo se utiliza la siguiente ecuación y el cuadro 2.5.2.4.a

Longitud de pandeo  $l_{\circ} = k * l$  (k se obtiene entrando con  $\psi$ )

$$
\psi_{A} = \frac{\sum (EI \div l) \, de \, todos \, los \, pilares}{\sum (EI \div l) \, de \, todos \, las \, vigas}; \, (igual \, para \, \psi_{B})
$$

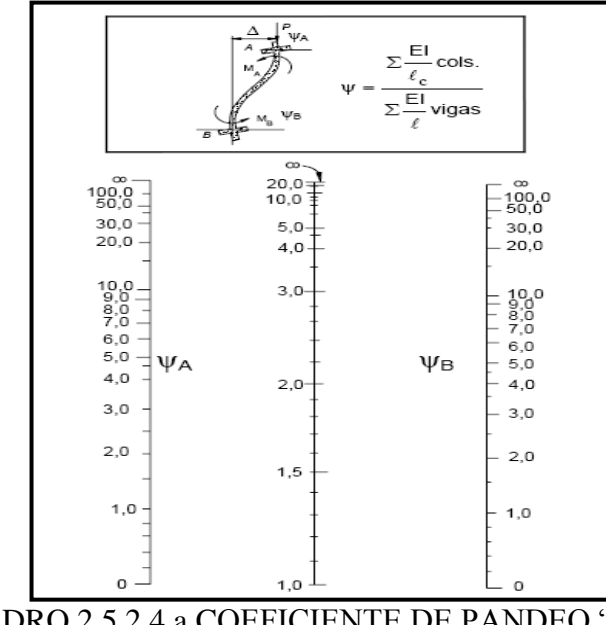

CUADRO 2.5.2.4.a COEFICIENTE DE PANDEO "Α" (PÓRTICOS

## TRASLACIONALES)

Fuente: Norma boliviana del Hormigón CBH-87

### **Columnas cortas y largas:**

Las columnas son elementos axiales que en la mayoría de los casos trabajan sólo a compresión pero ofrecen el problema del pandeo o flexión lateral que hace que pierdan capacidad resistente. Es de esta forma que las columnas pueden clasificarse en:

- Columnas Cortas
- Columnas Largas

La determinación de una columna corta o larga está directamente ligada a la esbeltez de la misma, si la esbeltez es menor que 35 se trata de una columna corta, y si es mayor se trata de una columna larga.

### **Relación de esbeltez**

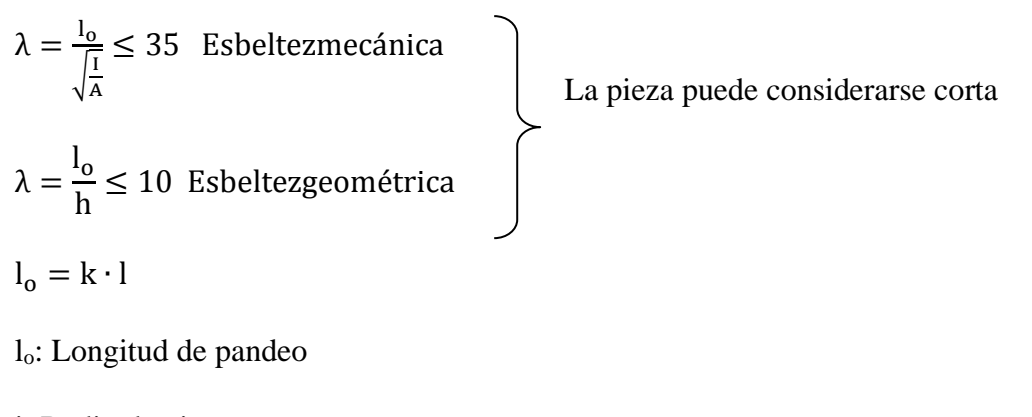

i: Radio de giro

k: Coeficiente de pandeo

### **Compresión simple**

La compresión simple corresponde al caso ideal en que la solicitación exterior es un esfuerzo normal N que actúa en el baricentro plástico de la sección.

En la práctica es muy difícil que se presente una compresión simple, dada la incertidumbre del punto de aplicación del esfuerzo normal. Por esta causa, la mayor parte de las normas recomiendan que las piezas sometidas a compresión se calculen con una excentricidad mínima accidental, o bien que se aumenten convenientemente los coeficientes de seguridad.

### **Excentricidad mínima de cálculo:**

Debido a la dificultad que se tiene en la práctica para que la carga actúe realmente en el baricentro, la Norma Boliviana considera una excentricidad constructiva (dependiendo la dirección en que se está considerando el pandeo) igual al mayor de los dos valores:

$$
e \geq {h/20 \hskip 0.5mm 6 \hskip 0.5mm b/20 \over 2 \hskip 0.5mm cm}
$$

Dónde:

h: Canto total en la dirección considerada.

Resistencia del hormigón:

De acuerdo con la norma, cuando se trata de piezas de cierta altura hormigonadas verticalmente, la resistencia del hormigón debe rebajarse en un 10 por 100, con el objeto de prever la perdida que dicha resistencia puede experimentar debido a que, durante el proceso de compactación el agua tiende a elevarse a la parte superior de la pieza.

$$
f_{cd} = 0.9 \cdot \frac{f_{ck}}{\gamma_c}
$$

### **Excentricidad de primer orden:**

Se tomará como excentricidad de primer orden la correspondiente al extremo de mayor momento

$$
e_o = \frac{M}{N_d}
$$

### **Excentricidad ficticia:**

Para piezas de sección rectangular viene dada por:

$$
e_{\text{fic}} = \left(3 + \frac{f_{\text{yd}}}{3500}\right) \cdot \frac{c + 20 \cdot e_{\text{o}}}{c + 10 \cdot e_{\text{o}}} \cdot \frac{l_{\text{o}}^2}{h} \cdot 10^{-4}
$$

c: Dimensión de la sección, paralela al plano de pandeo

### **Excentricidad total:**

 $e_T = e_0 + e_{fic}$ 

**Armaduras.**

**Armadura longitudinal:**

### **Para piezas sin pandeo y solicitadas por carga axial.**

En caso de secciones rectangulares con armaduras simétricas y para un acero de dureza natural, la resistencia máxima de la columna es:

$$
\gamma_{\rm m} * N_{\rm d} = 0.85 * f_{\rm cd} * b * h + A_{\rm s} * f_{\rm yd}
$$

$$
\gamma_{\rm m} = \frac{\mathsf{b} + \mathsf{6}}{\mathsf{b}} \ge 1.15
$$

Despejando As de la ecuación:

$$
A_s = \frac{\gamma_m * N_d - 0.85 * f_{cd} * b * h}{f_{yd}}
$$

La armadura mínima es:

$$
A_s = 0.008 \times A_c
$$

La armadura máxima es:

$$
A_s = 0.08 * A_c
$$

Para piezas con pandeo se calculará la armadura longitudinal con el abaco en roseta para flexión esviada que sea necesario utilizar (ANEXOS 1 TABLA 5).

### **Armadura transversal**:

Para el cálculo de la armadura transversal en las columnas, la separación entre estribos será:

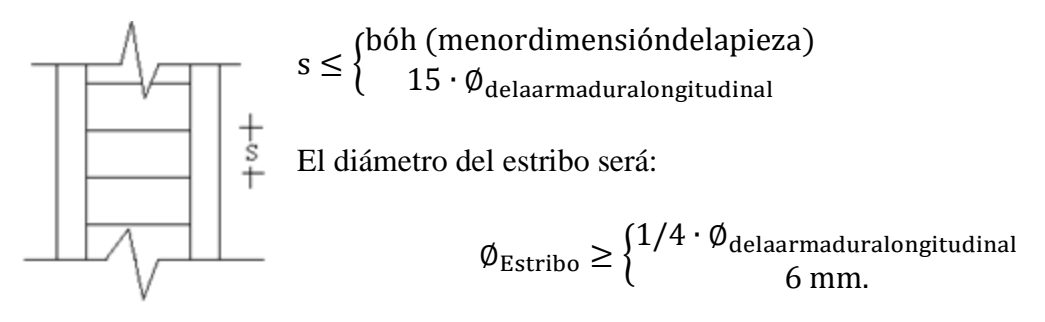

#### **2.5.2.5. Zapatas de H°A°.**

Toda cimentación ha de garantizar, de forma permanente, la estabilidad de la obra que soporta. Por ello, deberá calcularse teniendo en cuenta, por una parte, el adecuado coeficiente de seguridad frente al hundimiento; por otra, los asientos que pueden producirse, los cuales deben ser compatibles, con la capacidad de formación de la estructura cimentada, con el fin a que la misma va destinada y con la calidad del terreno que sirve de sustentación.

Los elementos de cimentación se dimensionarán para resistir, no solo las cargas actuantes sino también las reacciones inducidas, de forma que se cumplan las prescripciones de este código.

La distribución asumida de la presión en el terreno o de las reacciones en los pilotes, estará de acuerdo con las características de aquél y de la estructura y, así mismo, con los principios de la teoría y práctica de la Mecánica de Suelos.

A los efectos de comprobación de que la carga unitaria sobre el terreno o de las reacciones sobre los pilotes, no superan los valores permisibles, se considerará como carga actuante la combinación más desfavorable de las solicitaciones transmitidas por la estructura a dichos elementos, más el peso propio del elemento de cimentación y del terreno que descansa sobre él, todos ellos sin mayorar, es decir, con sus valores característicos, ya que se trata de un estado límite de servicio.

Por el contrario, a los efectos del cálculo de las solicitaciones que actúan sobre el elemento de cimentación y puesto que, en este caso, se trata de un estado de limite último se considera los valores ponderados de las solicitaciones debidos a las reacciones del terreno o de los pilotes, deducidas como se indica en el párrafo anterior, de los cuales se restarán los valores ponderados de las solicitaciones debidas, al peso propio del elemento de cimentación y al del terreno que descansa sobre él.

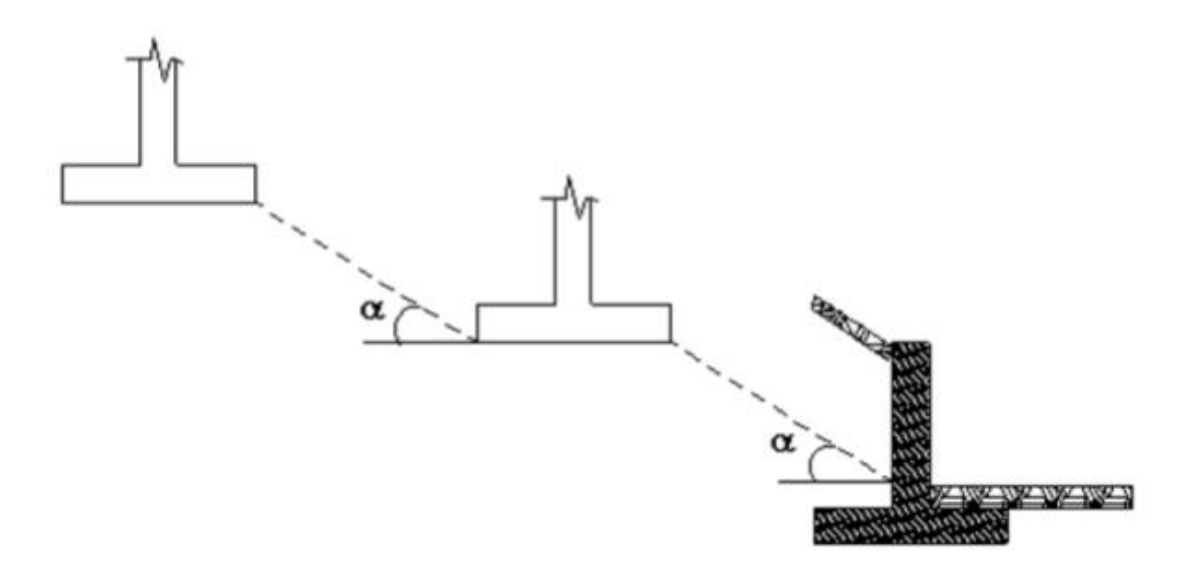

Figura 2.5.2.11.a Fuente: Norma Boliviana del Hormigo CBH-87

En el caso de existir cimentaciones próximas unas a otras y situadas a distinta profundidad, cuando el ángulo "α" (véase figura 2.5.2.11.a), sea mayor de 35º, habrá que considerar el efecto que pueden producir las interacciones entre cimentaciones.

Si la cimentación va a estar en terrenos potencialmente agresivos para el hormigón, habrá que tener en cuenta esta circunstancia, en la fase de proyecto, ya que ello puede influir en la elección del tipo de cemento más adecuado, en el dimensionamiento del elemento de cimentación etc.

Si existe peligro de congelación del terreno, la cimentación deberá disponerse a la profundidad adecuada para que no resulte posible que se hiele la base de la misma. Se recomienda que esta profundidad no sea inferior a los 60 cm, profundidad media hasta la cual resulta afectado normalmente el terreno, por el efecto de las heladas.

Los asientos admisibles son los máximos, totales y diferenciales, que puede tolerar la estructura terminada, incluyendo forjados, muros, tabiques, etc. sin experimentar daños tales como, fisuración, distorsión angular, descensos, inclinaciones, etc., incompatibles con la función a que va destinada.

En todo elemento de cimentación sometido a momentos o fuerzas horizontales, deberá comprobarse su seguridad al vuelco y al deslizamiento.
#### **Zapatas aisladas.-**

En las zapatas de espesor variable, el canto en el borde debe ser  $h_0 \ge h/3$  y no menor que 25cm. El ángulo de inclinación suele tomarse  $β ≤ 30°$ , que corresponde, aproximadamente, a ángulo de talud natura del hormigón fresco, con lo cual podría no ser necesario el contra encofrado, caso contrario la compactación del hormigón se dificulta.

#### **Calculo a flexión.-**

Para el cálculo a flexión en cada dirección, se define la sección de referencia S1, situada a una distancia "0,15 a", hacia el interior del soporte, siendo "a" la dimensión de dicho soporte o muro, como se muestra en 2.5.2.11.b

El canto útil de la sección de referencia, se tomará igual a "d" y será como máximo 1,5 v1.

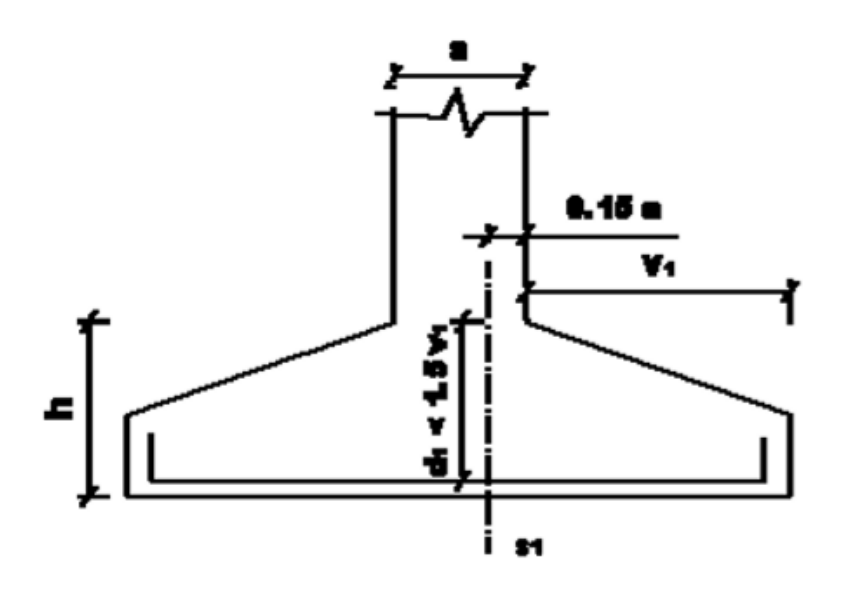

Figura 2.5.2.11.b

Fuente: Norma Boliviana del Hormigo CBH-87

En todo lo anteriormente expuesto, se supone que los pilares o muros son de hormigón. Si no fuera así, la magnitud "0,15 a" se sustituirá por:

- "0,25 a" cuando se trate de muros de mampostería.

- La mitad de la distancia entre el paramento del pilar y el borde de la placa de acero de reparto, cuando se trate de pilares metálicos con placas de reparto.

#### **Cálculo del momento flector.-**

El momento flector máximo que se considerará en el cálculo de las zapatas será el que se produce en la sección de referencia S1 de la figura 2.5.2.11.c

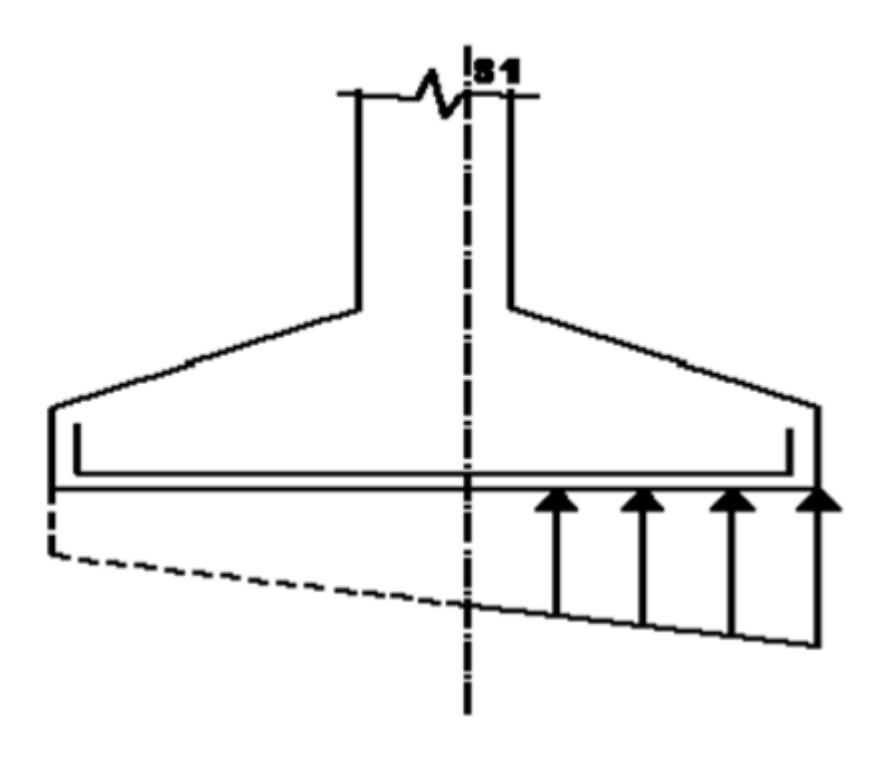

Figura 2.5.2.11.c

#### Fuente: Norma Boliviana del Hormigo CBH-87

#### **Determinación de las armaduras**

Para el cálculo de las armaduras necesarias en la sección de referencia, se considerará dicha sección sometida a flexión simple.

Cuando la distribución de tensiones sobre el terreno sigue una ley triangular, como la indicada en la figura 2.5.2.11.d, puede ocurrir que el valor absoluto del momento mayora do, en la sección de referencia, debido al peso propio de la zapata y del terreno que sobre ella descansa, sea superior al valor absoluto del momento debido a la suma de las reacciones correspondientes a los valore ponderados de las solicitaciones transmitidas por el pilar más las originadas por el peso propio de la zapata y del terreno que descansa sobre ella en

cuyo correspondientes a los valores ponderados, de las solicitación transmitidas por el pilar, más las originadas por el peso propio de la zapata y del terreno que descanso sobre ella, en cuyo caso, será preciso disponer una armadura superior que sea capaz de soportar la diferencia entre los valores absolutos de los dos momentos opuestos antes mencionados.

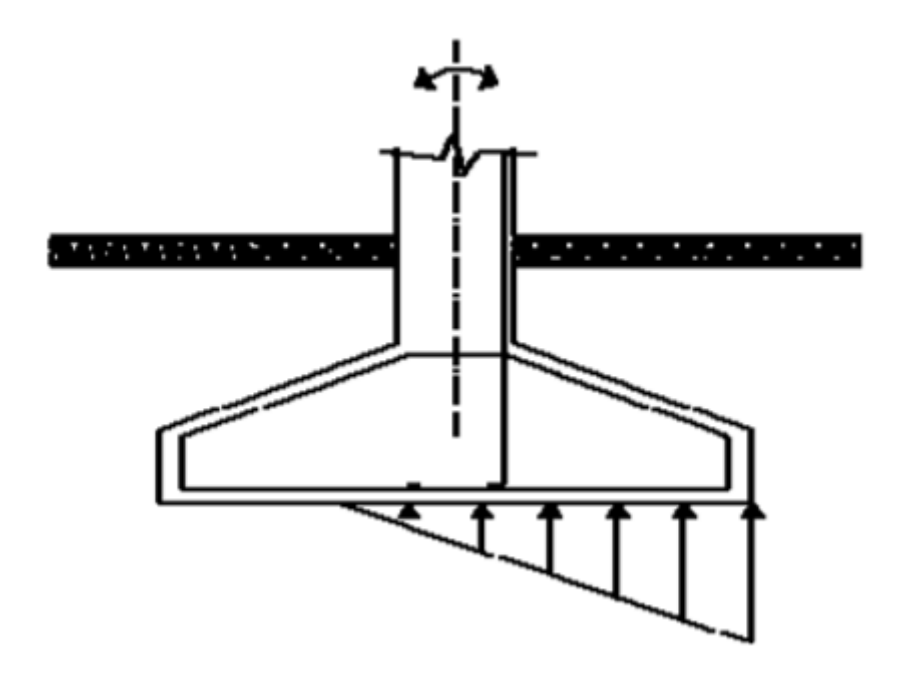

Figura 2.5.2.11.d

Fuente: Norma Boliviana del Hormigo CBH-87

#### **Disposición de las armaduras**

En el caso de zapatas de base cuadrada, las armaduras se distribuirán uniformemente en las dos direcciones paralelas a los lados de la base. Si se trata de zapatas rectangulares armadas en una sola dirección se distribuirán también uniformemente a todo lo largo de la base. Si la base es rectangular y lleva armadura en dos direcciones, la paralela al lado mayor "a'", se distribuirá uniformemente en todo el ancho "b'" de la base y la paralela al lado menor "b'" se colocará de forma que, una fracción de su área total necesaria "A", igual a  $2b^{\prime}/(a^{\prime} + b^{\prime})$ ; quede uniformemente distribuida en una banda central, de ancho "a1". El resto de la armadura se distribuirá uniformemente en las dos bandas laterales restantes como se muestra en la figura 2.5.2.11.e

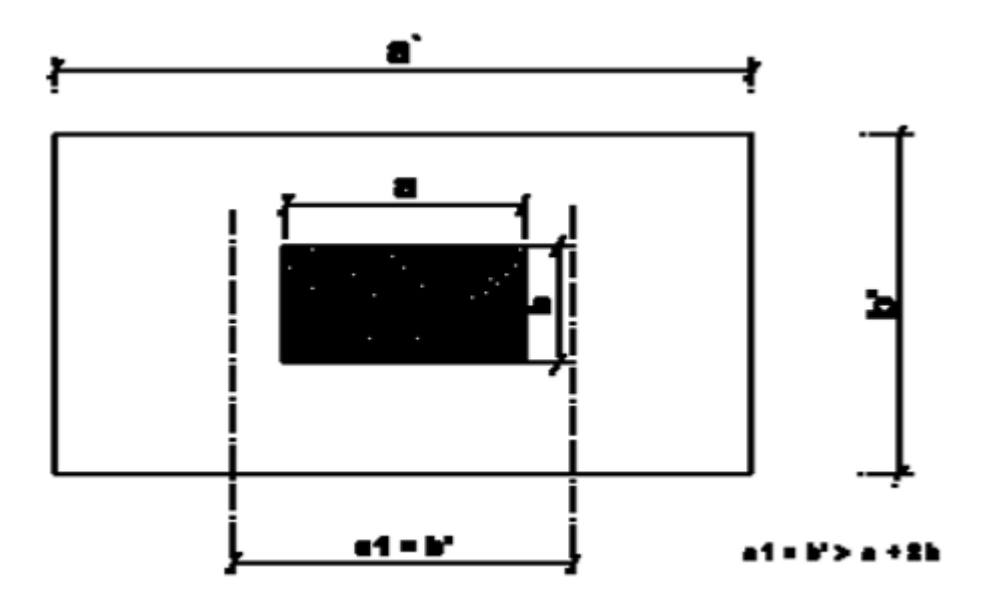

Figura 2.5.2.11.e

Fuente: Norma Boliviana del Hormigo CBH-87

El ancho "a1" será igual a "b"", pero no menor que  $(a + 2 h)$ , siendo:

a = lado del elemento que se cimienta, paralelo al lado mayor de la base del elemento de cimentación.

h = canto total del elemento de cimentación.

Cuando el vuelo "v" de la zapata sea igual o inferior al canto total "h" de la misma, la armadura inferior se prolongará hasta el borde de la zapata y su longitud *l*b de anclaje se medirá a partir del punto en que termina la parte recta de las barras (véase Figura 2.5.2.11.f). Si "v" es superior a "h", la longitud de anclaje  $\ell$ b, se medirá desde una sección situada a la distancia "h" del paramento del elemento que se cimentara (véase Figura 2.5.2.11.g), pero, en todo caso, deberá extenderse de un extremo a otro de la zapata.

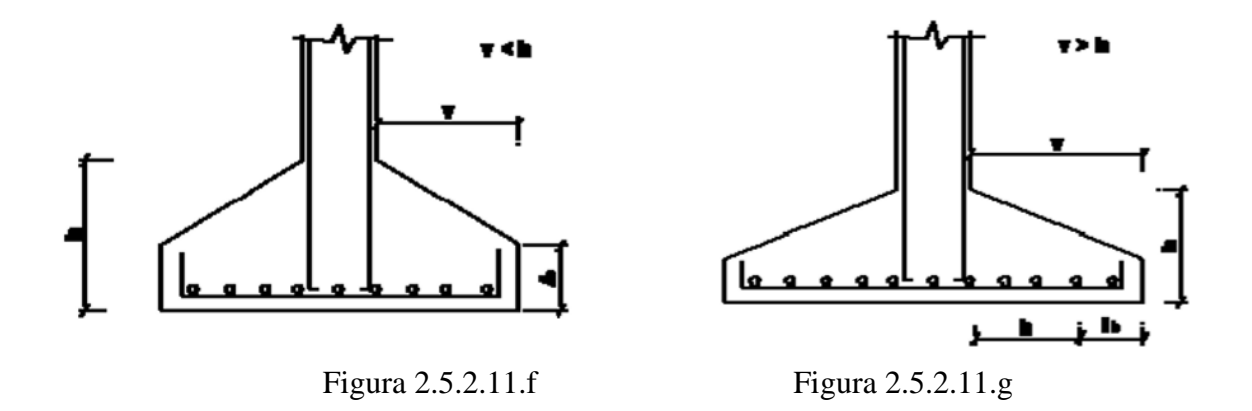

Fuente: Norma Boliviana del Hormigo CBH-87

Cuando las cargas que hayan de soportar las zapatas sean importantes, es recomendable colocar, además de las armaduras indicadas en las prescripciones, una armadura perimetral, de tracción, que zunche el perímetro de la base del tronco de cono o de pirámide de las bielas de compresión (véase Figura 2.5.2.11.h).

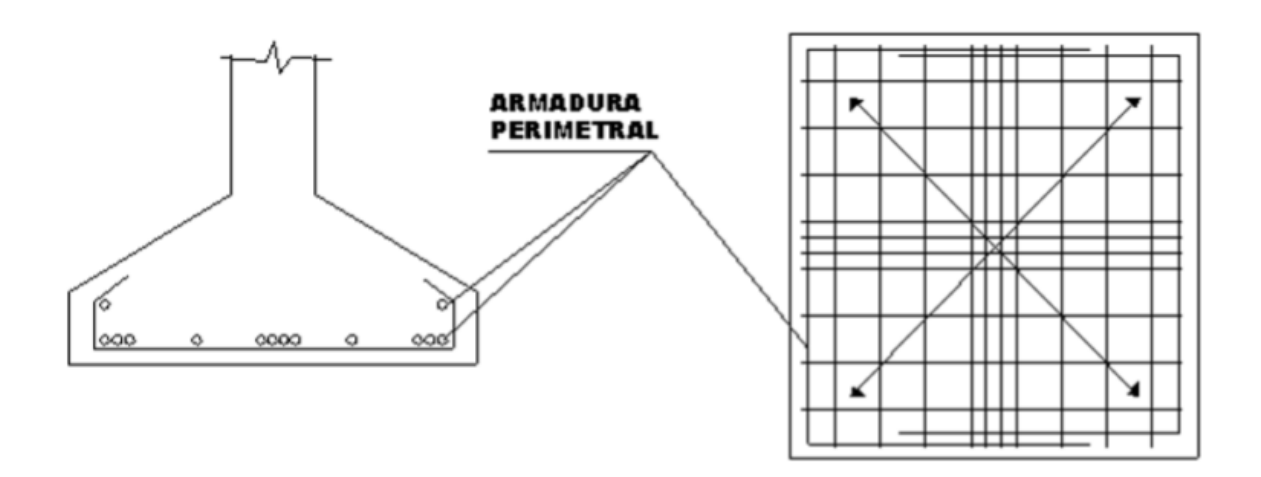

Figura 2.5.2.11.h

Fuente: Norma Boliviana del Hormigo CBH-87

#### **2.5.3. Junta de dilatación.**

Las variaciones de temperatura ocasionan cambios dimensionales, tanto en la estructura como el resto de los componentes de la construcción.

El proyectista se ve obligado a disponer juntas de dilatación que permitan la contracción y la expansión de la estructura y reduzcan los esfuerzos de dichos movimientos.

El hecho de que los métodos actuales de cálculo permitan calcular las construcciones con mayor precisión que en otros tiempos conduce, en definitiva, a estructuras más afinadas y ello hace que muchas reglas empíricas sobre el tema de las juntas de dilatación no resulten ya válidas y sea necesario un análisis más racional del tema.

En el caso de edificios corrientes, la separación entre juntas de dilatación, en función de las condiciones climatológicas del lugar en que estén ubicadas, no será superior a:

• En regiones secas o con gran variación de temperatura (superior a 10°C), 25 metros.

• En regiones húmedas y de temperatura poco variable (variación no mayor de 10°C), 50 metros.

La información sobre el tema es poca, especialmente por lo que se refiere a mediciones sobre edificios construidos.

El ancho mínimo de la junta debe ser, en cualquier caso de 25 mm.

Según el autor Jou Calavera Ruiz en su libro (juntas en construcciones de hormigón) nos ofrece dos métodos para determinar la dilatación en edificios.

**Temperatura de cálculo.-**la información sobre el tema es poca especialmente por lo que se refiere a mediciones sobre edificios construidos. Las referencias contienen información importante sobre este asunto. En particular el informe de la National Academy of Ciences, de Washington, "ExpansionJoints in Building". Basado en el estudio medidas sobre nueve edificios reales y numerosos cálculos de estructuras teóricas, contiene, a nuestro juicio, la información más valida sobre el tema.

En lo que sigue llamaremos variación de temperatura de cálculo al mayor de los valores  $\Delta t = TS - Tm$ 

 $\Delta t = Tm - Ti$ 

Donde:

Ts = temperatura que como término medio, es excedida solamente el uno por ciento del tiempo durante los meses de verano.

Tm = temperatura media durante la época normal de construcción en la zona que se va a construir el edificio.

Ti = temperatura igualada o excedida, por término medio, el noventa y nueve por ciento del tiempo durante los meses de invierno.

#### **Método Empírico.**

#### **Distancia entre juntas.**

Para estructuras de edificios formados por entramados, pantallas y/o núcleos, la distancia entre juntas puede ser determinada mediante el grafico figura 2.5.10.6.a, correspondiente a estructuras en las que puede suponerse que los pilares están articulados en su unión al cimiento y que el edificio tiene calefacción (\*\*\*).

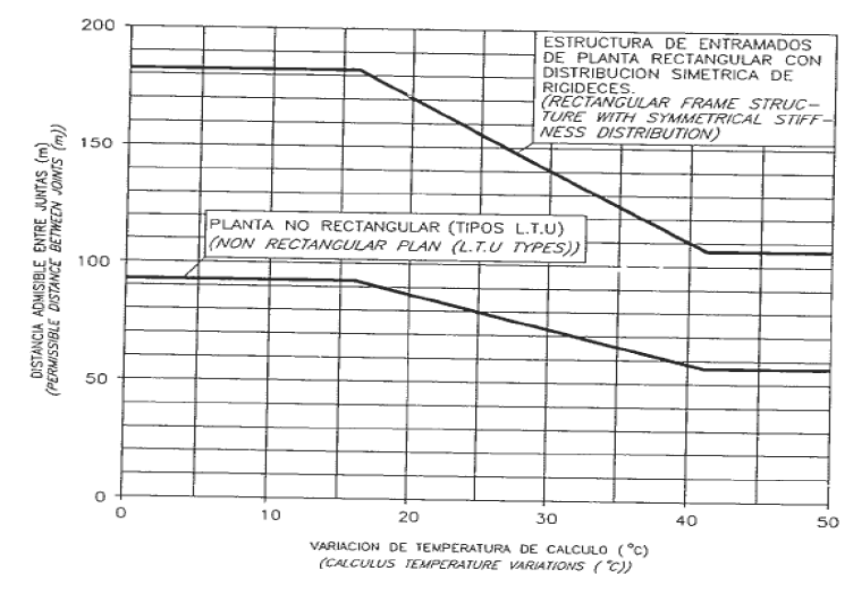

# FIGURA 2.5.10.6.a Fuente: NATIONAL ACADEMY OF SCIENCES

A la distancia entre juntas del grafico de la figura 2.5.10.6.a, se debe aplicar las siguientes correcciones.

Si el edificio va a tener aire acondicionado, aumentar la distancia en un 15%.(\*)

Si el edificio no va a tener calefacción, reducir la distancia en un 33%(\*\*).

Si los pilares pueden considerarse empotrados en su unión al cimiento reducir la distancia en un 15%(\*\*\*).

Todo lo anterior es aplicable a casos como los a) y b) de la figura 2.5.10.6.b

en los que las deformaciones por temperatura se distribuyen simétricamente a cada lado del

plano medio entre juntas. Si se dan situaciones como la c) de la figura 2.5.10.6.b, en la que la deformación se produce esencialmente hacia un lado de la junta, distancia indicada por el grafico de la figura 25 debe reducirse en un 33%.

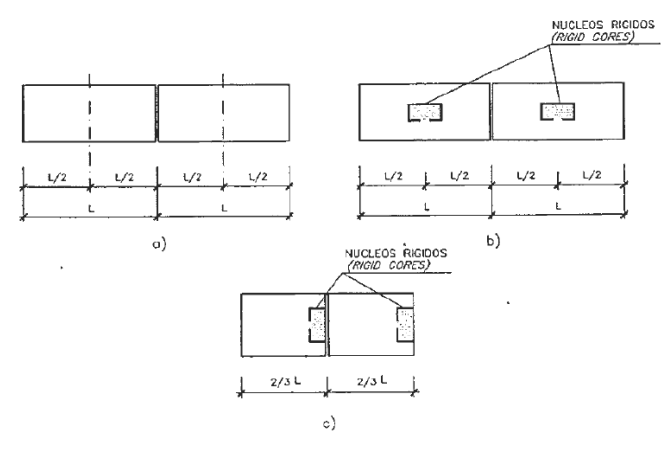

#### FIGURA 2.5.10.6.b

## Fuente: Hormigón Armado Jiménez Montoya

Los porcentajes de corrección indicados en los anteriores párrafos se aplicaran sumándolos algebraicamente si coexisten varias de dichas situaciones.

## **Cierre máximo entre juntas**

El máximo cierre teórico de una junta en un edificio de entramado sometido a una variación de temperatura en grados centígrados:

Con una distancia L entre juntas viene dado por

## $Ct = (Ts-Tm)*L*1.1*10-5$

La expresión debe tomarse como L el valor medio de las dos distancias entre juntas de los bloques continuos a la junta considerada. Si se está en uno de los casos de rigidez asimétrica, como lo indicado en la figura 26 debe tomarse como distancia del bloque la real aumentada en un 50% si la zona rígida está en el lado opuesto la junta considerada y la real reducida en un 33% si está en el mismo lado de la junta considerada.

#### **Ancho entre juntas**

Para tener en cuenta las tolerancias de construcción y las características de deformabilidad del material de sellado de la junta, se dispondrá de junta.

(\*) Si se considera probable que el equipo de aire acondicionado sufra interrupciones en su funcionamiento de más de dos días, no debe aplicarse esta corrección.

(\*\*) Se considerará también esta corrección si se supone probable que el equipo de calefacción sufra interrupciones en su funcionamiento de más de dos días.

(\*\*) Puede considerarse que se está en este caso cuando se cimiente en suelos muy compactos o rocosos. Un análisis teórico conduce a que los esfuerzos producidos en dos edificios, un con pilares articulados y otro con pilares empotrados en su cimentación, son sustancialmente idénticos en todos los pisos excepto el bajo, en el que los esfuerzos en el caso de empotramiento son casi el doble. En cualquier caso, los máximos momentos flectores y esfuerzos cortantes se presentan en los pilares y dinteles contiguos a las juntas, mientras que los máximos esfuerzos axiles inducidos en los dinteles se producen en la zona equidistante de dos juntas consecutivas.

 $a=k1*Ct$ 

Donde los valores de k1 son:

 $k1=2$  Para edificios sin calefacción.

 $k1=1.7$  Para edificios con calefacción pero sin aire acondicionado (\*)

 $k1=1.4$  Para edificios con calefacción y sin aire acondicionado (\*\*)

El ancho mínimo de la junta debe ser, en cualquier caso, de 25mm

#### **2.6. Estrategia para la ejecución del proyecto.**

Para poder realizar la ejecución del proyecto, es necesario hacer un estudio y evaluación del proyecto:

- 1. Determinar las especificaciones técnicas necesarias para la realización de la obra;
- 2. Determinar los cómputos métricos
- 3. Determinar precios unitarios para la elaboración del presupuesto
- 4. Realizar el planeamiento y cronograma respectivo.

#### **2.6.1 Especificaciones técnicas.**

Las especificaciones técnicas en el caso de la realización de estudios o construcción de obras, forman parte integral del proyecto y complementan lo indicado en los planos respectivos y en el contrato. Son muy importantes para definir la calidad de los acabados.

En general las especificaciones técnicas se hicieron en base a las especificaciones nacionales oficiales del país.

#### **2.6.2 Cómputos métricos.**

Los cómputos métricos se calculan de manera general más o menos complejos para las cantidades de cada tarea de la obra, para obtener una valoración anticipada de ésta y poder predecir las cantidades y volúmenes de material que llevará la realización de la misma, se vale de los planos y documentación definitoria del proyecto.

El trabajo se divide por etapas, cada una de las cuales constituye un rubro del presupuesto, esta clasificación por actividades deberá ser hecha con criterio de separar todas las partes que sean susceptibles de costo distinto, no sólo para facilitar la formación del presupuesto, sino también porque éste es un documento de contrato y sirve como lista indicativa de los trabajos a ejecutar.

#### **2.6.3. Precios unitarios.**

Los precios unitarios se refieren al costo por unidad de volumen, área o longitud, según corresponda, para cada ítem de construcción.

El análisis de precios unitarios realizado para cada ítem, comprende los siguientes puntos: -Materiales.

-Mano de obra.

-equipo, maquinaria y herramientas.

Tomando en cuenta como beneficios sociales el 60% de la mano de obra; como herramientas menores el 5% de la mano de obra, de los beneficios sociales y del IVA; como gastos generales el 10% y como utilidad el 7%. Para los impuestos se tomó un valor de IVA del 14,94 % y un valor de IT del 3,09 %.

#### **2.6.4. Presupuesto general.**

El presupuesto de la obra se lo determina de acuerdo a los precios unitarios para cada cómputo métrico referido en la obra; con esto anticipamos el costo total de la obra y poder estimar una utilidad conveniente. Se debe tener cuidado porque un mal presupuesto puede generar pérdidas para la empresa encargada de la construcción de la obra.

#### **2.6.5. Planeamiento y cronograma.**

El planeamiento y cronograma de una construcción se lo determina de acuerdo a una ruta crítica y cantidad de obreros necesarios en cada una de las etapas de la construcción de la obra, existen varios métodos como ser PERT, CPM, PERT-CPM y GANTT. En nuestro caso

usaremos el método GANTT para la elaboración del planeamiento y determinar el cronograma de la obra.

El cronograma se lo realizo utilizando el método de barras Gantt utilizando los siguientes pasos:

- 1. Dibujar los ejes horizontal y vertical.
- 2. Escribir los nombres de las tareas sobre el eje vertical.
- 3. Se dibujan los bloques correspondientes a las tareas que no tienen predecesoras. Se sitúan de manera que el lado izquierdo de los bloques coincida con el instante cero del proyecto (su inicio).
- 4. A continuación, se dibujan los bloques correspondientes a las tareas que sólo dependen de las tareas ya introducidas en el diagrama. Se repite este punto hasta haber dibujado todas las tareas.

En resumen, para la planificación de actividades relativamente simples, el gráfico de Gantt representa un instrumento de bajo costo y extrema simplicidad en su utilización

# **CAPIÍTULO 3**

# **INGENIERÍA DEL PROYECTO.**

## **3.1. Análisis de la topografía.**

El terreno donde se emplazará la obra, tiene una superficie de 5227.35m² en el cual existe un ligero desnivel, por lo que se debe realizar un movimiento de tierras, el cual esta expresado en el ANEXO 9.

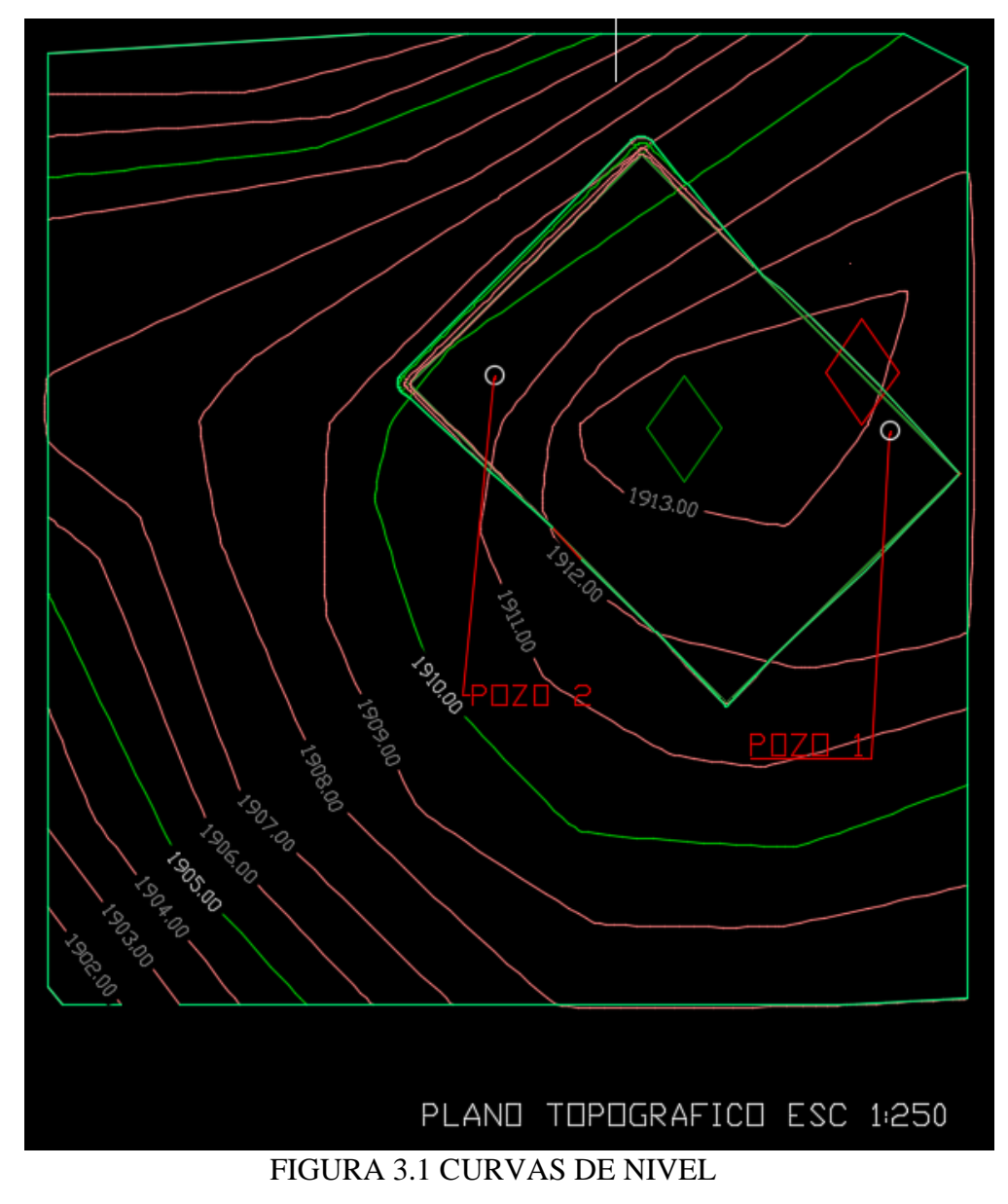

Fuente: Autocad civil 3D

## **3.2. Análisis del estudio de suelos.**

El estudio de suelos fue realizado en el barrio santa rosa, en dos distintos puntos del terreno, se hicieron dos pozos de 2.5 metros de profundidad cada uno, la empresa encargada del estudio de suelos es: CEPAS consultora y constructora

Con la elaboración del ensayo de penetración estándar (S.T.P.) y el trabajo de laboratorio donde se realizaron los ensayos de granulometría, límites de Atterberg.

La ubicación de los pozos se muestra a continuación:

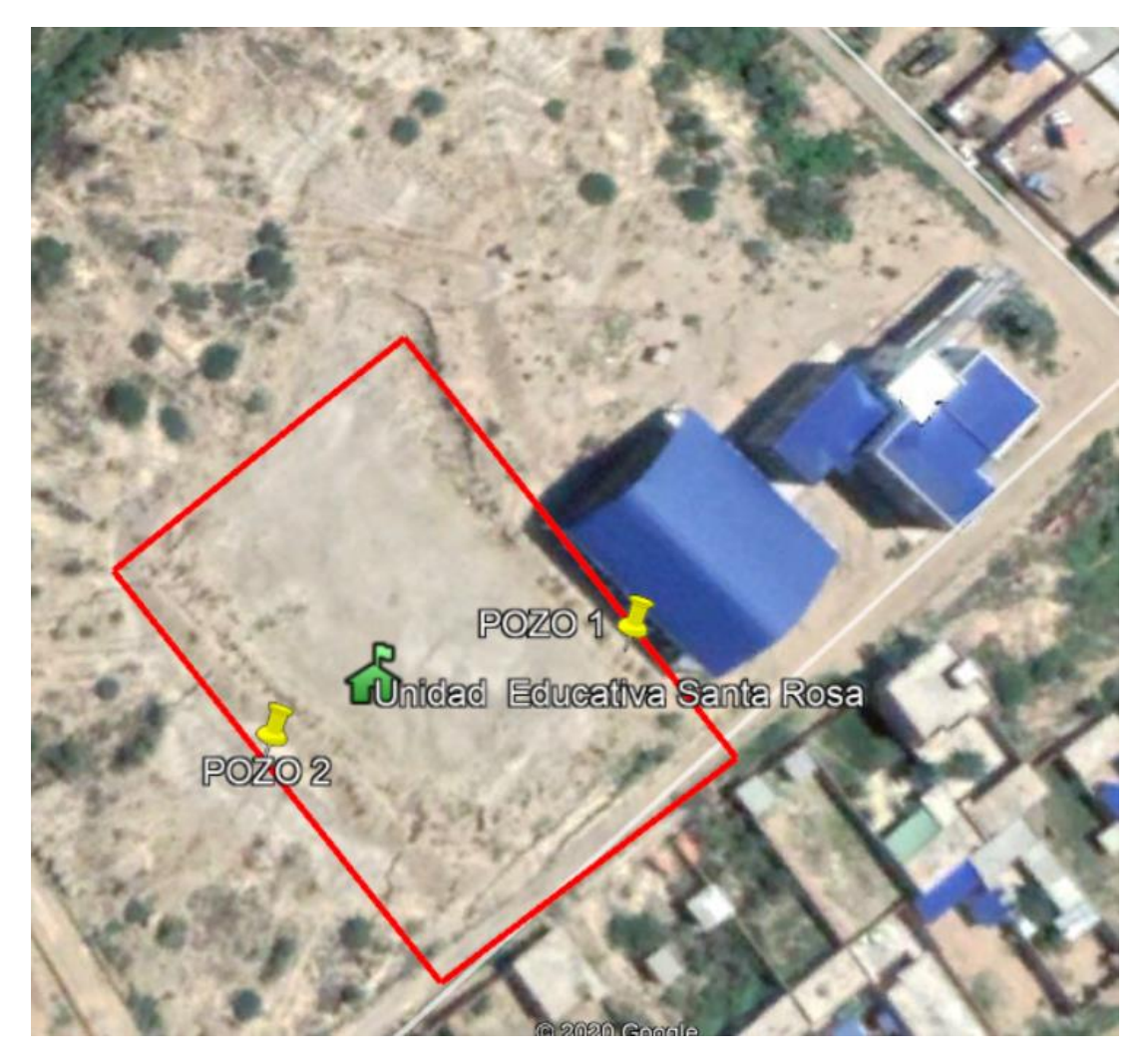

FIGURA 3.2 UBICACIÓN DE LOS POZOS DE ENSAYO

Fuente: Google Maps

La ubicación de los pozos es:

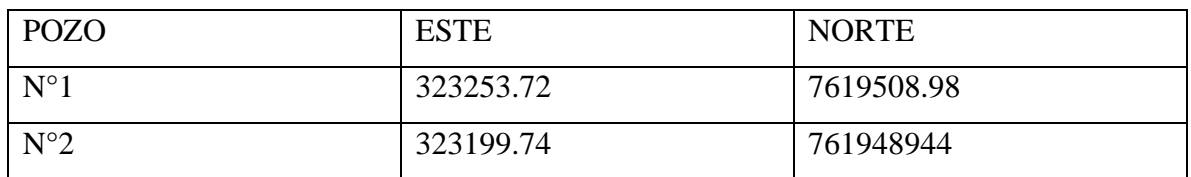

# **Tabla 3.2 coordenadas de la ubicación de los pozos de ensayo**

Los resultados del análisis de suelos nos indican lo siguiente:

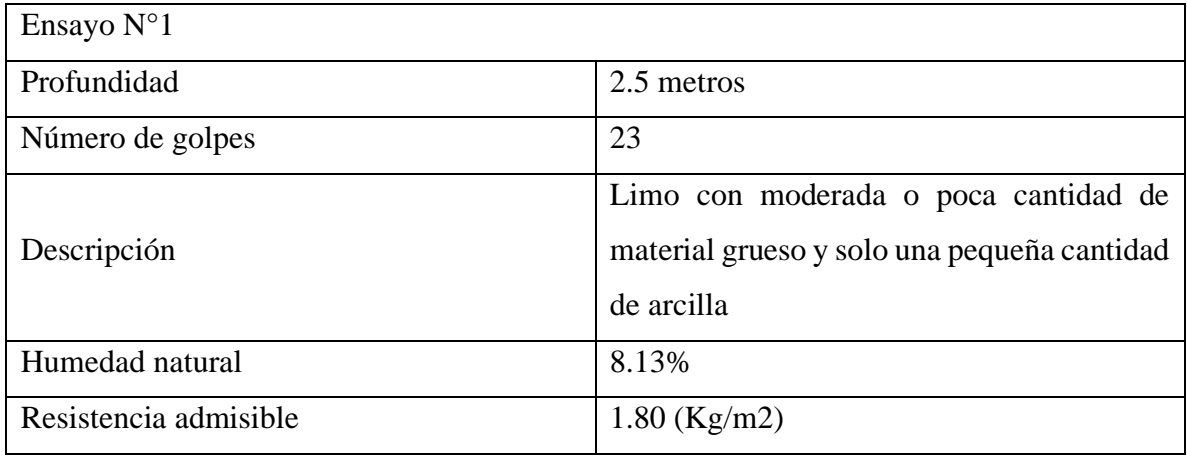

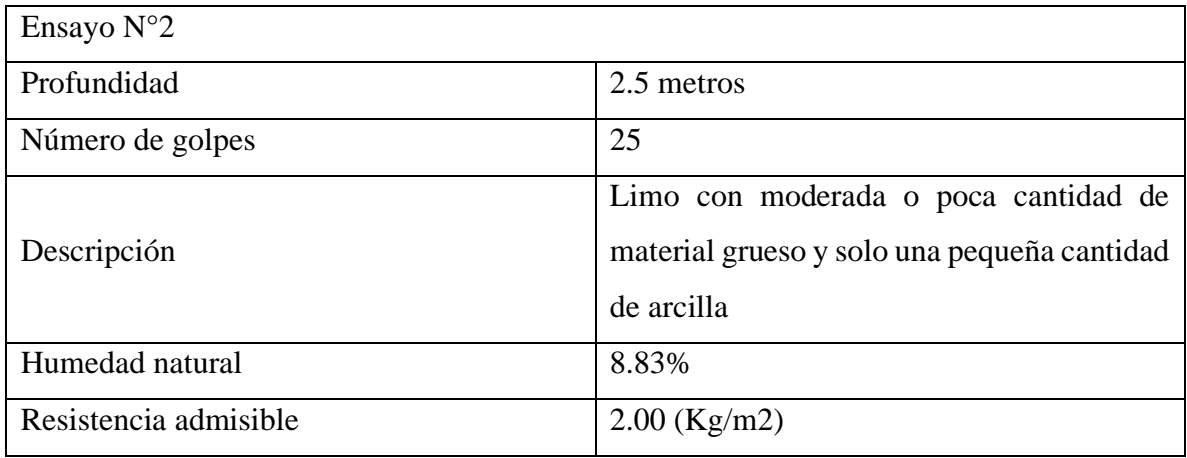

El análisis de suelo se encuentra especificado en el Anexo 2

# **3.3. Análisis del diseño arquitectónico.**

El diseño arquitectónico lo realizo el gobierno autónomo municipal de Tarija, cumpliendo con las necesidades a cubrir del barrio santa rosa y barrios aledaños.

Los ambientes dispuestos están distribuidos de tal manera que sean cómodos, funcionales y cumplan con las normas de seguridad y diseño de la norma boliviana, los planos arquitectónicos se los puede apreciar detalladamente en el ANEXO 9

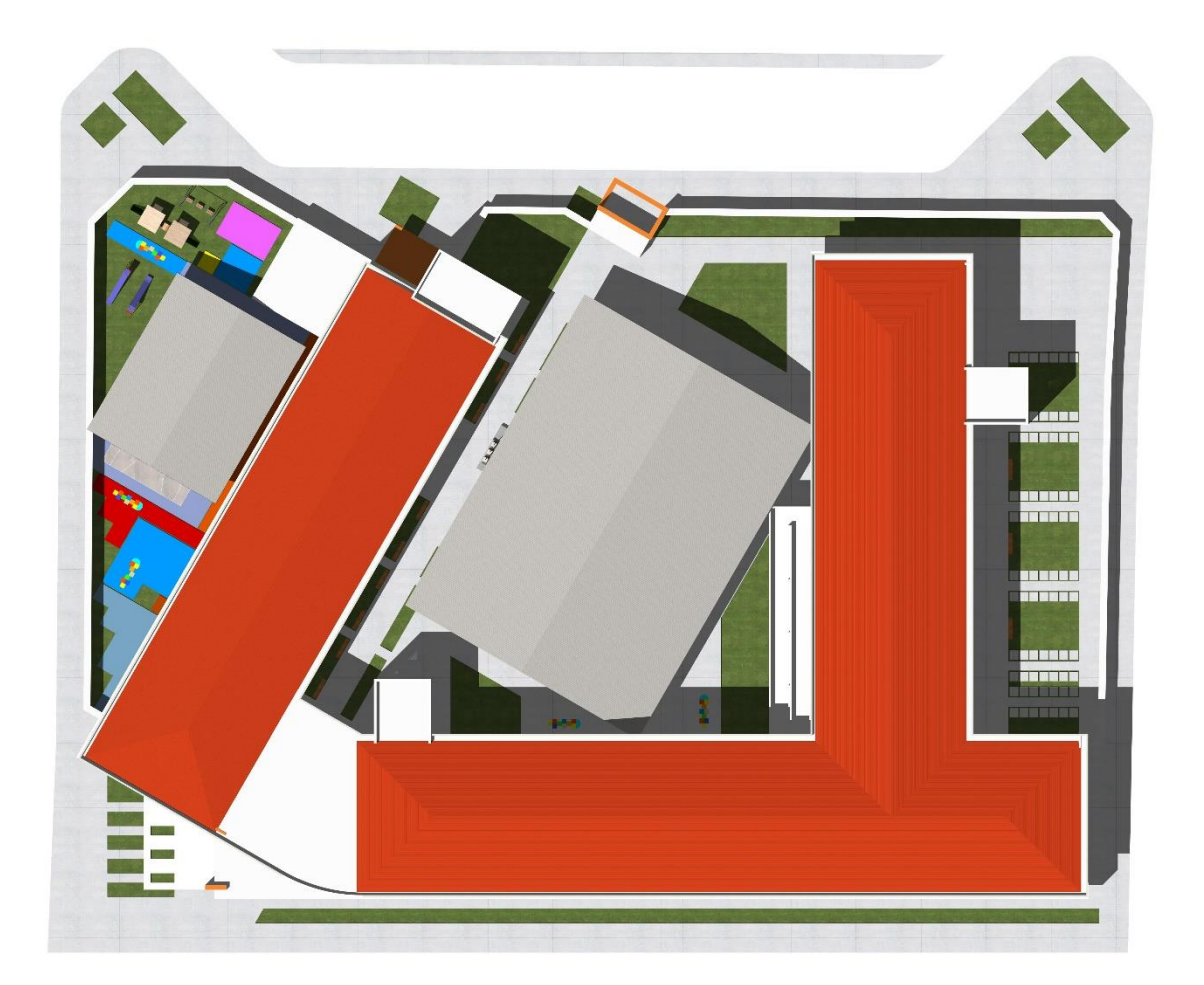

Figura 3.3 PLANO DE PLANTA

Fuente: Elaboración propia

## **3.4. Idealización de las estructuras.**

Una vez obtenida la topografía el estudio de suelos y el diseño estructural se procederá a realizar el planteo estructural, de la edificación.

Con los criterios mencionados en el marco teórico se procederá a hacer la idealización de la estructura

## **3.4.1. Planteo estructural de cubierta.**

La cercha metálica es simplemente apoyada, posee un apoyo fijo y otro móvil como se aprecia en la en la figura 3.4. 1.a**.**

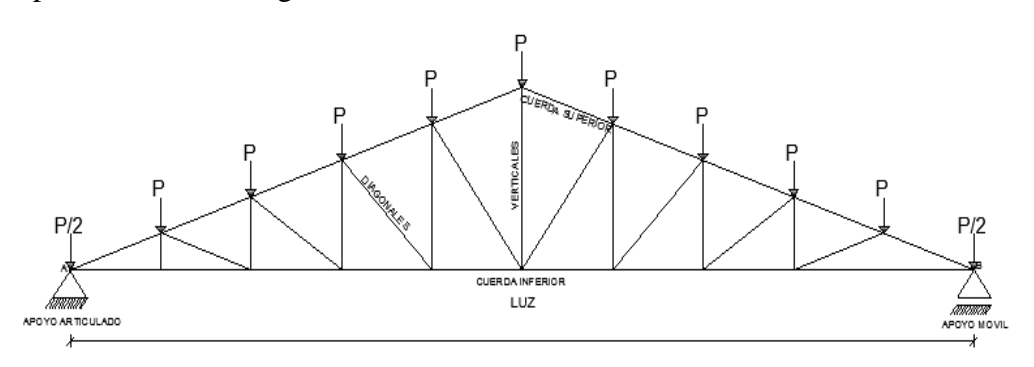

FIG. 3.4.1.a. IDEALIZACIÓN DE LA CUBIERTA

Fuente: Elaboración propia

## **3.4.2. Estructura de la edificación.**

La estructura de sustentación de la edificación está constituida por varios pórticos

Los pórticos de la estructura están compuestos de columnas de sección cuadrada y rectangular, y vigas de sección rectangular y planas, las losas serán case tonadas, con casetones de 40x40x25 cm

## **3.4.3. Fundaciones.**

Las fundaciones estarán compuestas de zapatas aisladas, Las cargas provenientes de la estructura son moderadas, debido a la magnitud de la obra, como así también al tipo de suelo de fundación. La fundación se encuentra a un nivel de -2.5 m.

## **3.5. Análisis, cálculo y diseño estructural (análisis de cargas – resultados).**

#### **3.5.1 Diseño estructura de sustentación de la cubierta.**

#### **3.5.1.1 Análisis de cargas:**

Para realizar un adecuado análisis, de carga vamos a tomar en cuenta como base bibliográfica la norma LRFD:

Pendiente de la cubierta 15%

## **Combinaciones de carga según el LRFD:**

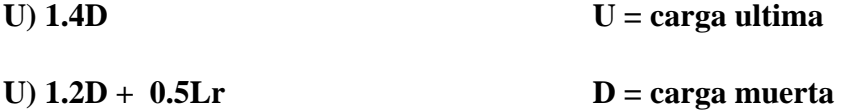

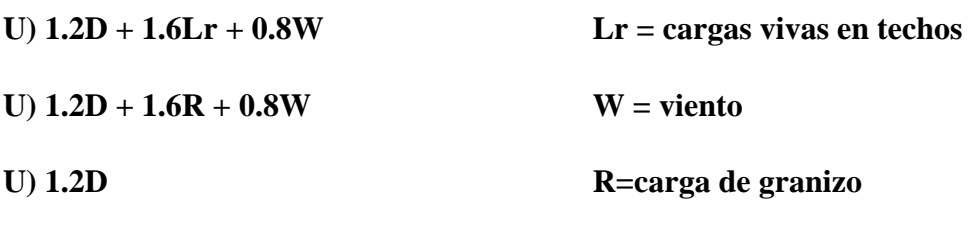

**U) 0.9D + 1.3W**

Como se puede ver en la Figura 3.5.1.1 todas las áreas son de la misma sección, teniendo separación entre las estructuras de sustentación de 4 metros  $A = 99.2$  m<sup>2</sup>

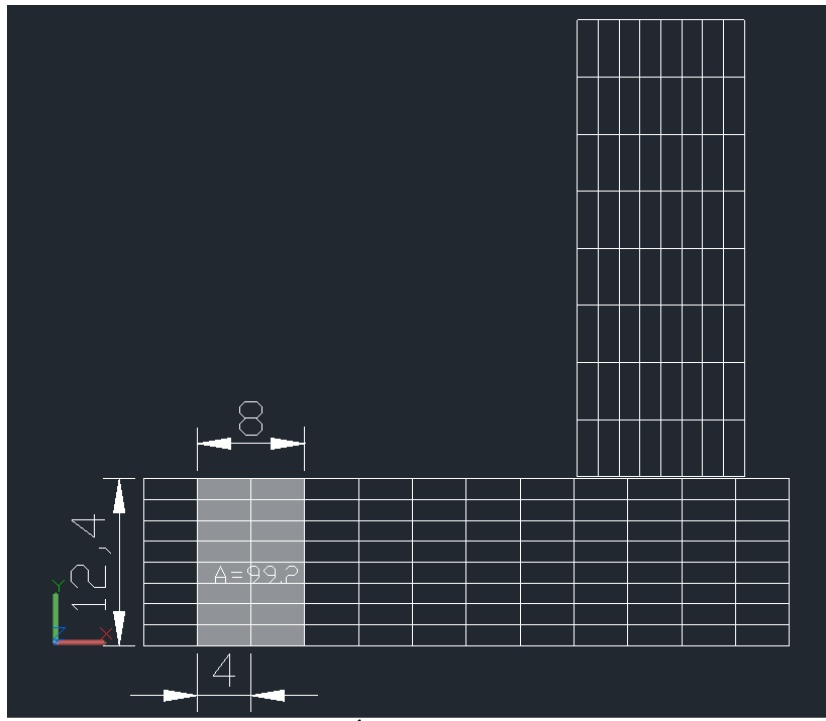

Figura 3.5.1.1 Área de influencia de las cargas

FUENTE: ELABORACION PROPIA

## **Carga debido al peso de la cubierta:**

El análisis de las cargas se realizó mediante el diseño de estructuras metálicas con el software cypecad 3D, obteniendo los siguientes perfiles:

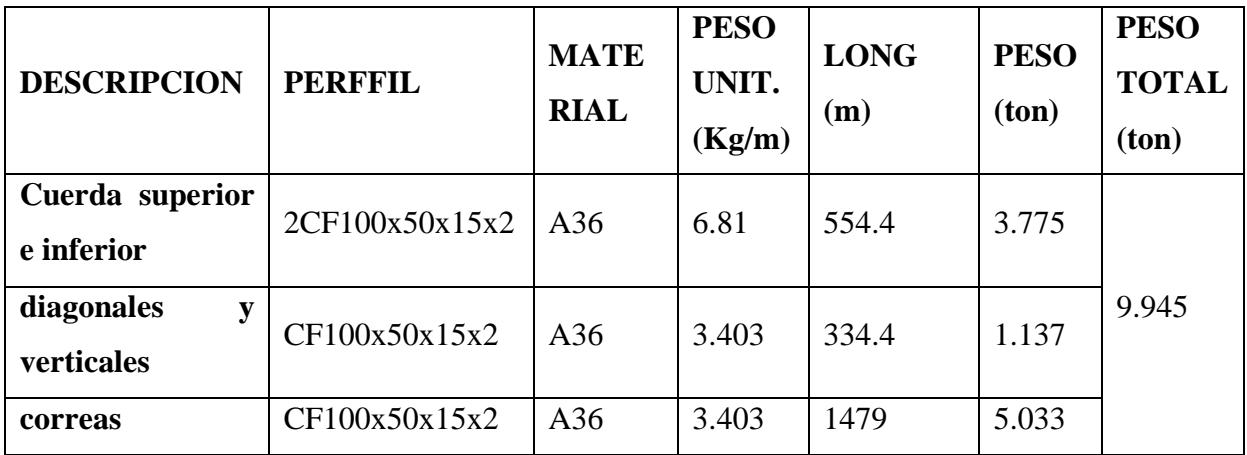

# **Peso propio de la cercha:**

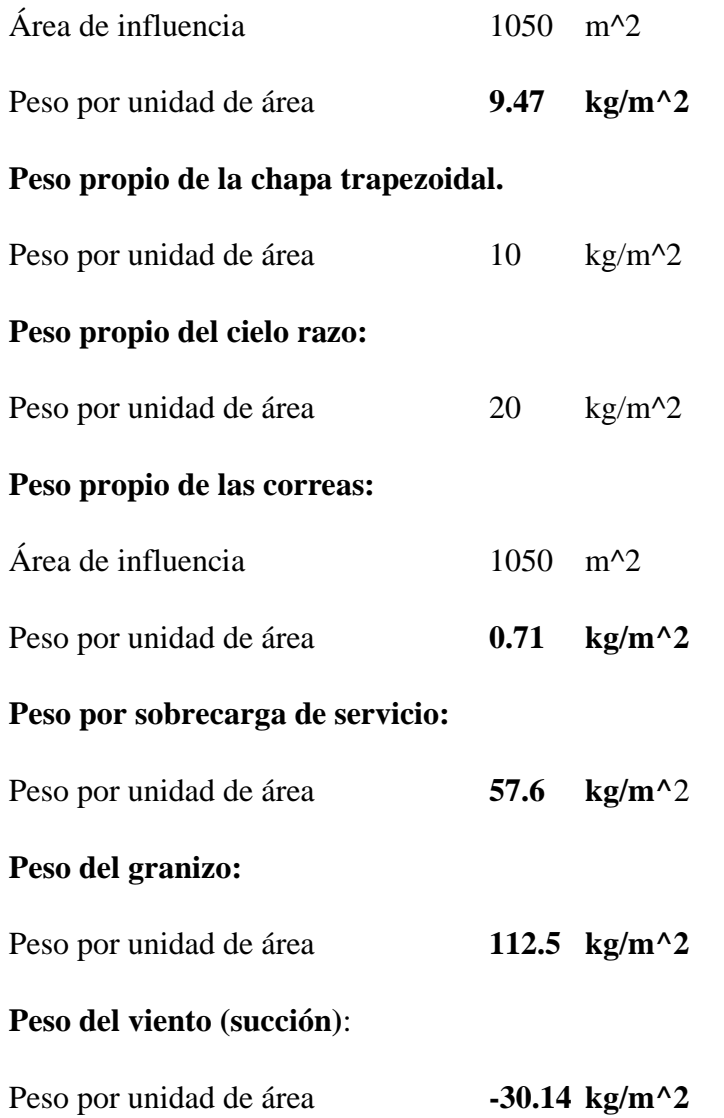

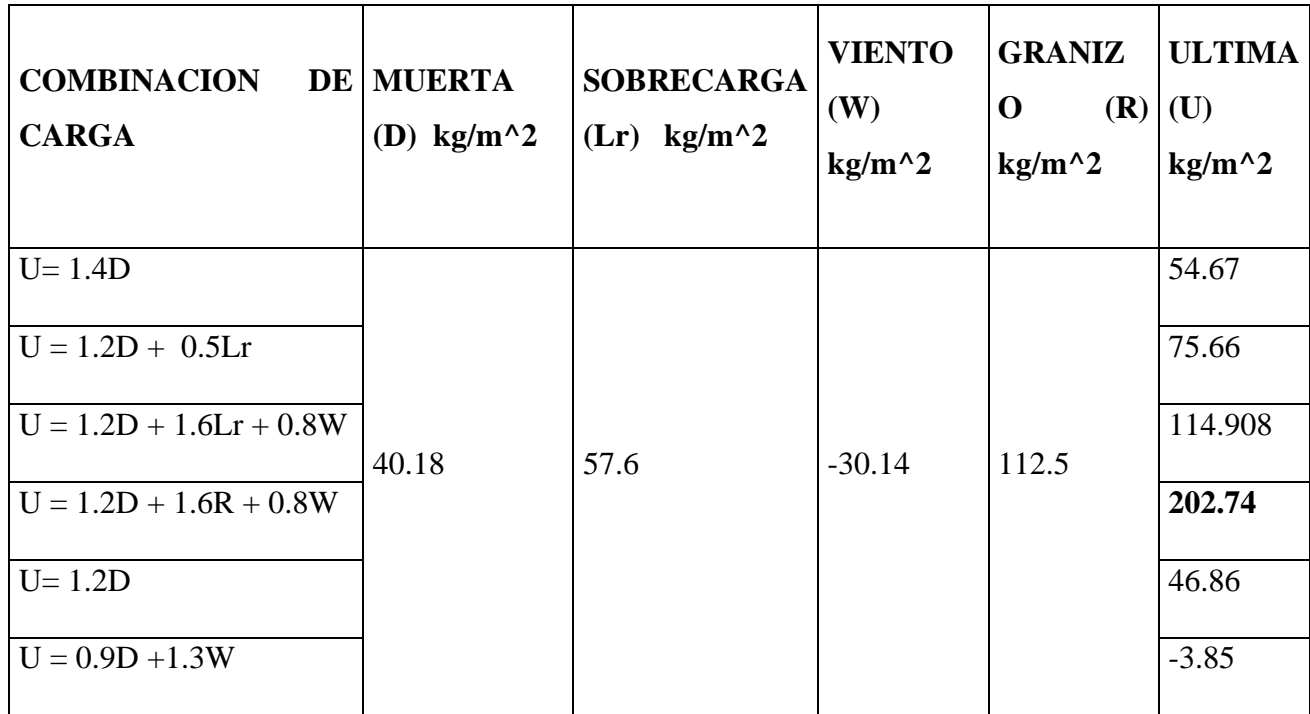

**Determinación de las cargas con las hipótesis mencionadas anteriormente:**

# **La carga máxima critica es de 202.74 kg/m^2**

Convirtiendo las cargas en puntuales tenemos según el area de infliencia mostrada en la figura 3.5.1.2

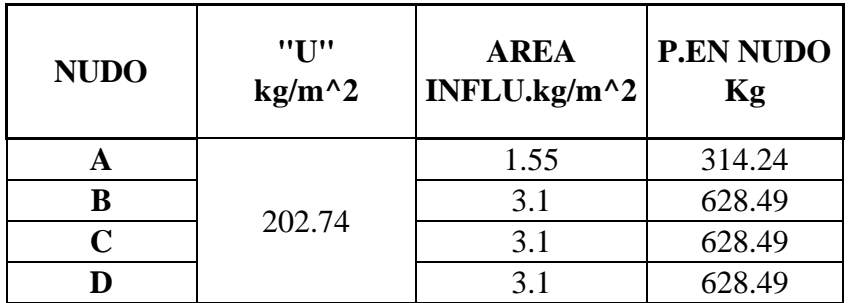

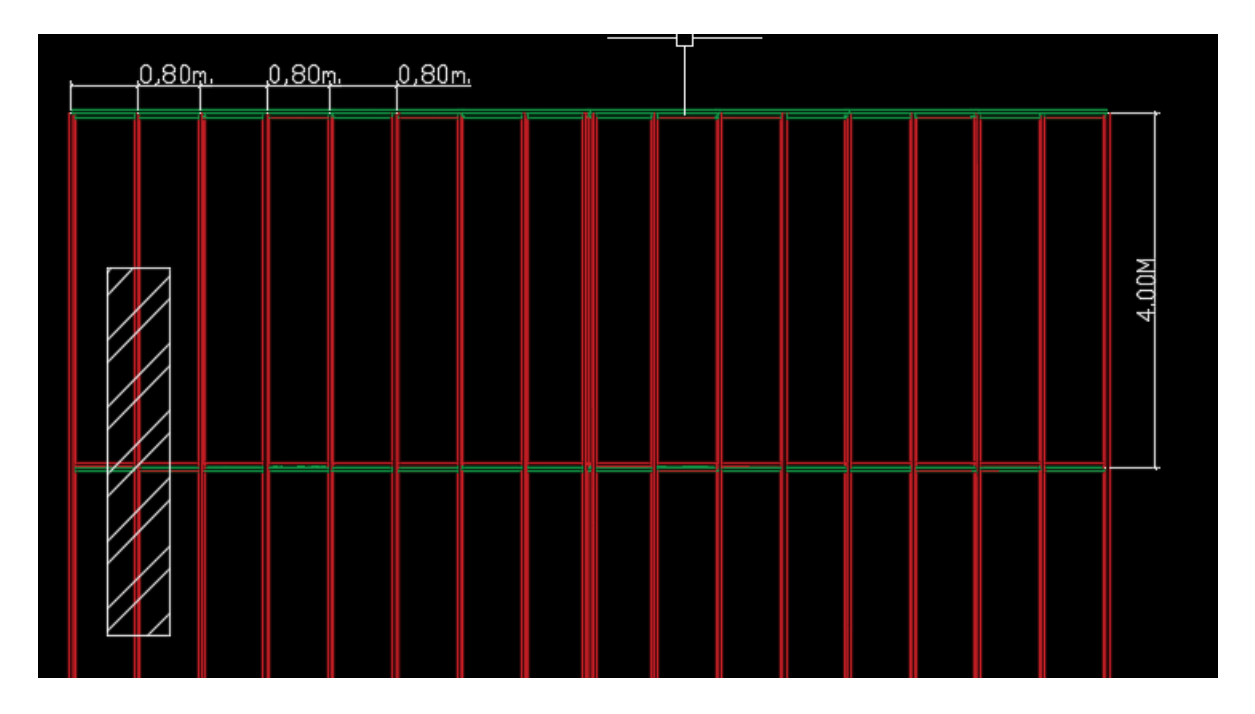

Figura 3.5.1.2 Área de influencia de las cargas

# FUENTE: ELABORACION PROPIA

# **3.5.1.2 Diseño de elementos sometidos a compresión. Diseño de la cuerda superior:**

Para este caso se va a tomar en cuenta un elemento de la cercha, con la carga más crítica a compresión, que sería el elemento Nº2 Cypecad 2018 que tiene las siguientes características:

## **Características del material:**

Material A36

M. de elasticidad  $E = 2100000 \text{kg/cm}^2$ 

- Límite de fluencia  $Fy = 2530 \text{kg/cm}^2$
- Límite de rotura  $Fr = 4077.8698 \text{kg/cm}^2$

 $k = 1$ 

**Características de la sección:**

**Profundidad**  $ht = 100$ mm

Ancho  $bt = 100$ mm

**Espesor del alma**  $t = 2mm$ 

 $Peso = 6.806Kg/m$ 

 $A = 8.66$ cm<sup> $\wedge$ </sup>2

 $rx = 4cm$ 

 $ry = 4cm$ 

**Longitud del elemento**  $l = 80$ cm

# Fuerza axial  $Nd = 17410kg$

Desarrollo:

Calculo del área necesaria:

 $k = 1$ 

$$
fa = \frac{Nd}{A} \le Fa \implies A_{nec.} = \frac{Nd}{Fa}
$$

 $fa = 0.85$ f crit

$$
fcrit = \frac{0.877}{\lambda c^2} \times fy
$$
 para  $\lambda_c > 1.5$ 

$$
fcrit = 0.658^{\lambda c^2} \times f y
$$
 para  $\lambda_c \le 1.5$ 

Relación de esbeltez:

Esbeltez en "X"

$$
\frac{K* l}{rx} \le 200 \text{ donde } \frac{K* l}{rx} = 20 \Rightarrow 20 \le 200 \text{ OK}
$$

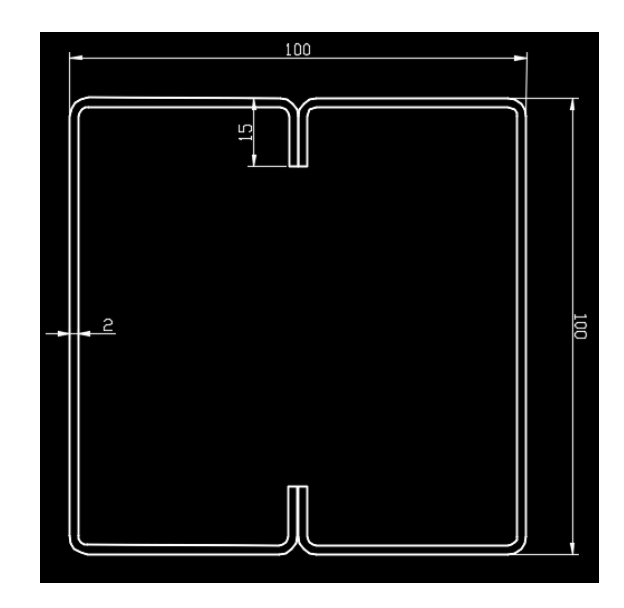

Esbeltez en "Y"

$$
\frac{K* l}{ry} \le 200 \text{ donde } \frac{K* l}{ry} = 20 \Rightarrow 20 \le 200 \text{ OK}
$$

Esbeltez critica en "X"

$$
\lambda_{cx} = \frac{K * l}{rx * \pi} \sqrt{\frac{fy}{E}}
$$
 de donde  $\lambda_{cx} = 0.224$ 

Si landa es menor a 1.5 entonces corresponde a la fase inelástica:

Esfuerzo crítico:

$$
\lambda_c \le 1.5 \rightarrow F_{\text{crit}} = 0.658 \lambda_c^2 \times \text{fy} \Rightarrow F_{\text{crit}} = 2428.38 \text{ kg/cm}^2
$$

Esbeltez critica en "Y"

$$
\lambda_{cy} = \frac{K * l}{ry * \pi} \sqrt{\frac{fy}{E}}
$$
 de donde  $\lambda_{cx} = 0.224$ 

Si landa es menor a 1.5 entonces corresponde a la fase inelástica:

Esfuerzo crítico:

$$
\lambda_c \le 1.5 \rightarrow F_{\text{crit}} = 0.658 \lambda_c^2 \times fy \Rightarrow F_{\text{crit}} = 2428.38 \text{ kg/cm}^2
$$

Escogemos el esfuerzo crítico menor  $F_{\text{crit}} = 2428.38 \text{ kg/cm}^2$ 

Ahora se puede calcular la tensión admisible de la sección:

 $Fa = 0.85 * F_{crit}$  de donde Fa = 2064.12 kg/cm<sup>2</sup>

El esfuerzo real en la barra corresponde a:

$$
fa = \frac{Nd}{A} \le Fa \Rightarrow fa = 2010.39 \text{ kg/cm}^2
$$

Se realiza la comparación:

 $fa = 2010.39 kg/cm<sup>2</sup> <$  Fa = 2064. 12 kg/cm<sup>2</sup> OK` La sección más económica será **la adoptada CF 2x100x50x15x2**

#### **Diseño de las diagonales:**

Para este caso se va a tomar en cuenta un elemento de la cercha, con la carga más crítica a compresión, que tiene las siguientes características:

## **Características de la sección:**

**Profundidad**  $ht = 100$ mm Ancho  $bt = 50$ mm

**Espesor del alma**  $t = 2mm$ 

 $Peso = 3.403Kg/m$ 

 $A = 4.33cm^{2}$ 

 $rx = 3.99cm$ 

 $ry = 1.86cm$ 

Longitud del elemento  $l = 160$  cm

Fuerza axial  $Nd = 3892kg$ 

Desarrollo:

$$
\frac{K * l}{r} \le 200 \Rightarrow r_{nec.} = \frac{K * l}{200}
$$

$$
fa = \frac{Nd}{A} \le Fa \Rightarrow A_{nec.} = \frac{Nd}{Fa}
$$

Relación de esbeltez:

Esbeltez en "X"

$$
\frac{K* l}{r x} \le 200 \text{ donde } \frac{K* l}{r x} = 40.10 \Rightarrow 40.10 \le 200 \text{ OK'}
$$

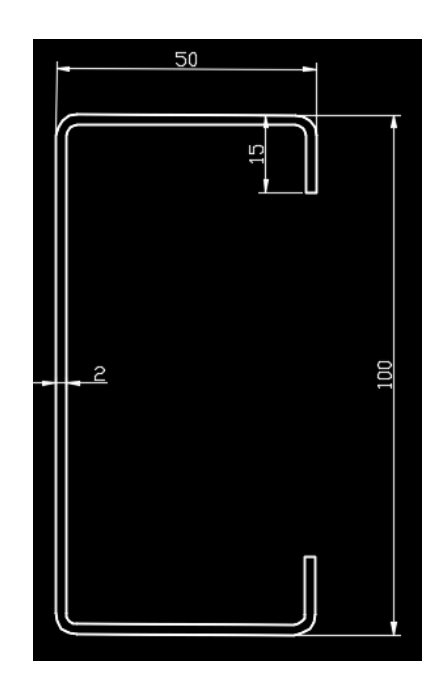

Esbeltez en "Y"

$$
\frac{K* l}{ry} \le 200 \text{ donde } \frac{K* l}{ry} = 86.02 \Rightarrow \textbf{86.02} \le 200 \text{ OK'}
$$

Esbeltez crítica en "X"

$$
\lambda_{cx} = \frac{K * l}{rx * \pi} \sqrt{\frac{fy}{E}}
$$
 de donde  $\lambda_{cx} = 0.449$ 

Si landa es menor a 1.5 entonces corresponde a la fase inelástica:

Esfuerzo crítico:

$$
\lambda_c \le 1.5 \rightarrow F_{\text{crit}} = 0.658 \lambda_c^2 \times \text{fy} \Longrightarrow F_{\text{crit}} = 2278.91 \text{ kg/cm}^2
$$

Esbeltez crítica en "Y"

$$
\lambda_{cy} = \frac{K * l}{ry * \pi} \sqrt{\frac{fy}{E}}
$$
 de donde  $\lambda_{cy} = 0.964$ 

Landa es menor a 1.5 entonces corresponde a la fase inelástica:

Esfuerzo crítico:

$$
\lambda_c \le 1.5 \rightarrow F_{\text{crit}} = 0.658 \lambda_c^2 \Longrightarrow F_{\text{crit}} = 1680.58 \text{ kg/cm}^2
$$

Escogemos el esfuerzo crítico menor $F_{\text{crit}} = 1680.58 \text{ kg/cm}^2$ 

Ahora se puede calcular la tención admisible de la sección:

Fa =  $0.85 * F_{crit}$  de donde Fa = 1428.49 kg/cm<sup>2</sup>

El esfuerzo real en la barra corresponde a:

$$
fa = \frac{Nd}{A} \le Fa \Rightarrow fa = 898.84 \text{ kg/cm}^2
$$

Se realiza la comparación:

 $fa = 898.84 \frac{\text{kg}}{\text{cm}^2} <$  Fa = 1428.49 kg/cm<sup>2</sup> OK` La sección más económica será la **adoptada CF 100x50x15x2**

## **3.5.1.3 Diseño elementos sometidos a tracción: Diseño de la cuerda inferior:**

Para este caso se va a tomar en cuenta un elemento de la cercha (cuerda inferior), con la carga más crítica a tracción, siguientes características:

**Características de la sección:**

**Profundidad**  $ht = 100$ mm

Ancho  $bt = 50$ mm

**Espesor del alma**  $t = 2mm$ 

 $Peso = 18.8Kg/m$ 

 $A = 8.66$ cm<sup> $\wedge$ </sup>2

 $rx = 4.00cm$ 

 $ry = 4.00cm$ 

Longitud del elemento  $l = 160$ cm

## Fuerza axial  $Nd = 1628kg$

Factores de resistencia según la norma LRFD para elementos sometidos a tensión:

 $\emptyset1 = 0.9$ 

 $\emptyset$ 2 = 0.75

#### **1) Condición:**

$$
f_{t1} = \frac{Pu}{A_{bruta}} \le \emptyset_1 * fy
$$

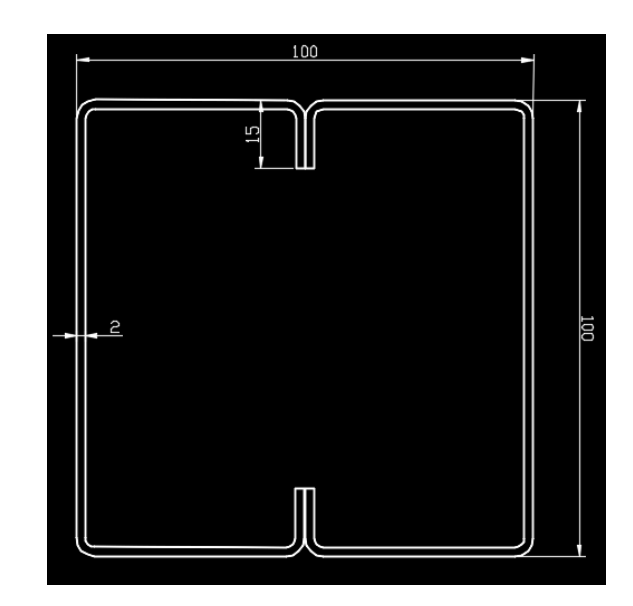

$$
\frac{Pu}{A_{bruta}} = \frac{1628}{8.66} = 187.99 kg/cm2
$$
  

$$
\emptyset_1 * fy = 2232.982 kg/cm2
$$

$$
187.99 kg/cm2 \le 2232.98 kg/cm2 cumple
$$

**2) Condición:**

$$
f_{t2} = \frac{Pu}{A_{bruta}} \le \phi_2 * fr
$$
  

$$
\frac{Pu}{A_{bruta}} = \frac{1628}{8.66} = 187.99 kg/cm^2
$$
  

$$
\phi_2 * fr = 1860 kg/cm^2
$$

$$
187.99 kg/cm2 \le 1860 kg/cm2 \; cumple
$$

**3) Condición:**

$$
\frac{K * l}{r_{min}} \le 300
$$
  

$$
\frac{K * l}{r_{min}} = \frac{1 * 160}{4} = 100 \qquad \Rightarrow 40 \le 300 \text{ cumple}
$$

**Características de la sección (Diagonales)**

Largo del ala  $h = 50$  mm

**Ancho b=40mm**

**Espesor del alma**  $t = 2$  mm

 $Peso = 3.402Kg/m$ 

 $A = 4.33$  cm<sup> $\wedge$ </sup>2

 $rx = 3.99 cm$ 

 $ry = 1.86 cm$ 

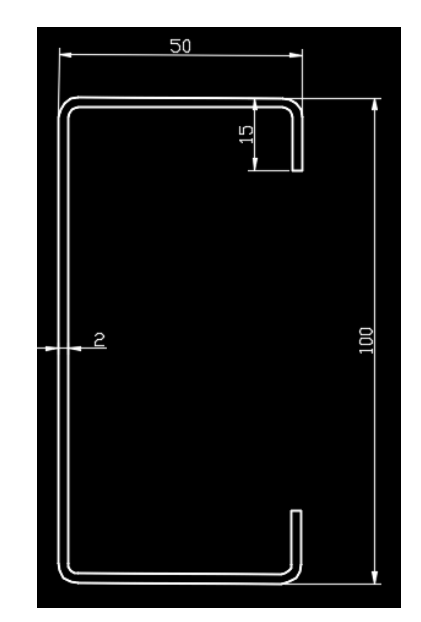

# Longitud del elemento  $l = 198$ cm

# Fuerza axial  $Nd = 3296 kg$

Factores de resistencia según la norma LRFD para elementos sometidos a tensión:

$$
\emptyset1=0.9
$$

 $\emptyset$ 2 = 0.75

# **1) Condición:**

$$
f_{t1} = \frac{Pu}{A_{bruta}} \le \phi_1 * fy
$$

$$
\frac{Pu}{A_{bruta}} = \frac{3296}{4.33} = 761.2kg/cm^2
$$

$$
\phi_1 * fy = 2232kg/cm^2
$$

761.2 
$$
kg/cm^2 \leq 2232 \ kg/cm^2
$$
 *cumple*

**2) Condición:**

$$
f_{t2} = \frac{Pu}{A_{bruta}} \le \phi_2 * fr
$$

$$
\frac{Pu}{A_{bruta}} = \frac{3296}{4.33} = 761.2kg/cm^2
$$

$$
\phi_2 * fr = 1860ka/cm^2
$$

$$
y_2 * y_1 = 1000 \times y_1 \times m
$$

$$
761.2 kg/cm2 \le 1860 kg/cm2 cumple
$$

# **3) Condición:**

$$
\frac{K * l}{r_{min}} \le 300
$$
\n
$$
\frac{K * l}{r_{min}} = \frac{1 * 198}{1.86} = 106.45 \qquad \Rightarrow 106.45 \le 300 \text{ cumple}
$$

# **3.5.1.4 Diseño elementos sometidos a flexo-tracción. Diseño de las correas:**

Para este caso se va a tomar en cuenta un elemento de las correas, con la carga más crítica a flexión, que tiene las siguientes características:

**Características de la sección**

**Profundidad**  $h = 200$  mm

Ancho  $bf = 50$  mm

**Espesor del alma**  $e = 2$  **mm** 

**Rigidizador c=15 mm**

 $Peso = 3.403 kg/m$ 

 $A = 4.33$  cm<sup> $\wedge$ </sup>2

- $rx = 3.99 cm$
- $ry = 1.86 cm$

Longitud del elemento  $l = 400$  cm

**s =0.8 m (separación entre correas).**

**θ =14.47° (Angulo entre la horizontal y el eje local del elemento).**

## **Análisis de carga en forma lineal.**

Carga (Peso propio D)= 8.71 Kg/m

Carga (Mantenimiento Lr)= 44.8 Kg/m

Carga (Viento W) =  $-24.12$  Kg/m

Carga (Granizo R)= 90 Kg/m

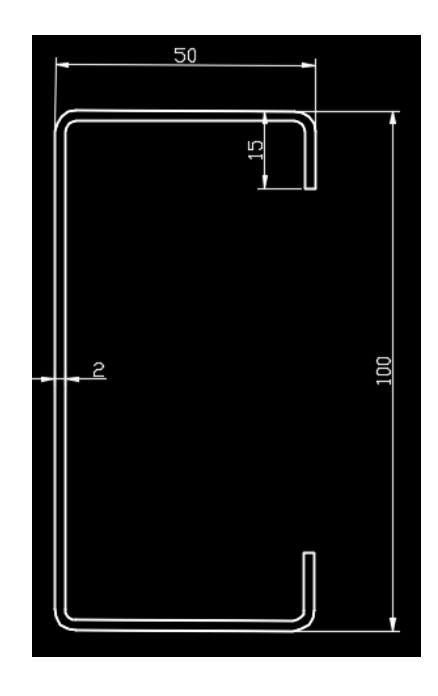

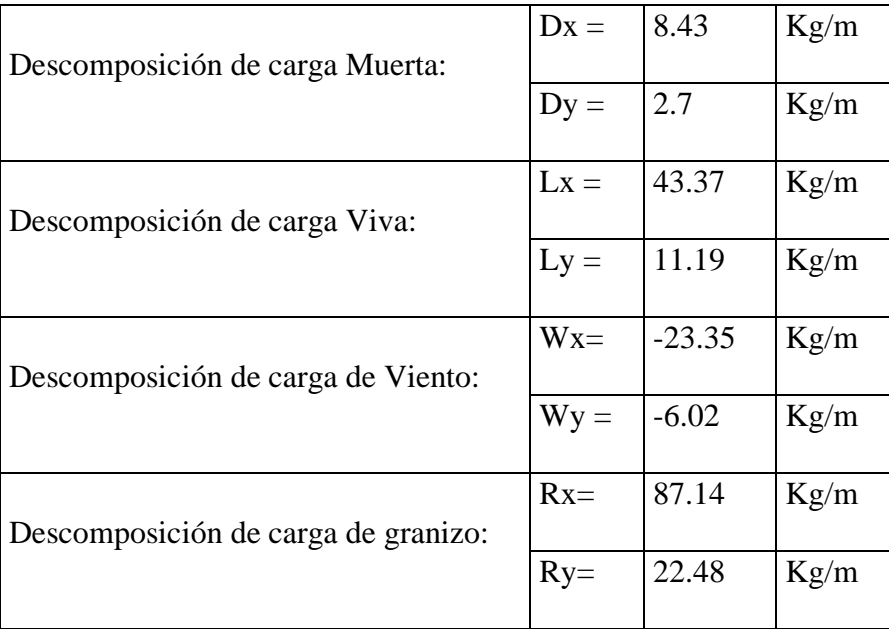

# **Determinación de las cargas factorizadas:**

**En el eje (X).**

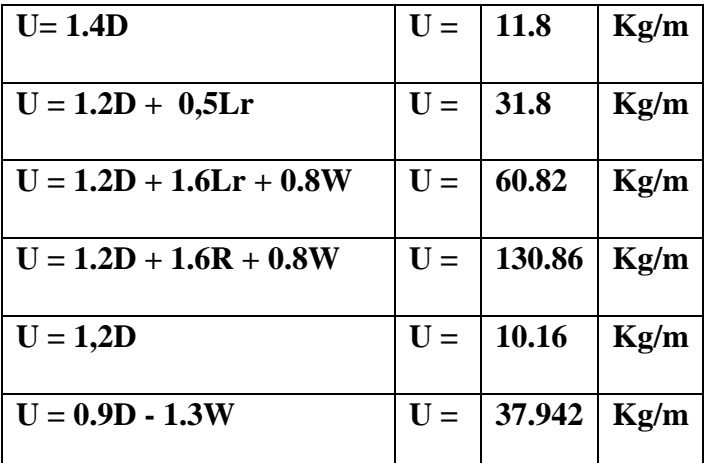

Escogemos el mayor valor de las cargas factorizadas:

 $Ux = 130.86$  Kg/m

# **En el eje (Y).**

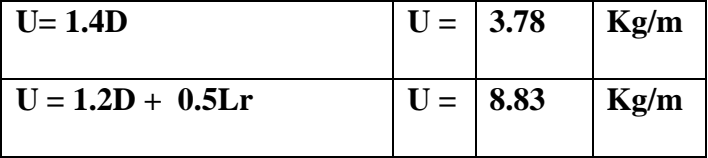

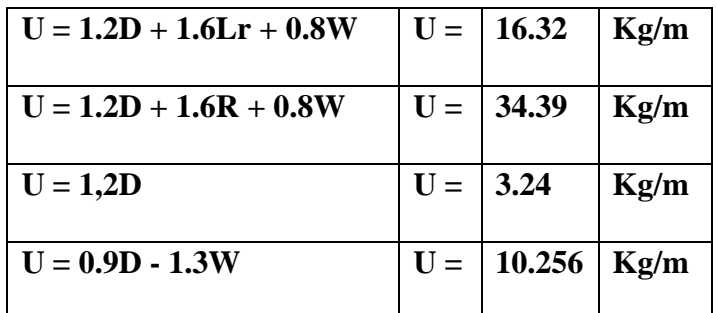

Escogemos el mayor valor de las cargas factorizadas:

 $Uy = 34.39$  Kg/m

### **Diseño por Flexión Asimétrica o Esviada:**

En el eje  $X : Ux = 130.86$  Kg/m

En el eje Y: Uy = 34.39 Kg/m  $\frac{M_{ux}}{M_{uy}} + \frac{M_{uy}}{M_{uy}} \le 1.0$ 

$$
\frac{1}{\phi_b \cdot M_{nx}} + \frac{1}{\phi_b \cdot M_{ny}} \geq
$$

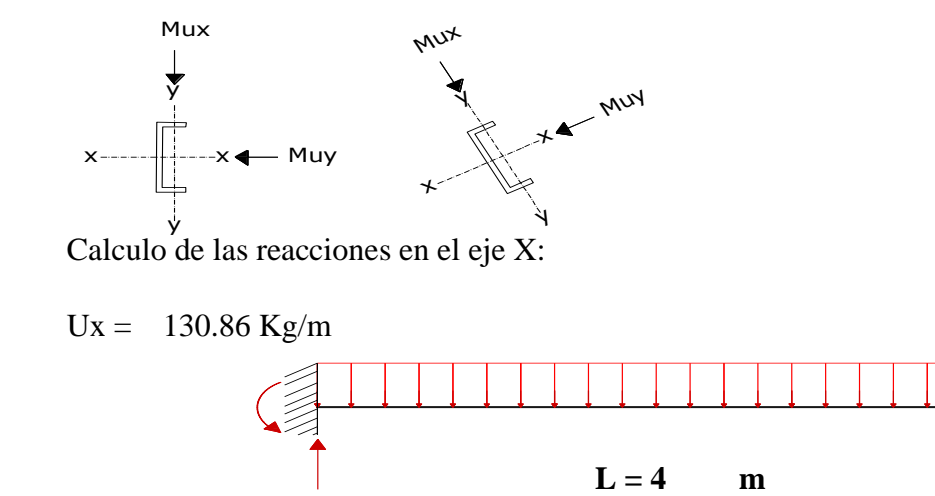

 $RA = 261.72$  Kg  $RB = 261.72$  Kg

Realizando el respectivo calculo como una viga empotrada en los extremos, se obtiene el siguiente valor del momento:

 $Mux = 261.72$  kg.m

#### **Calculo de las reacciones en el eje Y:**

 $Uy = 34.39$  kg.m

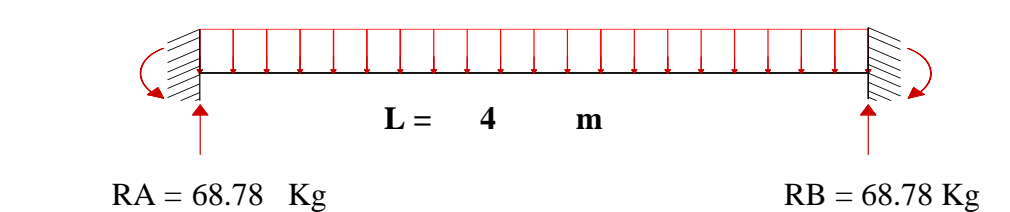

Realizando el respectivo calculo como una viga empotrada en los extremos, se obtiene el siguiente valor del momento:

 $Muy = 68.78$  kg.m

### **Calculo de la fuerza nominal Pn:**

$$
\phi_t \cdot P_t = \phi_t \cdot f_y \cdot A
$$

 $ΦtPt = 9127 kg$ 

Pu=3892 kg **(**barra 1, más solicitada)

#### **Calculo de momento nominal Mnx :**

 $M_{nx} = \phi_b \cdot f_v \cdot Z_x$ 

Mnx= 8410 kg\*cm

 $M_{ny} = \phi_b \cdot f_y \cdot Z_y$ 

Mny = 3920.88 kg\*cm

## **Verificación a la flexión asimétrica:**

$$
\frac{P_u}{2\phi_t \cdot P_n} \frac{M_{ux}}{\phi_b \cdot M_{nx}} + \frac{M_{uy}}{\phi_b \cdot M_{ny}} \le 1.0
$$

#### **0,72 < 1 Cumple OK**

#### **Verificación de la flecha:**

$$
\Delta cal \leq \frac{L}{300}
$$

**∆ = 1,90 cm**

$$
\Delta = \frac{5 \cdot q \cdot L^4}{384 \cdot E \cdot I_x}
$$

**∆cal = 1.4063 cm 1.41 cm ≤ 1.90 cm Cumple OK**

# **3.5.1.5 Diseño de la placa de anclaje. Apoyo fijo.**

**Características de la sección:**

Ancho (bf) =  $5 \text{ cm}$ 

Profundidad (d) =  $10 \text{ cm}$ 

Espesor de ala  $(tf) = 0,2cm$ 

Espesor de alma $(tw) = 0,2$  cm

 $L = 1,55$  m (Longitud de la viga.)

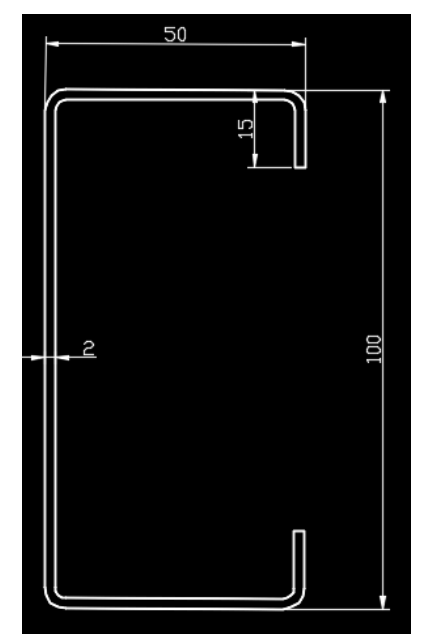

 $Rv = 4640$  Kg = 10,23 kps (Reacción vertical del elemento).  $Rh = 3110$  Kg = 6,86 kps (Reacción horizontal del elemento). Ancho de la sección en apoyo.

 $a = 30$  cm=11,81 in

#### **Propiedades del material: Acero S-275 designado por la (ASTM)**

Fy = 275 N/mm<sup>2</sup> = 2697.75 kg/cm2 (Esfuerzo de fluencia)

Fu = 580 N/mm<sup>2</sup> = 5689.80 kg/cm2 (Esfuerzo ultimo de ruptura)

 $E = 2,10E+06$  kg/cm2 (Modulo de elasticidad)

fc´ = 3.5 ksi = 210 kg/cm2 (Resistencia característica del  $H^{\circ}$ )

Calculo de la longitud del apoyo (N):

Para prevenir la fluencia en el alma

$$
R_n = (2.5 k + N) F_y t_w
$$

 $\phi R_n \geq R_u$ 

Donde:

K= Coeficiente de relación de resistencia al pandeo lineal de una placa

 $\phi=1$ 

$$
k = 0,4370
$$
 in

tw  $= 0.2362$  in Alma

 $tf = 0,3346$  in Ala

 $d = 1,9685$  in

 $bf = 0.3346$  in

$$
N \geq 0,876
$$
 in

#### **Verificación al aplastamiento del elemento:**

Se asume:

$$
\left| \frac{N}{d} > 0.2 \quad \text{(Referencia Mc Cormac pg. 324)}\n\phi 68t_w^2 \left[ 1 + \left( 4 \frac{N}{d} - 0.2 \right) \left( \frac{t_w}{t_f} \right)^{1.5} \right] \sqrt{\frac{F_y t_f}{t_w}} \ge R_u
$$

 $\phi$ = 0,75

 $N \ge -0.314$  in

Revisamos la suposición anterior:

 $0,445 > 0,2$  Satisfactorio  $>2$ *d N*

**Calculo de la dimensión B de la placa:**

 $\phi$  (0.85 )  $f_c$   $A_1 \ge R_u$ 

 $N = 0.876$  in  $\phi c = 0,6$  $A1 \ge 10,03$  in2 *A*

El valor mínimo de la dimensión B es:

$$
B = \frac{A_1}{N} = 11,4504 \text{ in}
$$

Por razones constructivas y teniendo una suposición conservadora se tomara las siguientes dimensiones de la placa de anclaje:

 $N = 12$  in

 $B = 12$  in

**Calculo del espesor de la placa:**

$$
n = \frac{B - 2k}{2} = 5,56 \text{ in}
$$

$$
t = \sqrt{\frac{2.222R_u n^2}{BNF_y}}
$$

 $t = 0,37$  in

**Usar una placa de:**

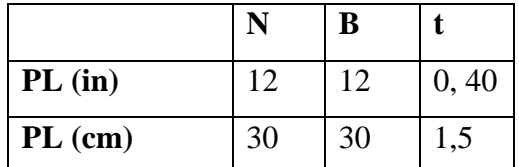

#### **Verificación al corte del elemento:**

 $\varnothing$  = 0,75 (Factor de resistencia)  $Fv = 48$  kips (De tabla 12,6) Se emplearan tornillos de diámetro 5/8 in  $=\frac{\pi}{4}d^2 = 0,307$  in2 (Área nominal del tornillo (Ab))  $ØRn = 11,04$  kips/tornillo  $\varnothing$ Rn > Rv  $\phi R_n = \phi F_v A_b$  $A_b = \frac{\pi}{4}d$ 

#### $11,04 > 6,86$  Satisfact

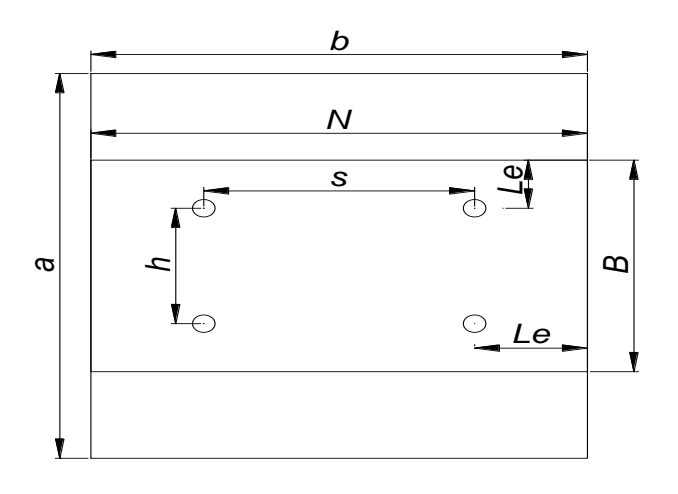

## **Apoyo móvil:**

El elemento de llegada es de la misma sección que el anterior, por lo que se tomara sus mismos datos.

 $Ru = 5570$  Kg = 12,28 kps (Reacción vertical del elemento).

Ancho de la sección en apoyo.

 $a = 30$  cm = 11,81 in

## **Calculo de la longitud del apoyo (N):**

Para prevenir la fluencia en el alma

$$
\begin{aligned} R_n &= (2.5k + N)F_y t_w \\ \left| \phi R_n \ge R_u \right| \end{aligned}
$$

Donde:

k: Coeficiente de relación de resistencia al pandeo lineal de una placa

 $\phi=1$ 

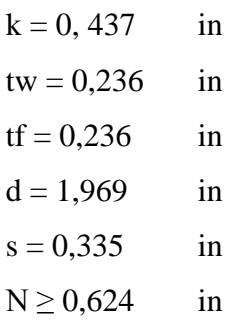

## **Verificación al aplastamiento del elemento:**

Se asume:  $> 0.2$ *d N*

(Referencia Mc Cormac pg. 324)

$$
\phi 68t_w^2 \left[1 + \left(4\frac{N}{d} - 0.2\right)\left(\frac{t_w}{t_f}\right)^{1.5}\right] \sqrt{\frac{F_y t_f}{t_w}} \ge R_u
$$

 $\phi$ = 0,75

N ≥ - 0,040 in

Revisamos la suposición anterior:

 $0,317 > 0,2$  Satisfactorio 2 *d N*

### **Cálculo de la dimensión B de la placa.**

N = 0,624 in  
\n
$$
\phi
$$
 (0.85)  $f_c$  A<sub>1</sub>  $\ge R_u$   
\n $\phi c = 0,6$   
\nA1  $\ge 6.88$  in2

# **El valor mínimo de la dimensión B es.**

$$
B = \frac{A_1}{N} = 11,45 \text{ in}
$$

Por razones constructivas y teniendo una suposición conservadora se tomara las siguientes

dimensiones de la placa de anclaje:

 $N = 12$  in

 $B = 12$  in

#### **Cálculo del espesor de la placa:**

$$
n = \frac{B - 2k}{2} = 5,08 \text{ in}
$$
  

$$
t = \sqrt{\frac{2.222R_{u}n^{2}}{BNF_{y}}}\ \text{t} = 0,37 \text{ in}
$$

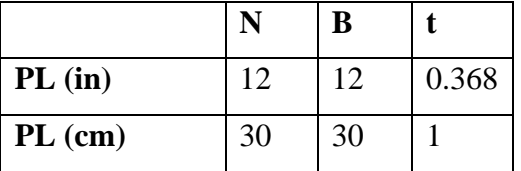
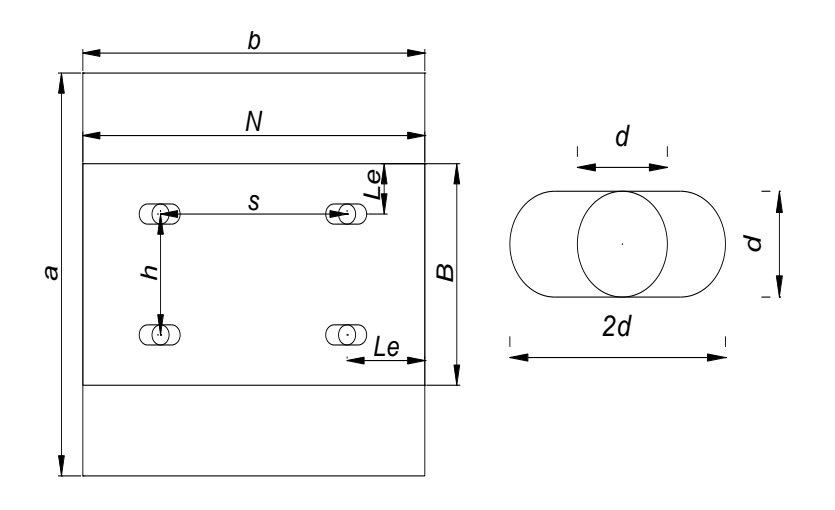

# **3.5.1.6 Diseño de pernos de anclaje.**

Tu=5570 Kg = 12.28 Kps Fuerza axial sobre la placa

 $φ_t = 0.75$ 

Según la Norma AISC LRFD 2005

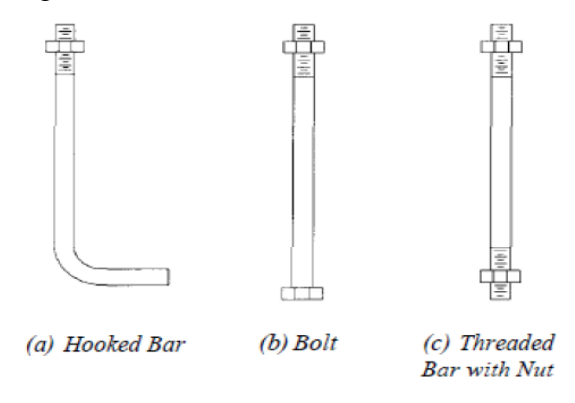

Antes de comenzar el diseño de perno de anclaje es necesario considerar algunas precauciones propuestas por los autores Res Shipp y Haninger sugieren basados en la normativa una tabla según el tipo de acero utilizado las mínimas distancia a las que se deben embeber o anclar los pernos según la siguiente tabla:

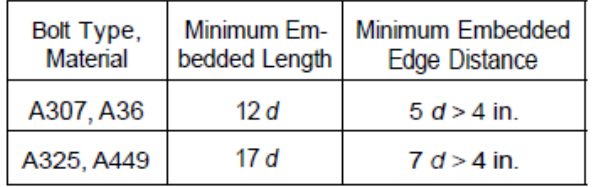

Donde "d" es el diámetro nominal del perno

## **Procedimiento**

**1. Determinar el área del perno de anclaje con la siguiente formula.**

 $A_g = \frac{T_u}{0.75 * \varphi_* * F_u}$ Tu= 12.28 kips  $φt = 0.75$ Fu= 58 ksi Ag= 0.376 in2  $A_g = \frac{\pi}{4} d^2$   $d = \sqrt{\frac{4 * A_g}{\pi}}$  $d = 0.69$  $d = 3/4$  in Ag= 0.442 in2

Donde:

tu= es fuerza aplicada al perno esta sale del cálculo en el caso de placas con momento con excentricidad grande en los demás casos esta tu no es más que la fuerza axial sobre la placa pu.

fu= es la fuerza que resiste el perno dada según el tipo de acero utilizado para hacer el mismo en el caso de A36 aciertos de este tipo fu vale 58 ksi

φt= factor de resistencia tomado para aceros a36 igual a 0,75.

# **2. Determinar el área de la superficie requerida.**

$$
A_{\rho sf} = \frac{T_u}{4 \ \varphi_t \ \sqrt{f'_c}}
$$

 $Tu = 12281.85$  lb  $φt = 0.75$  $fc = 2000 \text{ psi}$ 

Apsf =  $91.544$  in2

# **3. Determinar la longitud del perno de anclaje**

$$
L=\sqrt{\frac{A_{psf}}{3.14}}
$$

Apsf= 91.544 in2  $L = 5.41$  in

Claro está longitud debe compararse con la primera tabla colocada el principio de longitud mínimas.

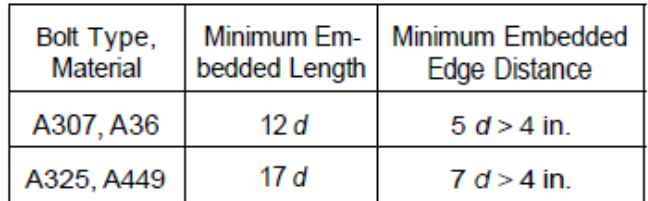

 $d = 0.75$  in

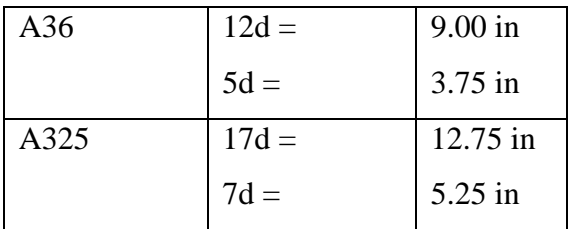

Finalmente se tiene que la longitud de anclaje es:

 $L = 9.0$  in

# **3.5.2 Estructura de H°A°.**

Para este punto es importante aclarar que solo realizara todo el proceso de diseño para un solo elemento, y los demás resultados se los podrá apreciar en los respectivos anexos.

# **3.5.2.1. Combinaciones de carga para la estructura de H°A°.**

Cargas consideradas sobre la estructura (1)

1. - Todas las cargas o acciones adoptadas para la estructura aporticada son las que se mencionan a continuación:

a) Acciones permanentes o cargas muertas (D). – las cargas consideradas como permanentes son las cargas debidas a su peso propio y se detallan a continuación.

Peso propio de los elementos estructurales:

Peso específico del hormigón armado.

 $\gamma H^{\circ} A^{\circ} = 2500 \; k \cdot g/m$ 

#### **Losa Casetonada.- Datos geométricos:**

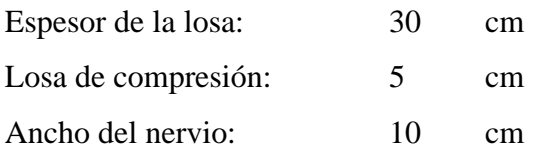

## **Características de los materiales:**

Peso específico del hormigón  $\gamma_{H^{\circ}} = 2500 \text{ kg/m3}$ Resistencia de cálculo del hormigón: fcd = 140 kg/cm2 Resistencia de cálculo del acero: fyd = 4347.83 kg/cm2 Factor de mayoración:  $\gamma_f=1,6$ 

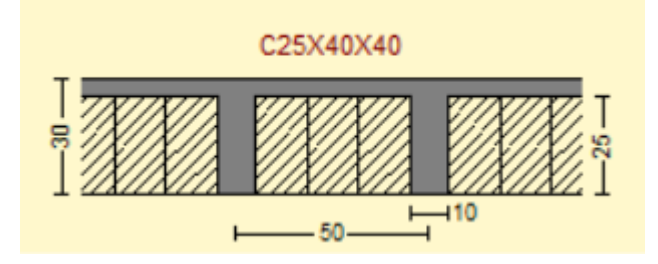

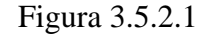

#### Fuente cypecad 2018

Peso de la loseta de compresión =  $1 * 1 * 0.05 * 2500 = 125 \text{kg/m}^2$ 

Peso de los nervios =  $(1 * 2 * 0.1 + 0.40 * 4 * 0.1) * 0.25 * 2500 = 225 \text{kg/m}^2$ 

Peso propio de la losa =  $350\text{kg/m}^2$ 

Peso de tabiqueria =  $300\text{kg/m}^2$ 

Peso sobrepiso =  $125\text{kg/m}^2$ 

Peso Cielo Falso =  $25 \text{ kg/m}^2$ 

Peso de la cerámica= 50 kg/m<sup>2</sup>

carga permanente G =  $350 + 300 + 125 + 25 + 50 = 750$  kg/m<sup>2</sup>

carga viva  $Q = 300 \text{kg/m}^2$ 

 $q_d = 1.6G + 1.6 * Q = 1.6 * 455 + 1.6 * 400 \Rightarrow q_d = 1680 \text{ kg/m}^2$ 

# **3.5.2.2. Diseño de la losa casetonada de H°A°. Datos geométricos:**

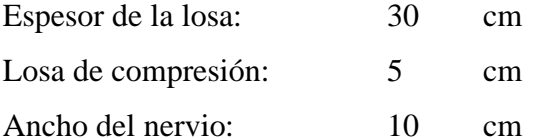

# **Características de los materiales:**

Peso específico del hormigón  $\gamma_{H^{\circ}} = 2500 \text{ Kg/m3}$ 

Resistencia de cálculo del hormigón: fcd = 140 kg/cm2

Resistencia de cálculo del acero: fyd = 4347.83 kg/cm2

El coeficiente  $m_i$  para el cálculo de los momentos flectores se obtiene de las **tablas para el diseño de losas nervadas rectangulares sustentadas perimetralmente, sometidas a cargas distribuidas uniformes** (ANEXO 1 TABLA N°6).

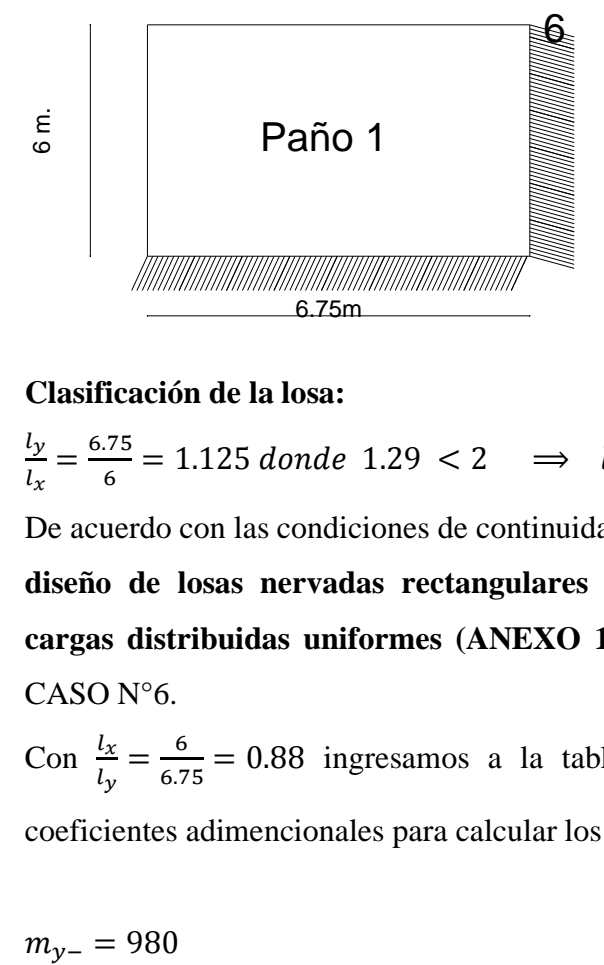

## **Clasificación de la losa:**

 $l_{y}$  $\frac{l_y}{l_x} = \frac{6.75}{6}$  $\frac{175}{6}$  = 1.125 donde 1.29 < 2  $\implies$  losa bidireccional

De acuerdo con las condiciones de continuidad que tiene esta losa, según las **tablas para el diseño de losas nervadas rectangulares sustentadas perimetralmente, sometidas a cargas distribuidas uniformes (ANEXO 1 TABLA 6),** la losa en estudio pertenece al CASO N°6.

Con  $\frac{l_x}{l_y} = \frac{6}{6.7}$  $\frac{6}{6.75}$  = 0.88 ingresamos a la tabla, de donde obtenemos los valores de los coeficientes adimencionales para calcular los momentos flectores.

$$
m_{v^-} = 980
$$

$$
m_{y+} = 525
$$
  
\n
$$
m_{x-} = 857
$$
  
\n
$$
m_{x+} = 409
$$
  
\n
$$
M = 0,0001 \times m \times q \times L \times \times 2
$$
  
\n
$$
Mu_{y-} = 0.0001 \times 847 \times 1680 \times 6^2 = 5122.56 \text{ Kgm/m}
$$
  
\n
$$
Mu_{y+} = 0.0001 \times 357.2 \times 1680 \times 6^2 = 2160.34 \text{ Kgm/m}
$$
  
\n
$$
Mu_{x-} = 0.0001 \times 1144 \times 1680 \times 6^2 = 6918.91 \text{ Kgm/m}
$$
  
\n
$$
Mu_{x+} = 0.0001 \times 637.5 \times 1680 \times 6^2 = 3855.6 \text{ Kgm/m}
$$

**Cálculo de las armaduras**:

$$
A_{s} = 0.85 * b * d * \frac{f_{cd}}{f_{yd}} * \left[ 1 - \sqrt{1 - \frac{M_{d}}{0.425 * b * f_{cd} * d^{2}}} \right]
$$
  
\n
$$
A_{sy-} = 0.85 * 20 * 28 * \frac{140}{4347.83} * \left[ 1 - \sqrt{1 - \frac{512256}{0.425 * 20 * 140 * 28^{2}}} \right] = 5.03 cm^{2}/m
$$
  
\n
$$
A_{sy+} = 0.85 * 20 * 28 \frac{140}{4347.83} * \left[ 1 - \sqrt{1 - \frac{216034}{0.425 * 20 * 140 * 28^{2}}} \right] = 1.89 cm^{2}/m
$$
  
\n
$$
A_{sx-} = 0.85 * 20 * 22 * \frac{140}{4347.83} * \left[ 1 - \sqrt{1 - \frac{691891}{0.425 * 20 * 140 * 28^{2}}} \right] = 7.53 cm^{2}/m
$$
  
\n
$$
A_{sx+} = 0.85 * 20 * 28 * \frac{140}{4347.83} * \left[ 1 - \sqrt{1 - \frac{385560}{0.425 * 20 * 140 * 28^{2}}} \right] = 3.58 cm^{2}/m
$$

# **Determinación de la armadura mínima:**

 $A_{s min} = \varphi_{min}* b* d = 0.00333* 20* 22 \Longrightarrow A_{s min} = 1.47 cm^2/m$ 

Se puede ver que en todos los casos la armadura mínima es menor, por lo que se tomara en cuenta la armadura calculada.

Esta armaduras se las tiene que dividir entre los dos nervios que corresponden a un metro de franja en las dos direcciones "X" (longitudinal) y "Y" (transversal).

## **Determinación de la armadura a flexión.**

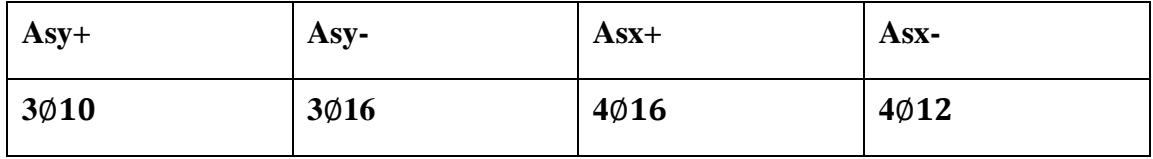

## **Verificación de la resistencia a cortante:**

Se toma la sección de diseño con ancho unitario (un metro de ancho). La carga última superficial es:

 $q_u = 1680 \ kg/m^2$ 

La sección de diseño está ubicada en la cara de la viga; la cara de la viga exterior está ubicada

a 12.5cm del eje de la viga:

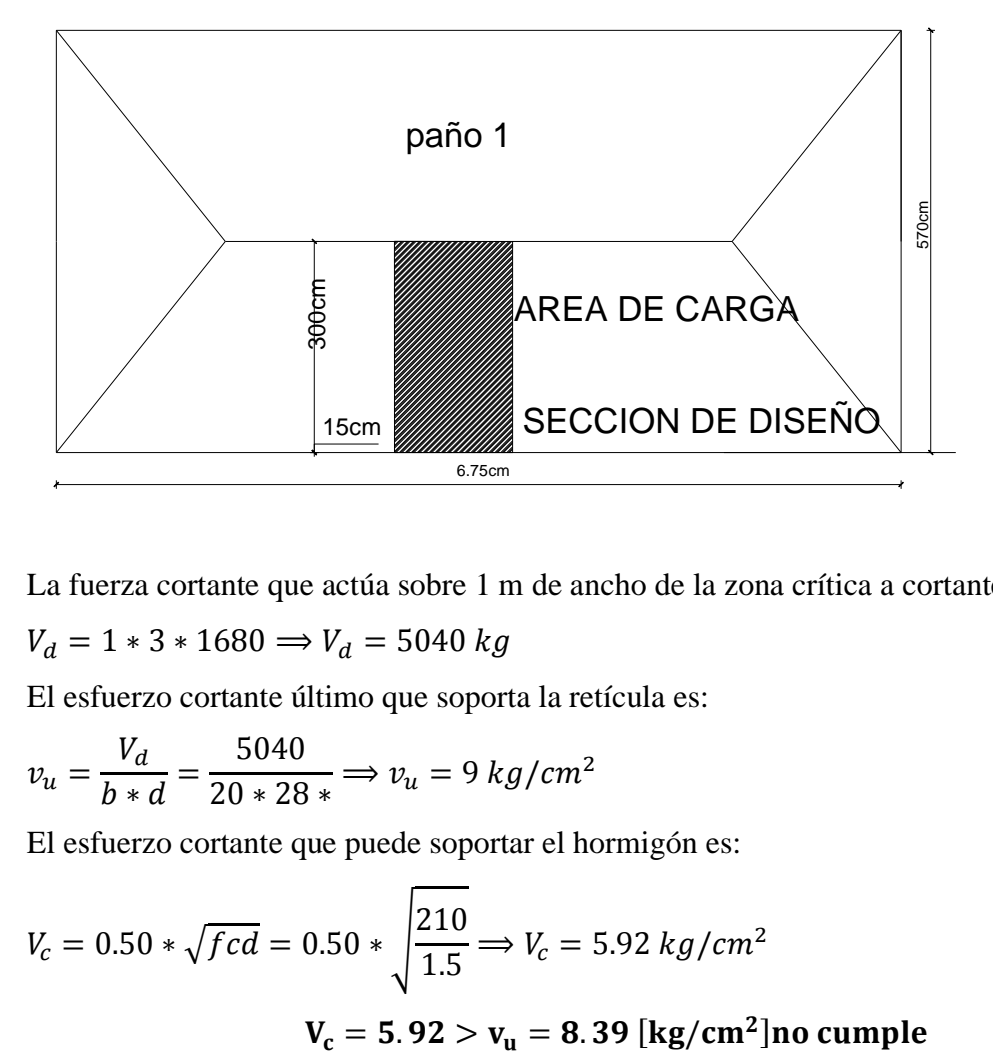

La fuerza cortante que actúa sobre 1 m de ancho de la zona crítica a cortante es:

 $V_d = 1 * 3 * 1680 \Rightarrow V_d = 5040 kg$ 

El esfuerzo cortante último que soporta la retícula es:

$$
v_u = \frac{V_d}{b * d} = \frac{5040}{20 * 28 *} \Rightarrow v_u = 9 kg/cm^2
$$

El esfuerzo cortante que puede soportar el hormigón es:

$$
V_c = 0.50 * \sqrt{fcd} = 0.50 * \sqrt{\frac{210}{1.5}} \Rightarrow V_c = 5.92 kg/cm^2
$$
  

$$
\mathbf{V_c} = 5.92 > \mathbf{v_u} = 8.39 \text{ [kg/cm}^2 \text{]no cumple}
$$

La sección transversal no es suficiente para resistir las fuerzas cortantes. Por lo tanto se dispondrá de armadura transversal perimetral en esos sectores cerca de las vigas.

 $\overline{1}$  , and the contract of the contract of the contract of the contract of the contract of the contract of the contract of the contract of the contract of the contract of the contract of the contract of the contract o

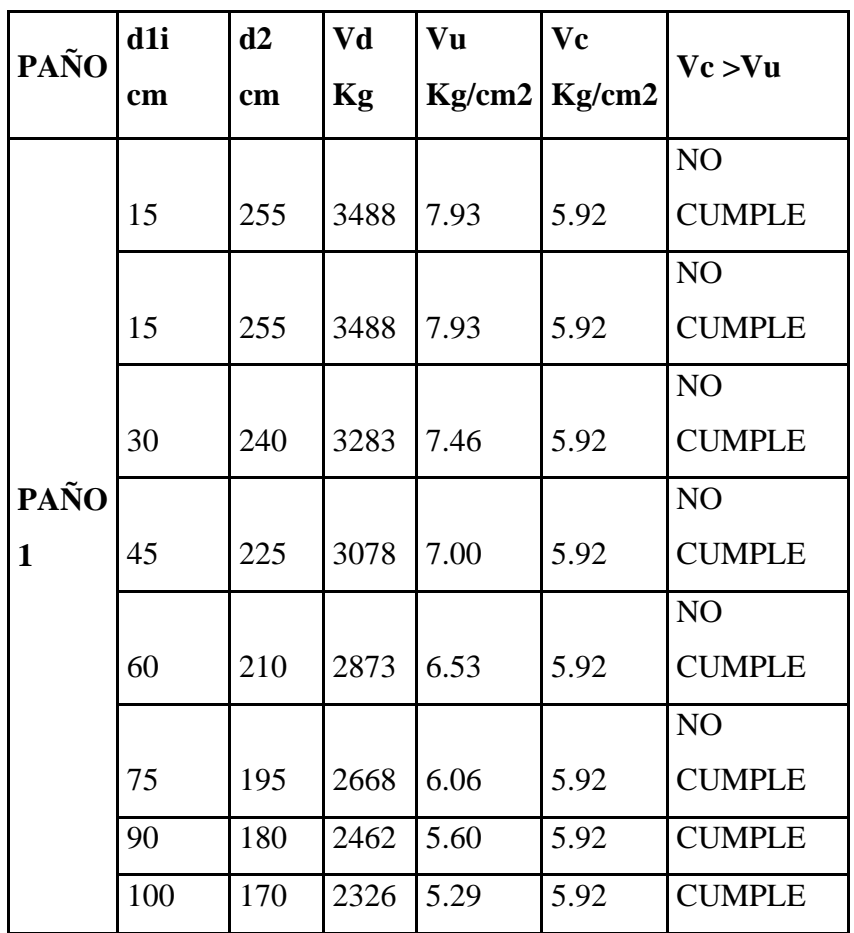

# **Calculo de la distancia hasta donde se pondrá la armadura a cortante:**

Entonces se dispondrá de armadura de cortante perimetralmente hasta una distancia de **1.00m.**

## **Calculo de la armadura de corte:**

 $\mathbf{Como}$   $V\mathbf{u} > Vc$ 

Entonces la armadura la armadura mínima es:

$$
A_{smin} = 0.02 * \frac{f_{cd}}{f_{yd}} * b * t
$$

 $A_{smin} = 0.02 *$  $\frac{140}{4347.83}$  \* 20 \* 100 = 1.53 cm<sup>2</sup>

La armadura transversal para una pierna será:  $0.38 \text{ cm}^2/\text{m}$ Se adoptará un diámetro Φ=8 mm

La separación entre estribos debe ser:

 $s \leq 0.85 * d$  de donde  $0.85 * 22 = 18.70$  cm

$$
o \quad s \leq 30
$$

Constructivamente se adoptara una distancia entre estribos de 15 cm.

La longitud donde se pondrán los estribos es de 100cm.

$$
\text{#estribos} = \frac{100}{15} + 1 = 8 \text{ estribos}
$$

#### **Se utilizara: 8Φ8mm c/15cm (en todo ese sector)**

### **Armadura de reparto por temperatura y retracción de fraguado:**

Para absorber los esfuerzos generados en el hormigón de la loseta de compresión, por concepto de cambios de temperatura y retracción de fraguado, y permitir un control eficiente de las fisuraciones:

$$
A_{smin} = \varphi_{min} * b * d
$$
 donde  $\varphi_{min} = 0.0018$  para losa defck = 4200 kg/cm<sup>2</sup>  
\n
$$
A_{smin} = 0.0018 * 100 * 5 \Rightarrow A_{smin} = 0.9
$$
 cm<sup>2</sup>  
\n#barras =  $\frac{0.9}{0.283} = 3.18 \approx 4$  barras  
\nEspaciamiento =  $\frac{100}{4} = 25$  cm

## **Se utilizara: Φ6mm c/25cm (a media altura de loseta de compresión)**

#### **3.5.2.3. Diseño de vigas de H°A°.**

El cálculo de las vigas que componen las estructuras del proyecto, se calcularon por el programa computacional CYPE CAD 2018, introduciendo los datos generales que se indicaron anteriormente. En esta etapa se realizara el cálculo de la viga más cargada y armada o más crítica (entre la columna P5-P4), para demostrar: el cálculo, el funcionamiento del programa, la sección obtenida por el mismo, etc.

#### **Datos geométricos, esfuerzos máximos y características mecánicas de los materiales:**

Base de la viga:  $bw = 30$  cm

Altura de la viga:  $h = 30$  cm

Recubrimiento  $r=2$  cm

Canto útil:  $d = 28$  cm

Momento Flector positivo: Mmax=3252 Kg.m (en el medio)

Momento Flector negativo: Mmax = 11187 Kg.m (en la columna P5)

Fuerza Cortante de cálculo máxima: Vmax = 39400 kg (esta en la columna P17)

Resistencia de cálculo del hormigón: fcd = 140 kg/cm2

Resistencia de cálculo del acero: fyd = 4347.82 kg/cm2

Distancia donde se verifica el esfuerzo cortante: S = 100 cm

Factores de minoración:  $\gamma_c=1.5$  (hormigón);  $\gamma_s=1.15$  (acero)

**Verificación de la flecha máxima:** 

f max  $= 0.28$  cm

$$
f \text{adm} = \frac{L_{\text{viga}}}{500} = \frac{675 \text{ cm}}{500} = 1,35 \text{ cm}
$$

#### **0.136 cm < 1,47 cm OK**

#### **Determinación de la armadura positiva:**

El momento mayorado (momento de cálculo) será:

$$
M_d = 11187kg*m
$$

Determinación del momento reducido de cálculo: (μd)

$$
\mu_d = \frac{M_d}{b_w * d^2 * f_{cd}} = \frac{11187 * 100}{30 * (28)^2 * 140} = 0.0339
$$

Entonces: μlim=0.2961 valor obtenido en función al tipo de acero (AE-50).

Como: μd>μlim se necesita armadura a compresión.

$$
\omega' = \frac{\mu d - 0.296}{1 - \delta'} = 0.0471
$$

 $\omega = \omega' + 0.364 = 0.411$ 

# **Determinación de la armadura: (As)**

$$
A_{s1} = \kappa \omega * bw * d * \frac{f_{cd}}{f_{yd}} = 0.411 * 30 * 28 * \frac{140}{4347.82}
$$

**As=11.11cm<sup>2</sup>**

$$
A_{s2} = \omega' * bw * d * \frac{f_{cd}}{f_{yd}} = 0.411 * 30 * 28 * \frac{140}{4347.82}
$$

# **As=1.27cm<sup>2</sup>**

Determinación de la armadura mínima: (As) Wmin=0,0028(de tabla (ANEXO1 TABLA 3),

de acuerdo al tipo de acero"AE-50" y tipo de elemento estructural "viga")

 $A_{smin} = w_{min} * b_w * d = 0,0028 * 30 * 28 = 2.35 cm2$ Como:

# **As1>Asmin**

Se toma la mayor cuantía la cual es  $\text{As} = 11.11 \text{ cm}^2$ :

Como:

## **As2<Asmin**

Se toma la mayor cuantía la cual es  $\text{As} = 2.35 \text{ cm}^2$ :

Para 2Φ20mm+2Φ16mm+2Φ10mm se tiene:

 $A = 11.87$  cm<sup>2</sup>

# **11.87 cm<sup>2</sup>>11.11 cm<sup>2</sup> OK**

## **Se utilizara: 2Φ20mm+2Φ16mm+2Φ10mm**

Para 4Φ12mm se tiene:

 $A2 = 4.52$  cm<sup>2</sup>

# **4.52 cm<sup>2</sup>>2.35 cm<sup>2</sup> OK**

## **Se utilizara: 4Φ12mm**

## **Cálculo de la armadura negativa al medio de P5-P4:**

El momento mayorado (momento de cálculo) será:

$$
M_d = 3252\ kg*m
$$

Determinación del momento reducido de cálculo: (μd)

$$
\mu_d = \frac{M_d}{b_w * d^2 * f_{cd}} = \frac{3252 * 100}{30 * (28)^2 * 140} = 0.098
$$

Entonces: μlim=0.2969 valor obtenido en función al tipo de acero.

Como: μd<μlim no se necesita armadura a compresión.

Determinación de la cuantía mecánica: (Ws) de tablas (ANEXO 1 TABLA1).

Con: μd=0.098 se obtiene una cuantía mecánica de **Ws=0.101**

Determinación de la armadura: (As)

$$
A_s = Ws * bw * d * \frac{f_{cd}}{f_{yd}} = 0.101 * 30 * 28 * \frac{140}{4347.83}
$$

As= $2.73$  cm<sup>2</sup>

Determinación de la armadura mínima: (As) Wmin=0,0028(de tabla (ANEXO 1 TABLA3),

de acuerdo al tipo de acero"AE-50" y tipo de elemento estructural "viga")

 $A_{s min} = W_{min} * b_w * d = 0.0028 * 30 * 28 = 2.352 cm^2$ 

Como:

## **As >As min**

Se toma la mayor cuantía la cual es  $\text{As} = 2.73 \text{ cm}^2$ 

Se utilizaran: 3Φ12mm

 $3\phi12mm = 3.39cm^2$ 

Entonces el total de área necesaria es: As=3.39cm<sup>2</sup>

# $3.39 \text{ cm}^2$  >  $2.73 \text{ cm}^2 \text{ OK}$

#### **Cálculo de la armadura transversal cerca de la columna P5:**

El cortante mayorado (cortante de cálculo) será:

$$
Vd = 32890 Kg
$$

Resistencia virtual de cálculo del hormigón a esfuerzo cortante:

$$
fvd = 0.5 * \sqrt{fcd} = 0.5 * \sqrt{140} = 5.92 kg/cm^2
$$

Contribución del hormigón a la resistencia a esfuerzo cortante:

 $V_{cu} = f_{vd} * bw * d = 5.92 * 30 * 48 = 8524.8kg$ 

 $Vd \leq V_{cu}$  No cumple

Como:

# $Vd > V_{cu}$

# 32890  $kg > 8524.8$   $kg$

Se necesita mucha armadura transversal en ese sector:

Cortante último por agotamiento, por compresión oblicua del hormigón:

 $V_{ou} = 0.30 * f c d * bw * d = 0.30 * 140 * 30 * 28 = 35280 Kg$ 

$$
V_{cu} < V_d < V_{ou}
$$
\n
$$
8524.8 \, kg < 32890 \, kg < 35280 \, kg \, OK
$$

Contribución de la armadura transversal del alma, a la resistencia a esfuerzo cortante:

 $V_{\text{su}} = V_d - V_{\text{cu}} = 32890 - 8524.8 = 24365.2 \text{ kg}$  $A_{st} =$  $V_{su}*t$  $\frac{3u}{0.90 * d * fyd} =$  $\frac{24365.2 * 100}{0.90 * 28 * 4347.83} = 22.23 \text{ cm}^2$ 

Cálculo de la armadura mínima:

$$
A_{stmin} = 0.02 * bw * t * \frac{f_{cd}}{f_{yd}} = 0.02 * 30 * 100 * \frac{140}{4347.83}
$$

 $A_{stimin} = 1.93 \, \text{cm}^2$ 

Tomamos el mayor  $A_{st}$ =22.23 cm<sup>2</sup>/m

La armadura transversal para una pierna será:  $11.11 \text{ cm}^2/\text{m}$ 

Se adoptará un diámetro Φ=12 mm

Se tiene un área  $A=1.13$  cm<sup>2</sup>

$$
N^{\circ}barras = \frac{Ast_{1\,pierna}}{A\phi 8mm} = \frac{11.11}{1.13} = 9.83 \approx 10 \,barras
$$

 $A_{st} = N^{\circ}$ barras \*  $A\phi$ 8mm = 10 \* 1.13 = 11.3 cm<sup>2</sup>

# **11.3 cm<sup>2</sup>>11.11 cm<sup>2</sup> OK**

Dividiendo entre la cantidad necesaria obtenemos 100/10= 10 cm

Constructivamente 10 cm

La longitud donde el cortante está actuando con mayor intensidad son 80 cm desde el apoyo para lo que se empleara:

# **8Φ12 mm c/10 cm (en todo ese sector)**

# **Armadura transversal en el medio**

En la zona del medio de la viga el esfuerzo de corte va disminuyendo; por lo que, la distribución de los estribos es a una distancia más separada y con armadura transversal mínima.

En la zona media el cortante es menor por lo que también se tomara una armadura mínima (ANEXO 1 TABLA 3).

$$
A_{stmin} = 0.02 * bw * t * \frac{f_{cd}}{f_{yd}} = 0.02 * 30 * 100 * \frac{140}{4347.83}
$$

$$
A_{stmin} = 1.93 \; \text{cm}^2
$$

La armadura transversal para una pierna será:  $0.965 \text{ cm}^2/\text{m}$ 

Se adoptará un diámetro Φ=6mm

Se tiene un área A=0,282 cm<sup>2</sup>

 $N^{\circ}$ barras =  $\frac{Ast_{1\,pi}=}{A}$  $\frac{1}{A\phi Bmm} =$ 0.965  $\overline{0.282} = 3.42 \approx 4 \text{ barras}$ 

 $A_{st} = N^{\circ}$ barras \* A $\phi$ 6mm = 4 \* 0,282 = 1.128 cm<sup>2</sup>

# **1.128 cm<sup>2</sup>>0.965 cm<sup>2</sup> ok**

Dividiendo entre la cantidad necesaria obtenemos 100/4= 25 cm

Entonces el espaciamiento es de 20 cm.

La longitud donde el cortante está actuando con menor intensidad es 4.1 m

De donde se tendría un total de número de estribos:

## **19Φ6 mm c/20 cm (en esos sectores)**

#### **3.5.2.4. Diseño de columnas de H°A°.**

Se realizara el cálculo de una columna, la columna P5 del tramo de planta baja al primer piso (tramo1) que es una de las más críticas de proyecto, para demostrar el cálculo, el funcionamiento del programa CYPE CAD 2018, la sección obtenida por el mismo, etc.

## **Datos geométricos, esfuerzos máximos y características mecánicas de los materiales:**

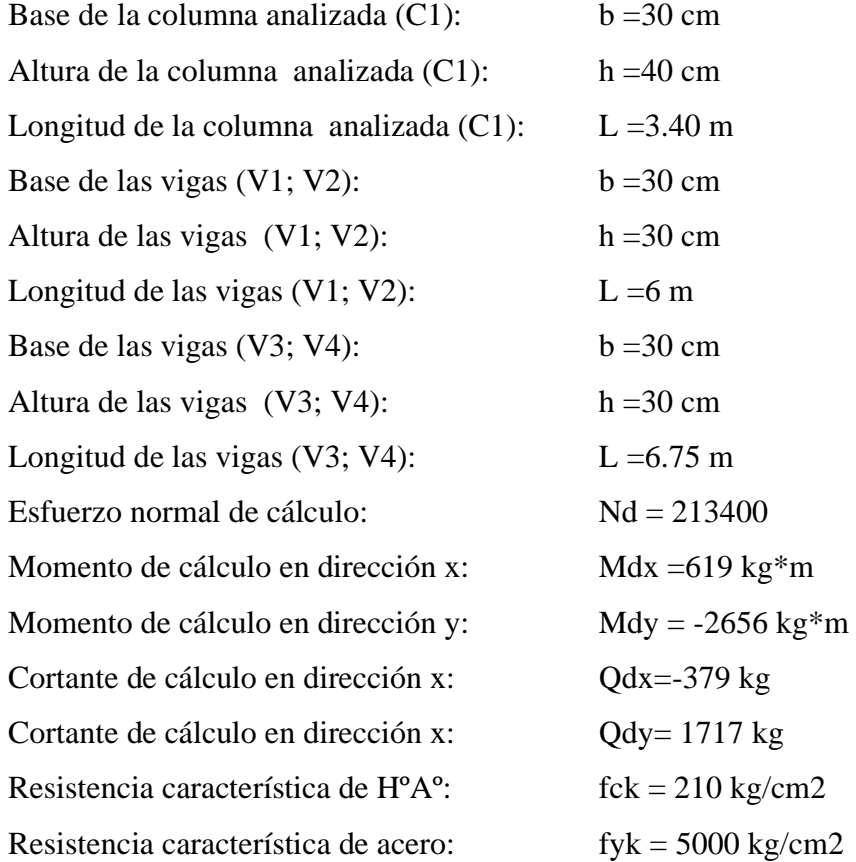

# **Momento de inercia de la columna:**

$$
I_{cx1} = I_{cx2} = \frac{b * h^3}{12} = \frac{30 * 40^3}{12} = 160000 \text{cm}^2
$$

$$
I_{cy1} = I_{cy2} = \frac{b * h^3}{12} = \frac{40 * 30^3}{12} = 90000 \text{cm}^2
$$

# **Momento de inercia de las vigas:**

$$
I_{vx1} = I_{vx2} = \frac{b * h^3}{12} = \frac{30 * 30^3}{12} = 67500
$$
 cm4

$$
I_{vy1} = I_{vy2} = \frac{b * h^3}{12} = \frac{30 * 30}{12} = 67500
$$
 cm4

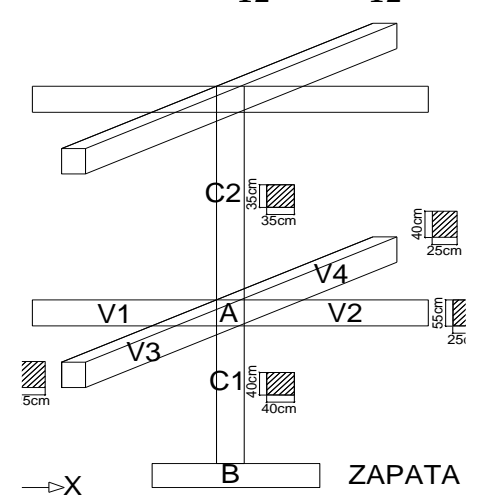

$$
I_{vx3} = I_{vx4} = \frac{b * h^3}{12} = \frac{30 * 30^3}{12} = 67500 \text{ cm}4
$$

$$
I_{vy3} = I_{vy4} = \frac{b * h^3}{12} = \frac{30 * 30^3}{12} = 67500 \text{ cm}4
$$

# **Determinación del coeficiente de pandeo:**

$$
\psi_{AX} = \frac{\frac{I_{cx1}}{I_{c1}} + \frac{I_{cx2}}{I_{c2}}}{\frac{I_{vx1}}{I_{v1}} + \frac{I_{vx2}}{I_{v2}} + \frac{I_{vy3}}{I_{v3}} + \frac{I_{vy4}}{I_{v4}}} = \frac{\frac{160000}{150} + \frac{160000}{340}}{2 * \frac{67500}{600} + 2 * \frac{67500}{675}} = 3.61
$$
\n
$$
\psi_{AY} = \frac{\frac{I_{cy1}}{I_{c1}} + \frac{I_{cy2}}{I_{c2}}}{\frac{I_{vy1}}{I_{v1}} + \frac{I_{vy2}}{I_{v2}} + \frac{I_{vx3}}{I_{v3}} + \frac{I_{vx4}}{I_{v4}}} = \frac{\frac{90000}{150} + \frac{90000}{340}}{2 * \frac{67500}{600} + 2 * \frac{67500}{675}} = 2.03
$$
\n
$$
\psi_{BX} = 0
$$
\n
$$
\psi_{BY} = 0
$$

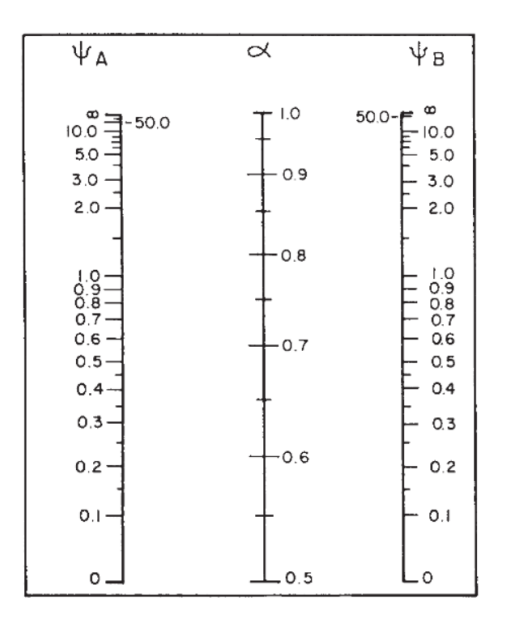

FIG. 3.5.2.4 Nomograma para coeficientes de pandeo

Fuente: Hormigón armado de Jiménez Montoya 12° edición

Ingresando al nomograma para pórticos intraslacionales, obtenemos los coeficientes de pandeo:

$$
Kx = 0.675 \implies l_{ox} = 0.675 \times 3.40 = 2.295 \text{ m}
$$

$$
Ky=0.65 \implies l_{oy} = 0.65 * 3.40 = 2.21 m
$$

**Determinación de la esbeltez mecánica de la columna:**

$$
\lambda_{\rm x} = \frac{l_{\rm o}}{i} = \frac{k \times l}{\sqrt{\frac{I}{\rm A}}} = \frac{0.675 \times 3.40 \times 100}{\sqrt{\frac{160000}{1200}}} = 19.87
$$

$$
\lambda_{\text{y}} = \frac{l_{\text{o}}}{i} = \frac{k \times l}{\sqrt{\frac{l}{\text{A}}}} = \frac{0.675 \times 3.40 \times 100}{\sqrt{\frac{90000}{1200}}} = 19.13
$$

Como:  $λx=19.87$  y  $λy=19.13$  ( $λ<35$ ). Se trata de una columna corta ya que la esbeltez es menor 35

**Reducción de la resistencia de los materiales:**

$$
f_{cd} = \frac{f_{ck}}{\gamma_c} = 0.90 * \frac{210}{1.5} = 126 \text{ Kg/cm}^2
$$
  

$$
f_{yd} = \frac{f_{yk}}{\gamma_s} = \frac{5000}{1.15} = 4347.83 \text{ kg/cm}^2
$$

#### **Excentricidad de primer orden:**

$$
e_{ox} = \frac{M_{dy}}{N_d} = \frac{26680 \times 100}{213400} = 1.25 \text{ cm}
$$

$$
e_{oy} = \frac{M_{dx}}{N_d} = \frac{619 \times 100}{213400} = 0.29 \text{ cm}
$$

## **Excentricidad accidental:**

$$
e_a = \frac{h}{20} = \frac{40}{20} = 2.00
$$
 cm

Se utilizara  $e_a = 2$ cm mínima recomendada por CBH-87.

### **Excentricidad final:**

 $e_{Tx} = e_a + e_{ox} = 2.00 + 1.25 = 3.25$ cm  $e_{Ty} = e_a + e_{oy} = 2.00 + 0.29 = 2.29$  cm

**Determinación de los valores reducidos:**

$$
v = \frac{N_d}{h * b * f_{cd}} = \frac{213400}{40 * 30 * 126} = 1.41
$$
  
\n
$$
\mu_x = \frac{N_d * e_{Tx}}{A_c * h * f_{cd}} = \frac{213400 * 3.25}{30 * 40^2 * 126} = 0.1146
$$
  
\n
$$
\mu_y = \frac{N_d * e_{Ty}}{A_c * b * f_{cd}} = \frac{1213400 * 2.29}{40 * 30^2 * 126} = 0.06
$$

Con los valores obtenidos se entra en el ábaco en roseta para flexión esviada (ANEXO 1

TABLA N°5**)**, con armadura en las cuatro esquinas y en las cuatro caras:

Al utilizar el ábaco en roseta para flexión esviada, de una sección con armadura en las cuatro esquinas y en las cuatro caras, se obtuvieron las siguientes cuantías mecánicas:

Para  $v = 1$  se obtuvo  $w = 0.2$ 

Para  $v = 1.2$  se obtuvo  $w = 0.3$ 

Interpolando para  $v=1.05$  se obtuvo  $w=0.25$ 

De modo que la cuantía mecánica es:

#### $W_s = 0.1625$

#### **Determinación de la armadura total longitudinal (As):**

$$
A_{\rm s \, total} = \frac{w_{\rm s} * b * h * f_{\rm cd}}{f_{\rm yd}} = \frac{0.55 * 30 * 40 * 140}{4347.82} = 12.88 \, \text{cm}^2
$$

#### **Determinación de la armadura mínima (Asmin):**

 $A_{s min} = 0.006 * b * h = 0.008 * 40 * 40 = 9.60$  cm2

Como:

#### **As >Asmin**

 $As = 12.88$  cm2

Para 4Φ 16 mm entonces A=8 cm2

La diferencia es 13-8=35cm2

Por lo que se añadirán 8Φ12 para dos caras, debido a que el diámetro mínimo en columnas es Φ12mm.

# **17cm<sup>2</sup>>13 cm<sup>2</sup> ok**

#### **Se utilizara: 4**∅**16 mm más 8**∅**12**

#### **Cálculo de la armadura transversal de la columna:**

El cortante mayorado (cortante de cálculo) es:

$$
Vd = 1717 \text{ Kg}
$$

$$
fvd = 0.5 * \sqrt{fcd} = 0.5 * \sqrt{140} = 5.92 \text{kg/cm}^2
$$

 $V_{\text{cu}}=f_{\text{vd}} *$  bw  $*$  d = 5,92  $*$  40  $*$  38 = 8998.40kg

 $Vd \leq V_{cu}$  cumple

## **1717 Kg ≤ 8998.4 Kg (armadura transversal mínima)**

## **Cálculo de la armadura mínima:**

A<sub>stmin</sub> = 0.02 \* bw \* t \* 
$$
\frac{f_{cd}}{f_{yd}}
$$
 = 0.02 \* 40 \* 100 \*  $\frac{140}{4347.83}$ 

 $A_{st} = 3.07$  cm<sup>2</sup>

Se utilizara  $A_{st} = 3.07$  cm<sup>2</sup>/m

La armadura transversal para una pierna será:  $1.53 \text{ cm}^2/\text{m}$ 

El diámetro del estribo será:

 $\Phi$ Estribo  $\geq \{$ 1  $\frac{1}{4} * \Phi$ de la armadura longitudinal 6mm 6mm > 1  $\frac{1}{4}$  \* 16mm = 4mm ok

Se asumirá un Φ 6 mm

Se tiene un área A=0,283 cm<sup>2</sup>

N°barras = Ast<sub>1pierna</sub> Aϕ6mm = 1.53  $\frac{1}{0.283}$  = 5.41  $\approx$  6 barras  $A_{st}$  = N°barras \* Aφ6mm = 6 \* 0,283cm<sup>2</sup> = 1.70 1.70  $\text{cm}^2$  > 1.53  $\text{cm}^2$  ok

La separación de los estribos puede ser según estas dos opciones:

 $s \leq \int$  bo \* h (el de menor dimensión) 15 ∗ ∅ (de la armadura longitudinal)

Según la primera opción:

 $S < 40$  cm

Según la segunda opción:

 $s \le 15 * 1.6 = 24$  cm

 $s \le 15 * 1.2 = 18$  cm

Se asume S=15 cm

Por lo tanto la armadura del estribo será:

**Se utilizaran: Φ 6mm c/15 cm**

#### **3.5.2.5. Diseño de la zapata central aislada P26:**

Esfuerzo normal  $N1 = 87900 kg$ 

Momento flector en dirección x  $Mx1 = 648.29 kg * m$ 

Momento flector en dirección y  $My1 = -599.8 kg * m$ 

Esfuerzo cortante en dirección x  $Q1 = 689.05 kg$ 

Esfuerzo cortante en dirección y  $Q1 = -678.46$  kg

Lado de la columna en dirección X  $a_0 1 = 50$  cm

Lado de la columna en dirección  $Yb01 = 60cm$ 

# **Dimensionamiento previo:**

# **Zapata del pilar P34:**

$$
A = \frac{(N1 + P1)}{\sigma_{adm}} =
$$
\n
$$
A = b^2 \rightarrow b = \sqrt{A} =
$$
\n
$$
A = b^2 \rightarrow b = \sqrt{A} =
$$
\n
$$
a = b =
$$

 $a = b = 300$ cm

# **Conversión de cargas distribuidas a puntuales.**

# **Sobre la zapata Aislada:**

Peso propio de la losa PP=2475,00 kg

Peso debido a la SC = 2640,00 kg

Carga total sobre la zapata aislada PT1=5115,00 kg

# **Determinación del canto útil:**

fvd = 
$$
0.5\sqrt{fcd} = 0.5 * \sqrt{140} \Rightarrow
$$
 fvd =  $5.92 \text{kg/cm}^2$   
\n $k = \frac{4 * \text{fvd}}{\gamma_f * \sigma_{adm}} = \frac{4 * 5.92}{1.6 * 1.8} \Rightarrow k = 8.22$   
\n $d_1 = \sqrt{\frac{a_0 * b_0}{4} + \frac{a * b}{2 * k - 1}} - \frac{a_0 + b_0}{4} = 55.18 \text{ cm}$   
\n $d_2 = \frac{2 * (a - a_0)}{4 + k} = 14.73 \text{ cm}$   
\n $d_3 = \frac{2 * (b - b_0)}{4 + k} = 13.60 \text{ cm}$   
\nUsamos d= 55.18  
\nh= 55.18+5= 60.18 adoptamos 70  
\nh= 70 cm  
\n $d = 65 \text{ cm}$   
\nCorrección del normal:  
\nN'' = N + PT1 = 103650 kg

Verificación al vuelco:

$$
\gamma_{\rm Y} = \frac{{\rm N}^{\prime\prime}}{\rm M_y^*} * \frac{\rm b}{2} = 144.67 > 1.5 \text{ OK}^{\prime}
$$

**Verificación al deslizamiento:**

$$
\varphi = 30^{\circ}
$$
\n
$$
\varphi_d = \frac{2}{3}\varphi = \frac{2}{3} * 30^{\circ} \Rightarrow \varphi_d = 20^{\circ}
$$
\n
$$
\gamma_s = \frac{(N^{\prime\prime}) * \tan \varphi_d}{Q_{X1}} \ge 1.5
$$
\n
$$
\gamma_{sx} = \frac{103650 * \tan 20}{689.05} = 54.75 \Rightarrow 54.75 \ge 1.5 \text{ OK'}
$$
\n
$$
\gamma_s = \frac{(N^{\prime\prime}) * \tan \varphi_d}{Q_{Y1}} \ge 1.5
$$
\n
$$
\gamma_{sy} = \frac{103650 * \tan 20}{678.46} = 55.60 \Rightarrow 55.60 \ge 1.5 \text{ OK'}
$$

*Esfuerzos en la zapata:*

$$
\sigma = \frac{N''}{a * b} \pm \frac{6 * M_x^*}{a * b^2} \pm \frac{6 * M_y^*}{a^2 * b}
$$
  
\n
$$
\sigma_1 = \frac{103650}{300 * 300} - \frac{6 * 113062}{300 * 300^2} - \frac{6 * 107472}{300^2 * 300} = 1.103kg/cm^2
$$
  
\n
$$
\sigma_2 = 1.152 + 0.025 - 0.024 = 1.153 kg/cm2
$$
  
\n
$$
\sigma_3 = 1.152 + 0.025 + 0.024 = 1.201 kg/cm2
$$
  
\n
$$
\sigma_4 = 1.152 - 0.025 + 0.024 = 1.151 kg/cm2
$$

**Diagrama de esfuerzos en la zapata:**

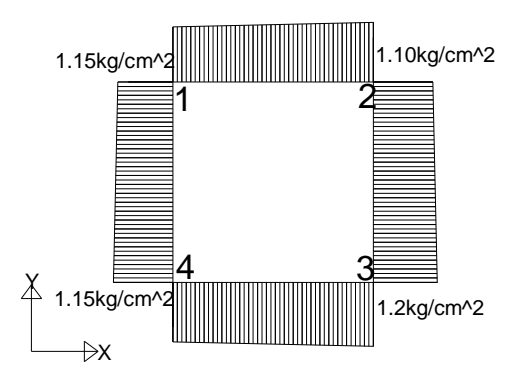

Se puede notar que estos esfuerzos son menores al esfuerzo admisible  $\sigma_{\text{adm}} = 1.80 \text{Kg/cm}^2$ 

## **Determinación de la armadura a flexión**:

En dirección X:

$$
l_a = \frac{a - a_0}{2} + 0.15 * a_0 = 136
$$
 cm

Cálculo de momentos:

$$
\frac{\sigma_3 - \sigma_4}{a} = \frac{\Upsilon'}{a - l_a}
$$
  
\n
$$
\Upsilon' = (a - l_a) * \frac{\sigma_3 - \sigma_4}{a} = 0.027 \text{kg/cm}^2
$$
  
\n
$$
\sigma_a = \Upsilon' + \sigma_2 = 1.127 \text{kg/cm}^2
$$

Cálculo del momento en la dirección "a":

$$
M_a = \frac{\sigma_a * l_a^2}{2} + \frac{(\sigma_3 - \sigma_a) * l_a}{2} * \left(\frac{2}{3} * l_a\right) = 10423.67 \text{ kg} * \text{cm}
$$
  

$$
M_{da} = 1.6 * b * M_a = 5003362.121 \text{ kg} * \text{cm}
$$

Determinación del momento reducido de cálculo del ancho menor de la zapata  $(\mu_d)$ :

$$
\mu_{\rm d} = \frac{M_{\rm da}}{b * d^2 * fcd} = 0.028
$$

Determinación de la cuantía mecánica de la armadura  $(\omega_s)$ .

Con  $\mu_d = 0.037$  tenemos por tablas (ANEXO 1 TABLA 1) que  $(\omega_s = 0.0308)$ 

$$
A_s = \frac{\omega_s * a * d * fcd}{fyd} = 19.33
$$
 cm<sup>2</sup>

Determinación de la armadura mínima:

Con fyk =  $5000\text{kg/cm}^2 \implies \omega_{\text{min}} = 0.0018$ 

 $A_{smin} = ω_{min} * a * d = 0.0018 * 300 * 65 \implies A_{smin} = 27.74 \text{cm}^2$ 

Se escoge el mayor de las áreas, por lo que la armadura será $\rm A_s = 27.74 cm^2$ 

Determinación del número de barras:

Con una barra  $\phi = 16$ mm; A<sub> $\phi$ </sub> = 2.01cm<sup>2</sup>

$$
#fe = \frac{A_s}{A_\phi} = 13.81 \implies 14 \text{ barras}
$$

Determinación del espaciamiento:

$$
s = \frac{a - \#fe * \emptyset}{\#fe - 1} = 21.54 \Rightarrow s = 22 \text{ cm}
$$

se utilizará: 14016mmc/22

En dirección Y:

$$
l_{b} = \frac{b - b_{0}}{2} + 0.15 * b_{0} = 129 \text{ cm}
$$
  
\n
$$
Y'' = (b - l_{b}) * \frac{\sigma_{3} - \sigma_{2}}{b} = 0.057 \text{ kg/cm}^{2}
$$

 $\sigma_{\rm b} = \Upsilon + \sigma_2 = 1.157 \text{ kg/cm}^2$ 

Cálculo del momento de diseño en la dirección "b".

$$
M_{b} = \frac{\sigma_{b} * l_{b}^{2}}{2} + \frac{(\sigma_{1} - \sigma_{b}) * l_{b}}{2} * (\frac{2}{3} * l_{b}) = 9587.99 \text{ kg} * \text{cm}
$$

 $M_{db} = 1.6 * b * M_b = 4602234.96 kg * cm$ 

Determinación del momento reducido de cálculo:

$$
\mu_{\rm d} = \frac{M_{\rm db}}{b * d^2 * fcd} = 0.026
$$

Determinación de la cuantía mecánica de la armadura  $(\omega_s)$ .

Con  $\mu_d = 0.026$  tenemos por tablas que  $(\omega_s = 0.0308)$ 

$$
A_s = \frac{\omega_s * b * d * fcd}{fyd} = 20.83 \text{cm}^2
$$

Determinación de la armadura mínima:

Con fyk = 4200 kg/cm^2  $\Rightarrow \omega_{min} = 0.0018$ 

 $A_{smin} = ω_{min} * b * d = 0.0018 * 260 * 55 \implies A_{smin} = 25.74 \text{cm}^2$ 

Se escoge el mayor de las áreas, por lo que la armadura será  $A_s = 25.74 \text{cm}^2$ 

Determinación del número de barras:

Con una barra  $\phi = 16$ mm; A<sub> $\phi$ </sub> = 2.01cm<sup>2</sup>

$$
#fe = \frac{A_s}{A_\emptyset} = 12.81 \implies 13 \text{ barras}
$$

Determinación del espaciamiento:

$$
s = \frac{b - #fe * \emptyset}{\#fe - 1} = 19.1 \Rightarrow s = 20 \text{cm}
$$

#### 13Ø16mmc/20

#### **Verificación al esfuerzo cortante:**

 $V_{d2} \leq fcd * d * b$ 

Resistencia convencional del hormigón:

V  
\nd  
\n
$$
V_{d2} = \sigma_t * b(v - d)
$$
  
\nv = 130 cm ; d = 60 cm ; b = 300 cm  
\n $\sigma_t = \frac{N_d}{a * b} = 2.41 \text{kg/cm}^2$   
\n $V_{d2} = \sigma_t * b * (v - d) = 50610 \text{kg}$   
\n $f_{d2} = \sigma_t * b * (v - d) = 50610 \text{kg}$   
\n $f_{d2} = \sigma_t * b * (v - d) = 50610 \text{kg}$   
\n $f_{d2} = \sigma_t * b * (v - d) = 50610 \text{kg}$   
\n $f_{d2} = \frac{200}{1} = 1.603$   
\n $\phi = \frac{A_s}{b * d} = 3.6 \times 10^{-3}$   
\n $f_{d2} = 20.601 \text{MPa}$   
\n $f_{d2} = 20.601 \text{MPa}$   
\n $f_{d2} = 20.601 \text{MPa}$   
\n $f_{d2} = 20.601 \text{MPa}$   
\n $f_{d2} = 20.601 \text{MPa}$   
\n $f_{d2} = 20.601 \text{MPa}$   
\n $f_{d2} = 20.601 \text{MPa}$   
\n $f_{d2} = 20.601 \text{MPa}$   
\n $f_{d2} = 20.601 \text{MPa}$   
\n $f_{d2} = 20.601 \text{MPa}$   
\n $f_{d2} = 20.601 \text{MPa}$   
\n $f_{d2} = 20.601 \text{MPa}$   
\n $f_{d2} = 20.601 \text{MPa}$   
\n $f_{d2} = 20.601 \text{MPa}$   
\n $f_{d2} = 20.601 \text{MPa}$   
\n $f_{d2} = 20.601 \text{MPa}$   
\n $f_{d2} = 20.601 \text{MPa}$   
\n $f_{d2} = 20.601 \text{MPa}$   
\n

Verificación a la adherencia:

$$
\tau_b = \frac{V_d}{0.9 * d * n * \pi * \emptyset} < fbd = k * \sqrt[3]{fcd^2}
$$
\n
$$
k = 2
$$
\n
$$
fbd = 2 * \sqrt[3]{140^2} \Rightarrow fbd = 53.92 \, \text{kg/cm}^2
$$
\n
$$
\text{En dirección X:}
$$
\n
$$
V_{da} = \gamma_f \left[ \sigma_a * l_b + \frac{(\sigma_3 - \sigma_a) * l_b}{2} \right] * a = 70453.76 \, \text{kg}
$$
\n
$$
\tau_{ba} = \frac{70453.76}{0.9 * 55 * 13 * 1.6 * \pi} \Rightarrow \tau_{ba} = 21.78 \, \text{kg/cm}^2
$$
\n
$$
21.78 * \, \text{kg/cm}^2 < 53.92 \, \text{kg/cm}^2 \, \text{OK}
$$

En dirección Y:

$$
V_{db} = \gamma_f \left[ \sigma_b * l_a + \frac{(\sigma_1 - \sigma_b) * l_a}{2} \right] * b = 70453.76 \text{kg}
$$
  

$$
\tau_{ba} = \frac{70453.76}{0.9 * 55 * 13 * 1.6 * \pi} \Rightarrow \tau_{ba} = 21.78 \text{kg/cm}^2
$$
  

$$
21.78 \text{kg/cm}^2 < 53.92 \text{ kg/cm}^2 \text{OK}'
$$

# **3.5.3. Diseño de la junta de dilatación.**

# **Método empírico**

El máximo cierre teórico de una junta en un edificio de entramado sometido a una variación de temperatura en grados centígrados:

 $\Delta t = TS - Tm$ 

 $\Delta t = 50$  °C.

Con una distancia L entre juntas viene dado por

$$
Ct = (TS-)^*L*1.1*10^{-5}
$$

 $Ct = (50) *14.7 *1.1 * 10^{-5} = 0.008$ 

Ancho entre juntas

 $a = k1 * C1$ 

 $a=2*0.008=0.0016$  m =16mm

El mínimo ancho de una junta de dilatación es de 25 mm por lo que se adoptara este valor recomendado.

# **3.6 Desarrollo de la estrategia para la ejecución del proyecto:**

# **3.6.1 Especificaciones técnicas:**

Las especificaciones técnicas se las realizaron según el marco teórico y normativa empleada las cuales se pueden ver a detalle en el ANEXO 6.

# **3.6.2. Cómputos métricos:**

Los cómputos métricos se realizaron según el marco teórico los cuales se pueden ver a detalle en el ANEXO 3.

# **3.6.3 Precios unitarios:**

El análisis de precios unitarios realizado para cada ítem se lo hizo como se definió en el marco teórico y se puede apreciarlo en el ANEXO 4.

## **3.6.4. Presupuesto general:**

El presupuesto total de la obra se calculó, primeramente, realizando los cómputos métricos y obteniendo la cantidad de cada ítem; posteriormente, multiplicando el precio unitario de los diferentes ítems por la cantidad de cada uno de ellos y sumándolos estos así se llegó a un presupuesto total de la obra que dio un valor estimativo de **5,938,690.37 Bs Son: Cinco Millones Novecientos Treinta y Ocho Mil Seiscientos Noventa 37/100 Bolivianos,** que sería el precio de construcción de la obra.

El detalle del presupuesto general se lo puede apreciar mejor en el ANEXO 5.

# **3.6.5 Plan y cronograma de obras:**

El plan y cronograma de obras se lo hizo utilizando el método de barras Gantt y se lo hizo como se definió en el marco teórico y se puede apreciarlo en los ANEXO (7) y ANEXO (9). Con la ayuda del programa Microsoft Project se pudo determinar la duración de toda la obra que es de 450 días calendario.

# **CAPÍTULO 4**

# **APORTE ACADÉMICO**

# **VIGA DE HORMIGÓN PRETENSADO DE SECCIÓN "T"**

#### **4.1.- Planteamiento del problema:**

Dadas las condiciones geométricas, que nos brindaron desde el honorable gobierno autónomo de la ciudad de Tarija, se originan luces de gran consideración sobre un auditorio en la primera planta de la Unidad Educativa Santa Rosa (Modulo II).

## **4.2.- Justificación:**

Para que la funcionalidad del auditorio sea optima se planteó dejar una luz de cálculo de 12.4 metros libre, la cual será soportada por una viga de hormigón pretensado, que estará soportando todas las solicitaciones que se trasfieran de los forjados superiores.

## **4.3.- Análisis de alternativas:**

Se analizaron las posibles alternativas, pero al ser el espacio a cubrir muy grande, se evidencio que era inevitable usar una columna dentro del auditorio, así perjudicando el funcionamiento del auditorio.

#### **4.4.-Concepto hormigón Pretensado:**

El pre esfuerzo significala creación de esfuerzos permanentes, en una estructura o conjunto de piezas, con el propósito de mejorar su comportamiento y resistencia bajo condiciones de servicio y de resistencia. Los principios y técnicas del preesforzado se han aplicado a estructuras de muchos tipos y materiales; la aplicación más común, ha tenido lugar en el diseño del concreto estructural.

El concepto original del concreto preesforzado, consistió en introducir en vigas suficiente pre compresión axial, para que se eliminaran todos los esfuerzos de tensión que actuarán en el concreto. Con la práctica y el avance en conocimiento, se ha visto que esta idea es innecesariamente restrictiva, pues pueden permitirse esfuerzos de tensión en el concreto y un cierto ancho de grietas.

El ACI 318-05 propone la siguiente definición:

*Concreto preesforzado: Concreto en el cual, han sido introducidos esfuerzos internos de tal magnitud y distribución que los esfuerzos resultantes, debido a cargas externas son contrarrestados a un grado deseado*

En elementos de concreto reforzado, el pre esfuerzo es introducido comúnmente tensando el acero de refuerzo; Esta es una alternativa de pre esfuerzo.

Dos conceptos o características diferentes, pueden ser aplicados, para explicar y analizar el comportamiento básico del concreto preesforzado, es importante que el diseñador entienda los dos conceptos para que pueda proporcionar y diseñar estructuras de concreto preesforzado con inteligencia yeficacia.

*Primer concepto – Pre esforzar, para mejorar el comportamiento elástico del concreto.* Este concepto, trata al concreto como un material elástico y probablemente, es todavía el criterio de diseño más común entre ingenieros.

El concreto es comprimido, (generalmente por medio de acero con tensión elevada) de tal forma, que sea capaz de resistir los esfuerzos de tensión.

Desde este punto de vista, el concreto está sujeto a dos sistemas de fuerzas: pre esfuerzo interno y carga externa, con los esfuerzos de tensión, debido a la carga externa contrarrestados por los esfuerzos de compresión debido al pre esfuerzo. Similarmente, el agrietamiento del concreto debido a la carga es contrarrestado por la pre compresión producida por los tensores. Mientras que no haya grietas. Los esfuerzos, deformaciones y deflexiones del concreto debido a los dos sistemas de fuerzas pueden ser considerados por separado y superpuestos si es necesario.

En su forma más simple, consideremos una viga rectangular con carga externa y pres forzada por un tensor a través de su eje centroidal (Figura 1).

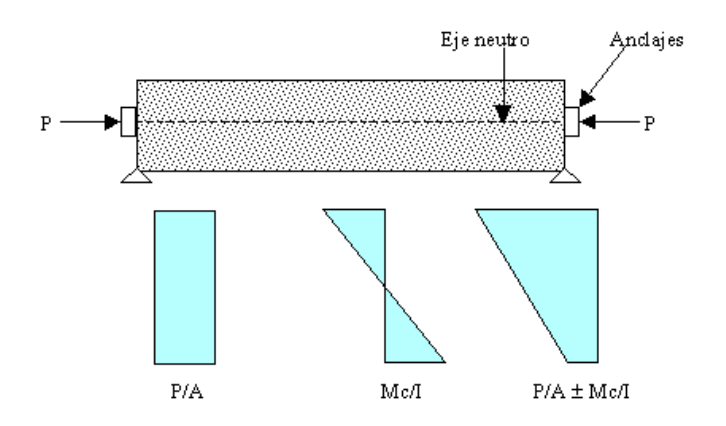

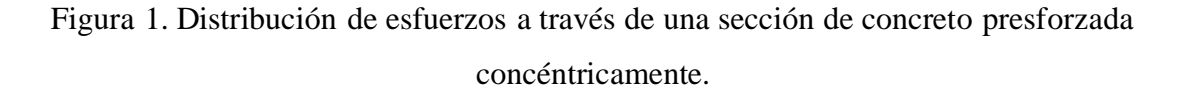

- Fuente: Tesis Conceptos básicos del concreto preesforzado, (2005), Iván Forcada Quezada
	- Debido al pre esfuerzo P, un esfuerzo uniforme se producirá a través de la sección que tiene un área A, como se muestra en la Figura 2.

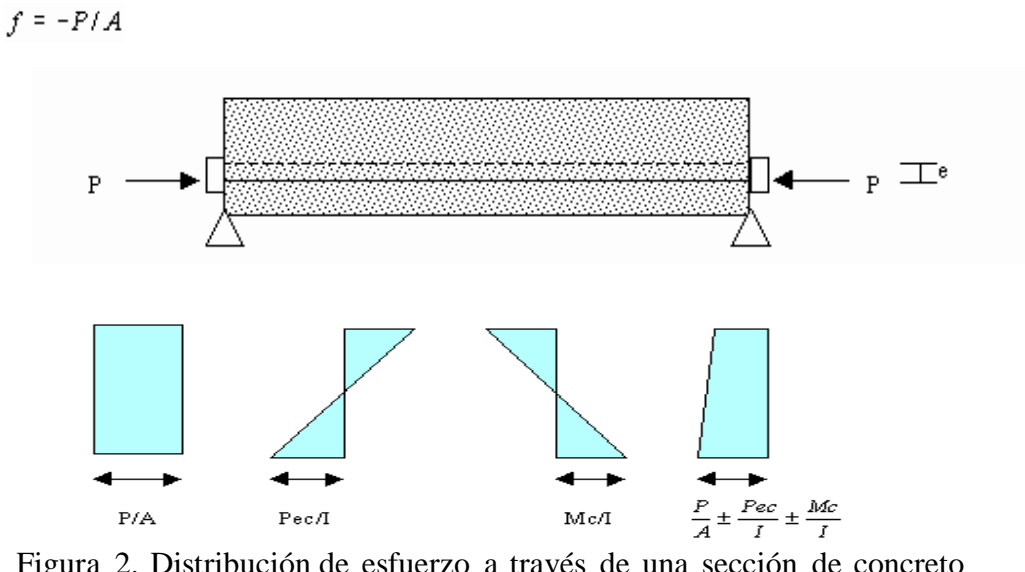

Figura 2. Distribución de esfuerzo a través de una sección de concreto preesforzado excéntricamente

Fuente: Tesis Conceptos básicos del concreto preesforzado, (2005), Iván Forcada Quezada.

Debido a un pre esfuerzo excéntrico, el concreto es sujeto tanto a un momento como a una carga directa. El momento producido por el pre esfuerzo es "Pe", y los esfuerzos debido a éste momento son:

$$
f=\frac{Pey}{I}
$$

es generalmente un concepto fácil para ingenieros familiarizados con concreto reforzado.

En el concreto preesforzado se usa acero de alta resistencia que tendrá que fluir (siempre y cuando la viga sea dúctil) antes de que su resistencia sea completamente alcanzada. Si el acero de alta resistencia es simplemente embebido en el concreto, como en el refuerzo ordinario de concreto, el concreto alrededor tendrá que agrietarse antes de que la resistencia total del acero se desarrolle (Figura 3).

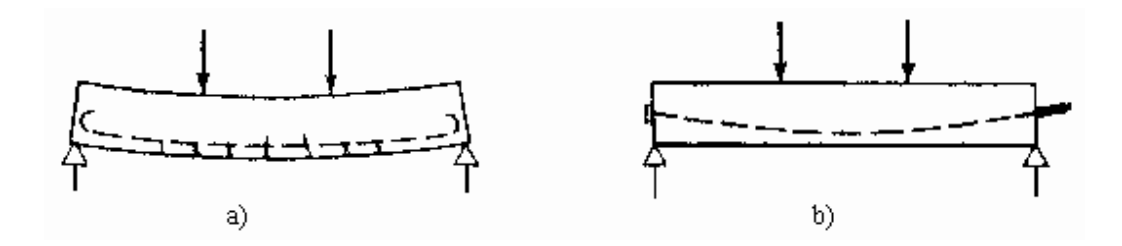

Figura 3. Viga de concreto

a) Simplemente reforzada - grietas y deflexiones excesivas

b) Pres forzada – sin grietas y con pequeñas deflexiones

De aquí que es necesario pre-estirar o pres forzar al acero. Pres forzando y anclando al acero contra el concreto, se producen esfuerzos deseables. Estos esfuerzos permiten la utilización segura y económica de los dos materiales para claros grandes lo cual no puede lograrse en el concreto simplemente reforzado.

| <b>MOMENTOS FLEXIONANTES</b> |                                      |            |            |                |
|------------------------------|--------------------------------------|------------|------------|----------------|
| Viga                         | Condición                            | D.M.F. (w) | D.M.F. (P) | D.M.F. (total) |
|                              | ₩<br>* * * * * * * * * *<br>P<br>EN. | ÷          |            | 96             |
| Ш                            | w<br>$\cdots$<br>۰<br>١è             |            | P∙e        |                |
| Ш                            | W                                    |            | Pe         | 0              |

Figura 4. Momentos flexionantes a lo largo de vigas pre esforzadas simplemente apoyadas

Fuente: Tesis Conceptos básicos del concreto preesforzado, (2005), Iván Forcada Quezada

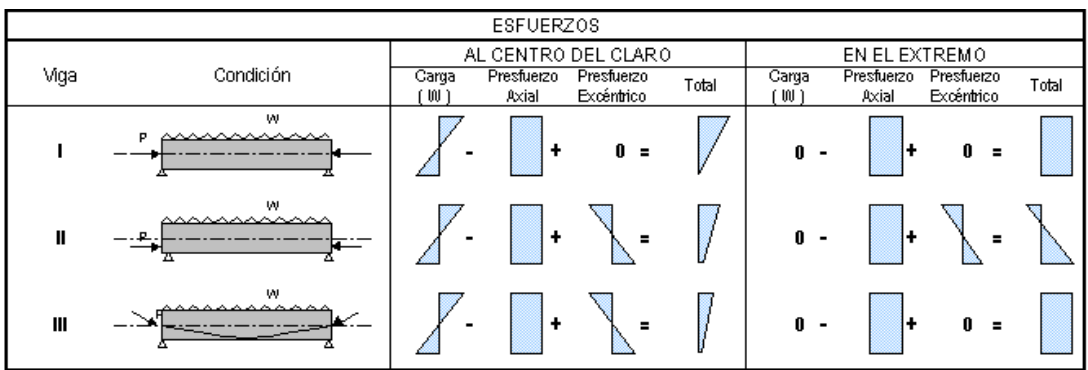

Figura 5. Esfuerzos al centro del claro y en los extremos de vigas simplemente apoyadas con y sin pre esfuerzo.

Fuente: Tesis Conceptos básicos del concreto preesforzado, (2005), Iván Forcada Quezada.

En la Figura 4 se muestran como ejemplo los diagramas de momentos debidos a carga vertical y al pre esfuerzo para una viga simplemente apoyada. La carga vertical es la misma para los tres casos que se muestran; sin embargo, los diagramas de momento debidos a la fuerza de pre esfuerzo son distintos. La viga "I" tiene pre esfuerzo axial, es decir, el centro de gravedad de los torones se encuentra en el eje neutro de la sección. Aparentemente, no existe ventaja alguna al colocar pre esfuerzo axial.

La viga "II" muestra un diagrama de momento constante debido a que el pre esfuerzo se aplica con excentricidad y su trayectoria es recta a lo largo de toda la viga; en los extremos no existe momento por cargas que disminuya la acción del pre esfuerzo, por lo que éste se deberá suprimir con encamisados o dispositivos similares. Por último, en la viga "III" se tiene una distribución de momentos debidos al pre esfuerzo similar a la curva debida a la carga vertical; el pre esfuerzo así colocado contrarresta el efecto de las cargas en cada sección de la viga.

La Figura 5 muestra los diagramas de esfuerzo para las mismas vigas tanto al centro del claro como en los extremos. Al centro del claro se aprecia que el comportamiento de la primera viga mejora con el pre esfuerzo, aunque sea sólo axial ya que las tensiones finales que se presentan en la fibra inferior son menores que para una viga sin pres forzar; para las otras dos vigas estos esfuerzos son todavía menores por el momento provocado por el pre esfuerzo excéntrico. En los extremos, la primera y tercera vigas presentan esfuerzos sólo de compresión, mientras que la viga "II" presenta esfuerzos de tensión y compresión, estos últimos mayores a los de las otras dos vigas debido a la existencia de pre esfuerzo excéntrico.

# **4.4.1. Ventajas y Desventajas del Concreto Preesforzado Ventajas**

- Se tiene una mejoría del comportamiento bajo la carga de servicio por el control del agrietamiento y la deflexión
- Permite la utilización de materiales de alta resistencia
- Elementos más eficientes y esbeltos, menos material
- Mayor control de calidad en elementos pretensados (producción en serie). Siempre se tendrá un control de calidad mayor en una planta ya que se trabaja con más orden y los trabajadores están más controlados

• Mayor rapidez en elementos pretensados. El fabricar muchos elementos con las mismas dimensiones permite tener mayor rapidez

# **Desventajas**

- Se requiere transporte y montaje para elementos pretensados. Esto puede ser desfavorable según la distancia a la que se encuentre la obra de la planta
- Mayor inversión inicial
- Diseño más complejo y especializado (juntas, conexiones, etc.)
- Planeación cuidadosa del proceso constructivo, sobre todo en etapas de montaje.
- Detalles en conexiones, uniones y apuntalamiento.

# **4.4.2 Tipos de Cables y Concreto para Pretensado.**

# **4.4.2.1. Pretensado**

El término pretensado se usa para describir cualquier método de preesforzado en el cual los cables se tensan antes de colocar el concreto.

Los cables, que generalmente son de cable torcido con varios torones de varios alambres cada uno, se estiran o tensan entre apoyos que forman parte permanente de las instalaciones de la planta, como se ilustra en la Figura 6.

Se mide el alargamiento de los cables, así como la fuerza de tensión aplicada por los gatos.

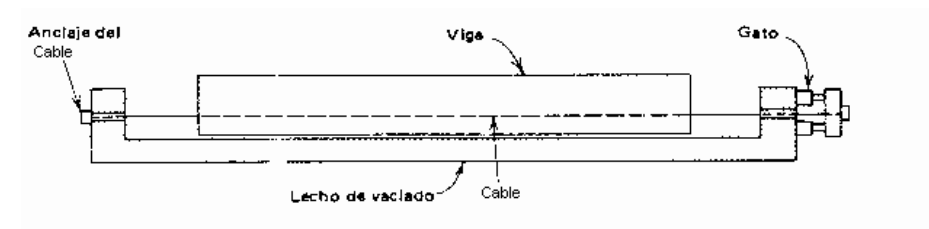

Figura 6. Fabricación de un elemento pretensado

Con la formaleta en su lugar, se vacía el concreto en torno al cable esforzado. A menudo se usa concreto de alta resistencia a corto tiempo, a la vez que curado con vapor de agua, para acelerar el endurecimiento del concreto. Después de haberse logrado suficiente resistencia, se alivia la presión en los gatos, los cables tienden a acortarse, pero no lo hacen por estar ligados por adherencia al concreto.

En e sta forma el pre esfuerzo es transferido al concreto por adherencia, en su mayor parte cerca de los extremos de la viga, y no se necesita de ningún anclaje especial.

Características de los elementos pretensados:

- 1. Pieza prefabricada
- 2. El pre esfuerzo se aplica antes que las cargas
- 3. El anclaje se da por adherencia
- 4. La acción del pre esfuerzo es interna
- 5. El acero tiene trayectorias rectas
- 6. Las vigas son generalmente simplemente apoyadas (elemento estático)

## **4.4.3. Pos tensado**

Contrario al pretensado el pos tensado es un método de preesforzado en el cual el cable que va dentro de unos conductos es tensado después de que el concreto ha f r a g u a d o . Así el pre esfuerzo es casi siempre ejecutado externamente contra el concreto endurecido, y los cables se anclan contra el concreto in m e diatamente después de l pre es forzado. Esté método p u e d e aplicarse tanto para elementos prefabricados como fundidos en sitio. Generalmente se colocan en los moldes de la viga conductos huecos que contienen a los cables no esforzados, y que siguen el perfil deseado, antes de vaciar el concreto, como se ilustra en la figura 7:

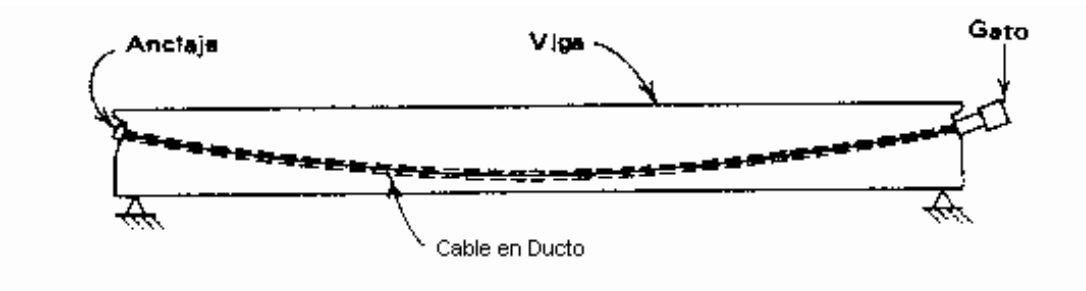

Figura 7. Fabricación de un elemento pos tensado

Características:

- 1. Piezas prefabricadas o fundidas en sitio.
- 2. Se aplica el pre esfuerzo después de fundido.
- 3. El anclaje requiere de dispositivos mecánicos.
- 4. La acción del pre esfuerzo es externa.
- 5. La trayectoria de los cables puede ser recta o curva.
- 6. La viga permite continuidad en los apoyos (elemento hiperestático).

## **4.4.4. Concreto de alta resistencia**

El concreto que se usa en la construcción pres forzada se caracteriza por una mayor resistencia que aquel que se emplea en concreto reforzado ordinario. Se le somete a fuerzas más altas, y por lo tanto un aumento en su capacidad generalmente conduce a resultados más económicos. El uso de concreto de alta resistencia permite la reducción de las dimensiones de la sección de los miembros a una sección mínima, lográndose ahorros significativos en carga muerta siendo posible que grandes claros resulten técnica y económicamente posibles. Las objetables deflexiones y el agrietamiento, que de otra manera estarían asociados con el empleo de miembros esbeltos sujetos a elevados esfuerzos, pueden controlarse con facilidad mediante el pre esfuerzo.

La práctica actual pide una resistencia de 350 a 500 kg/cm<sup>2</sup> para el concreto preesforzado, mientras el valor correspondiente para el concreto reforzado es de 200 a 280 kg/cm $^2$  aproximadamente.

Existen otras ventajas. El concreto de alta resistencia tiene un módulo de elasticidad más alto que el concreto de baja resistencia, de tal manera que se reduce cualquier pérdida de la fuerza pretensora debido al acortamiento elástico del concreto. Las pérdidas por flujo plástico que son aproximadamente proporcionales a las pérdidas elásticas, son también menores.

Alta resistencia en el concreto preesforzado es necesaria por varias razones:

*Primero*, para minimizar el costo de la viga, se puede utilizar el concreto de alta resistencia, ya que el concreto de menor resistencia requiere anclajes especiales o puede fallar mediante la aplicación del pre esfuerzo. Tales fallas pueden tomar lugar en los apoyos o en la adherencia entre el acero y el concreto, o en la tensión cerca de los anclajes.

*Segundo*, el concreto de alta resistencia ofrece una mayor resistencia a tensión y cortante, así como a la adherencia y al empuje, y es deseable para las estructuras de concreto preesforzado ordinario.

*Por último*, otro factor es que el concreto de alta resistencia está menos expuesto a las grietas por contracción que aparecen frecuentemente en el concreto de baja resistencia antes de la aplicación del pre esfuerzo.

Para obtener una resistencia de 350 kg/cm<sup>2</sup>, es necesario usar una relación aguacemento no mucho mayor de 0.45 en peso. Con el objeto de facilitar la mezcla, se necesitaría un revenimiento de 5 a 10 cm a menos que se fuera a aplicar el vibrador más tiempo de lo ordinario, o esto se puede lograr por medio de fluidificantes.

#### **4.4.5 Acero de refuerzo**

El uso del acero de refuerzo ordinario es común en elementos de concreto preesforzado. Este acero es muy útil para:
- Aumentar ductilidad
- Aumentar resistencia
- Resistir esfuerzos de tensión
- Resistir cortante
- Resistir torsión
- Restringir agrietamiento
- Reducir deformaciones a largo plazo
- Confinar el concreto

El acero de refuerzo suplementario convencional (varillas de acero) se usa comúnmente en la región de altos esfuerzos locales de corte y compresión en los anclajes de vigas pos tensadas. Tanto para miembros pos tensados como pretensados es usual proveerlos de varillas de acero longitudinal para controlar las grietas de contracción y temperatura. Finalmente, a menudo es conveniente incrementar la resistencia a la flexión de vigas pre esforzadas empleando varillas de refuerzo longitudinales suplementarias.

Las varillas se pueden conseguir en diámetros nominales que van desde 3/8 pulg. hasta  $13^{8}$  pulg., con incrementos de 1/8 de pulg. y también en dos tamaños más grandes de más o menos  $1^{3/4}$  y  $2^{1/4}$  pulg. de diámetro.

#### **4.4.6. Grados de acero**

Acero de refuerzo de grados de 40 y 60 Ksi (2800 y 4200 kg/cm<sup>2</sup>) son usados en la construcción de concreto.

Aún cuando el refuerzo de grado 60 tiene mayor resistencia última que el de grado 40, el módulo de elasticidad del acero es el mismo.

Al aumentar los esfuerzos de trabajo también aumenta el número total de grietas en el concreto; A fin de superar este problema, los puentes

El refuerzo de grado 60 no es tan dúctil como el de grado 40 y es más difícil de doblar.

#### **4.4.7. Acero de pre esfuerzo**

Existen tres formas comunes en las cuales se emplea el acero como cables en concreto preesforzado: alambres redondos estirados en frío, torón y varillas de acero de aleación. Los alambres y los torones trenzados tienen una resistencia a la tensión de más o menos 17,600 kg/cm<sup>2</sup>, en tanto que la resistencia de las varillas de aleación está entre los 10,200 y 11,250 kg/cm<sup>2</sup> dependiendo del grado.

#### **4.4.8. Torones**

El torón se usa en miembros pretensados, y regularmente se usa más en construcción pos tensada. El torón es fabricado con s i e t e alambres, firmemente torcidos alrededor de un séptimo de diámetro ligeramente mayor. El paso de la espiral de torcido es de 12 a 16 veces el diámetro nominal del cable, teniendo una resistencia a la ruptura garantizada de 17,590 kg/cm<sup>2</sup> conocido como grado 250K. Se ha estado produciendo un acero más resistente conocido como grado 270K, con una resistencia mínima a la ruptura de 270,000  $\frac{16}{\text{pulg}^2}$  (18,990kg/cm<sup>2</sup>).

Para los torones se usa el mismo tipo de alambres relevados de esfuerzo y estirados en frío que los que se usan para los alambres individuales de pre esfuerzo. Sin embargo, las propiedades mecánicas se e v i d e n c i a n ligeramente diferentes debido a la tendencia de los alambres torcidos a enderezarse cuando se les sujeta a tensión, debido a que el eje de los alambres no coincide con la dirección de la tensión. Al torón se le releva de esfuerzos mediante tratamiento térmico después del entorchado. Los torones de bajo relajamiento se pueden conseguir mediante pedido especial.

los torones pueden obtenerse entre un rango de tamaños que va desde

0.25 pulgadas hasta 0.6 pulgadas de diámetro.

## **4.5. Cálculo del elemento pretensado**

CÁLCULO DE PROPIEDADES GEOMÉTRICAS VIGA POSTENSADA

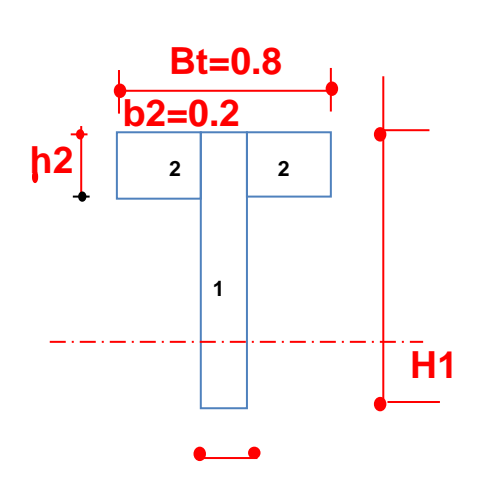

**DATOS**

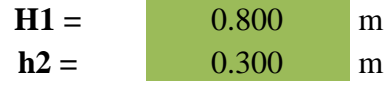

**b2=0.4**

**0.80**

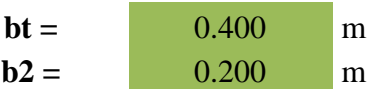

Sección tipo "T"

## **DATOS PROCESADOS**

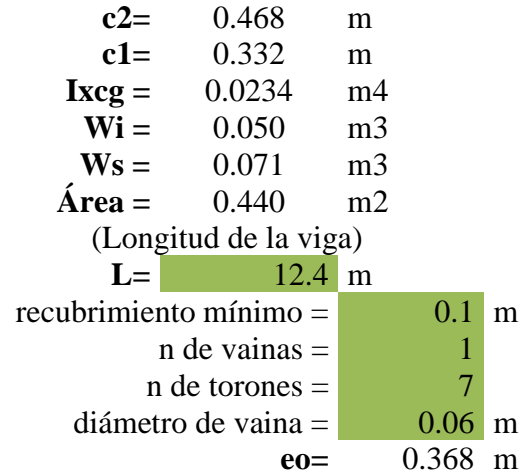

# **PROPIEDADES GEOMÉTRICAS**

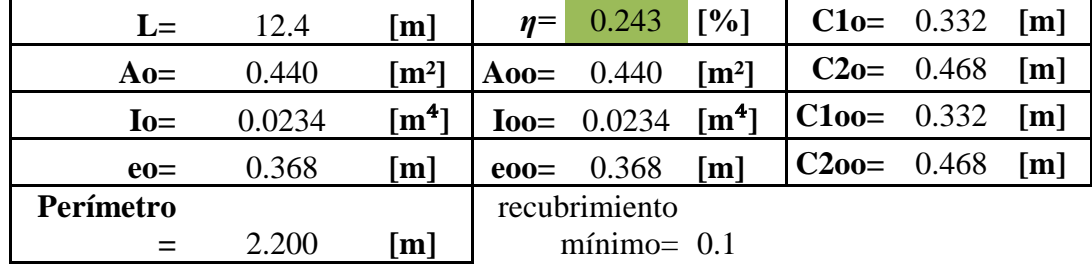

#### **1. Propiedades Geométricas**

#### **NOTA:**

Los parámetros geométricos en el tiempo inicial y en el infinito son iguales porque se utilizó la sección bruta y la diferencia entre ésta y la sección neta y homogeneizada no sobrepasa el 10%.

*Ao:* Área de la sección transversal en el estadio 2

- *Io:* Inercia de la sección transversal en el estadio 2
- *eo:* Distancia del centroide de la sección transversal al punto de aplicación de la fuerza de Po
- *Aoo:* Área de la sección transversal en el estadio 4
- *Ioo:* Inercia de la sección transversal en el estadio 4
- *eoo:* Distancia del centroide de la sección transversal al punto de aplicación de la fuerza de Po
	- *η=* Perdidas de pretensados supuestas en [%] normalmente entre 15 a 25 %
- **C1o:** Distancia desde el centroide de la sección hasta la fibra superior en el estadio 2
- **C2o:** Distancia desde el centroide de la sección hasta la fibra inferior en el estadio 2
- **C1oo:** Distancia desde el centroide de la sección hasta la fibra superior en el estadio 4
- **C2oo:** Distancia desde el centroide de la sección hasta la fibra inferior en el estadio 4.

# **HIPÓTESIS DE CARGA**

# **Carga por peso propio**

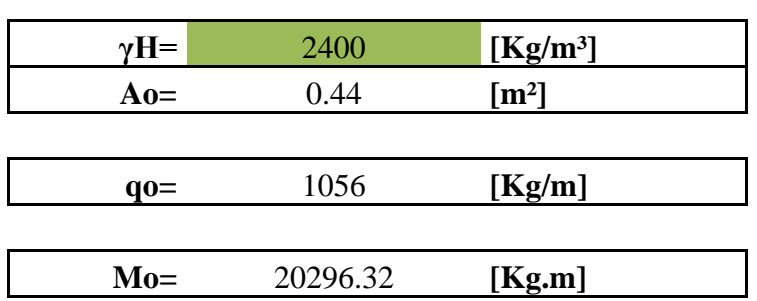

# **Carga permanente o carga muerta**

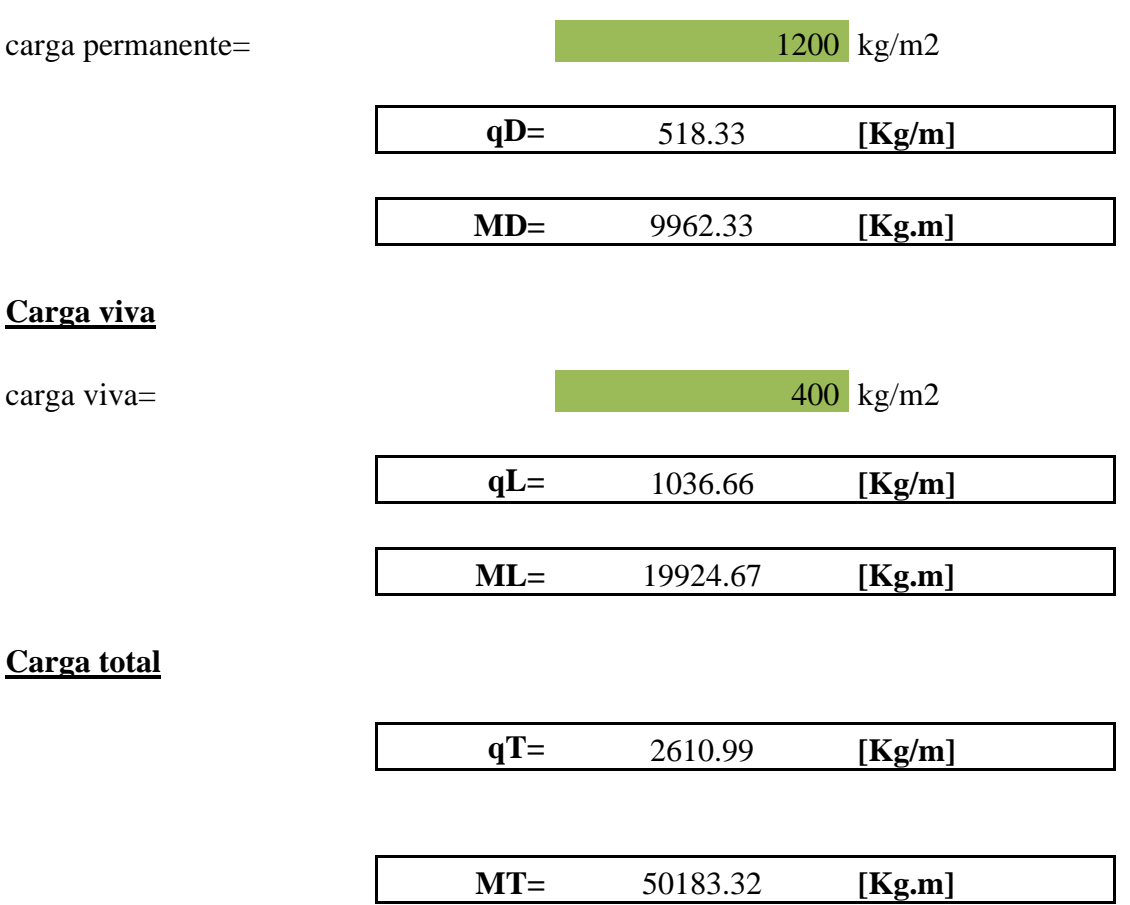

# **CÁLCULO DE LA FUERZA DE PRETENSADO**

## **1. Propiedades Geométricas**

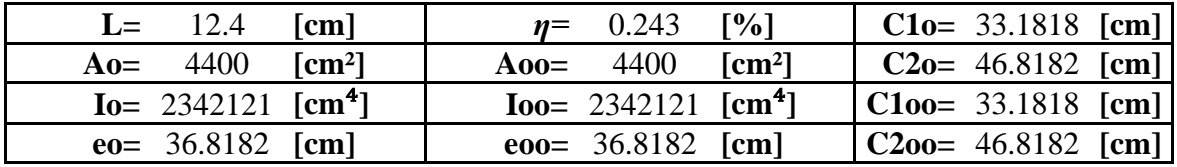

## **2. Momentos Flectores**

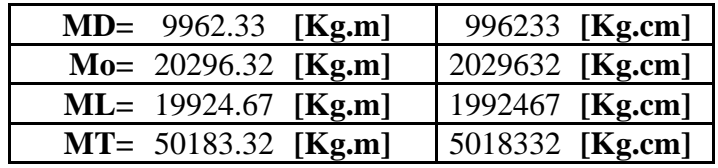

# **3. Esfuerzos admisibles**

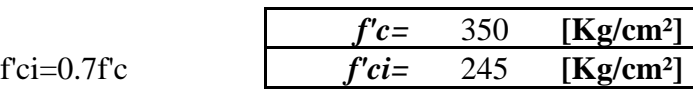

**Estado 2; t=0**

$$
f_{1o}=0.8\sqrt{f'ci}
$$

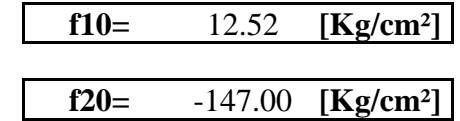

## **Estado 4; t=oo**

 $f_{2o} = -0.6 * f'$ ci

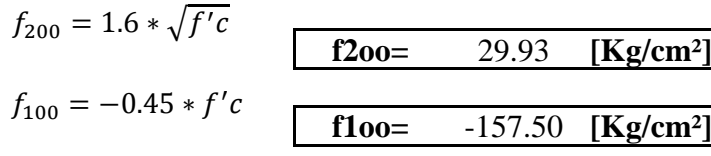

# **4. Ecuaciones de Condición**

*t=0*

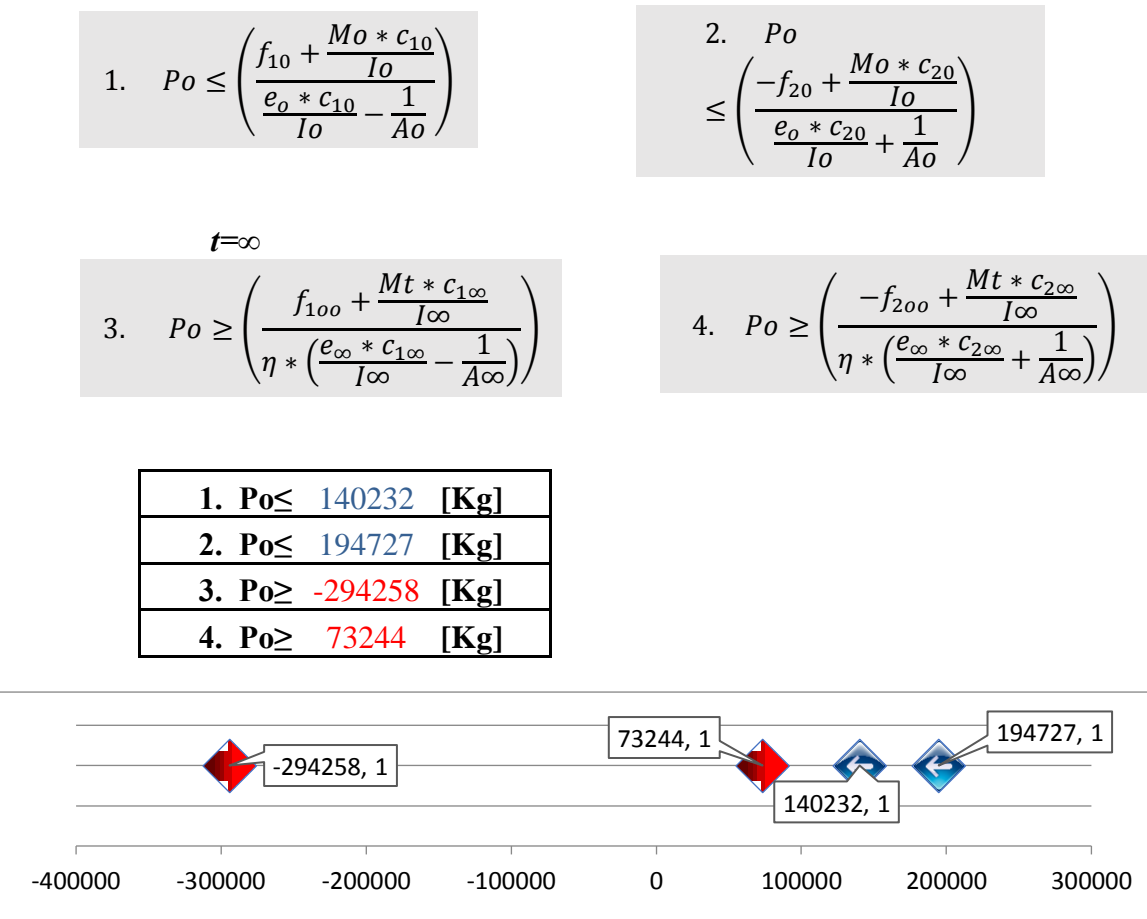

# **FUERZA DE PRETENSADO ADOPTADA**

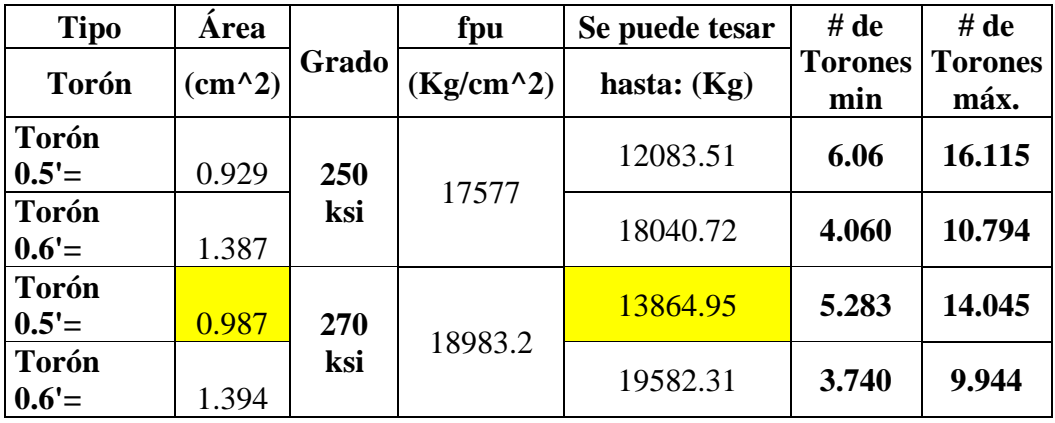

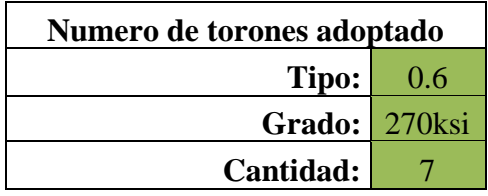

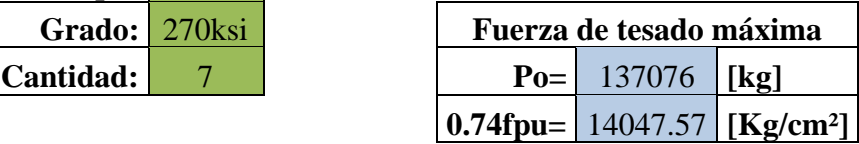

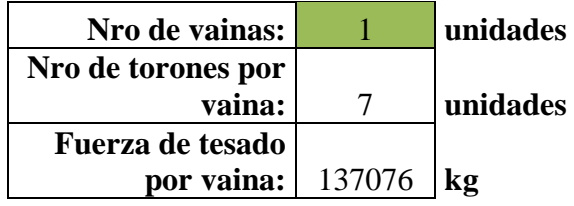

#### **MATERIALES DE PRETENSADO**

El material más utilizado como material de pretensado en los Estados Unidos es el cordón de siete alambres de acero de baja relajación Grado 270 definido por ASTM A 416. El tamaño más habitual es el de 1/2 in., aunque el u in. se está popularizando, particularmente para aplicaciones postesadas. Estos cordones tienen las siguientes propiedades:

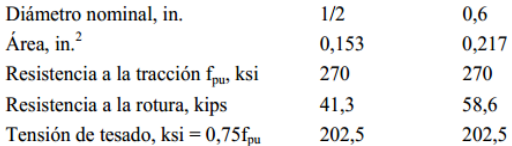

En los países en los cuales se utiliza el sistema métrico se utilizan cordones virtualmente idénticos, sólo que estos se especifican en unidades métricas.

El Manual de Diseño PCI del Prestressed Concrete Institute, 5º Edición (Referencia 24.1) contiene una curva tensióndeformación para este material, la cual se ilustra en la Figura 24-1.

#### **TRAYECTORIA DE LAS VAINAS**

#### **Usando las siguientes formulas determinamos la trayectoria de la vaina:**

**t = 0** cuando actúan solo el peso propio:

$$
Mo_{(x)} = \frac{q_o * L}{2} * x - \frac{q_o * x^2}{2}
$$

**t = ∞** cuando actúan las cargas de servicio:

$$
Mt_{(x)} = \frac{q_t * L}{2} * x - \frac{q_t * x^2}{2}
$$

Reemplazando los momentos en función de x para encontrar las e(x) tenemos que:

 $t = 0$  $t = \infty$  $e_{(x)} \leq$  $f_{10} * I_o$  $rac{f_{10} * I_o}{P_o * c_{10}} + \frac{I_o}{c_{10} *}$  $\frac{I_o}{c_{10} * A_o} + \frac{M_{o(x)}}{P_o}$  $P_{o}$  $e_{(x)} \leq$  $f_{20} * I_o$  $\frac{f_{20} * I_o}{P_o * c_{20}} - \frac{I_o}{c_{20} *}$  $\frac{I_o}{c_{20} * A_o} + \frac{M_{o(x)}}{P_o}$  $P_{o}$  $e_{(x)} \geq$  $f_{100} * I_{\infty}$  $\frac{f_{100} * I_{\infty}}{\eta * P_0 * c_{1\infty}} + \frac{I_{\infty}}{c_{1\infty} *}$  $\frac{I_{\infty}}{c_{1\infty} * A_{\infty}} + \frac{M_{t(x)}}{\eta * P_{o}}$  $\eta * P_o$ 

$$
e_{(x)} \ge -\frac{f_{2oo} * I_{\infty}}{\eta * P_o * c_{2\infty}} - \frac{I_{\infty}}{c_{2\infty} * A_{\infty}} + \frac{M_{t(x)}}{\eta * P_o}
$$

#### **1. Propiedades Geométricas**

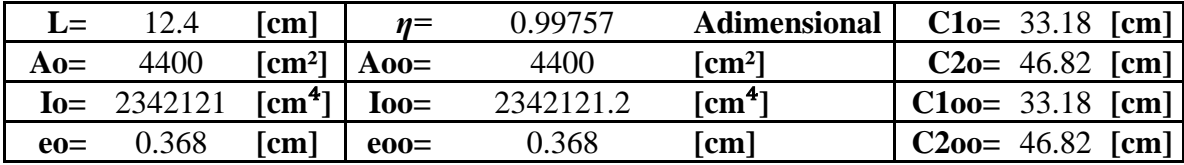

# **2. Momentos Flectores**

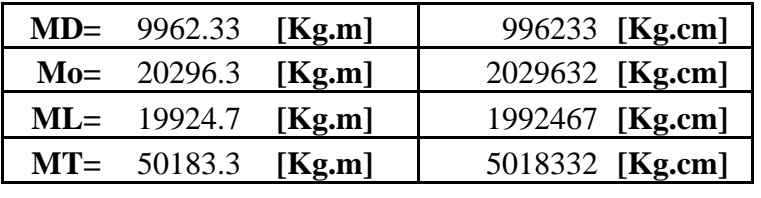

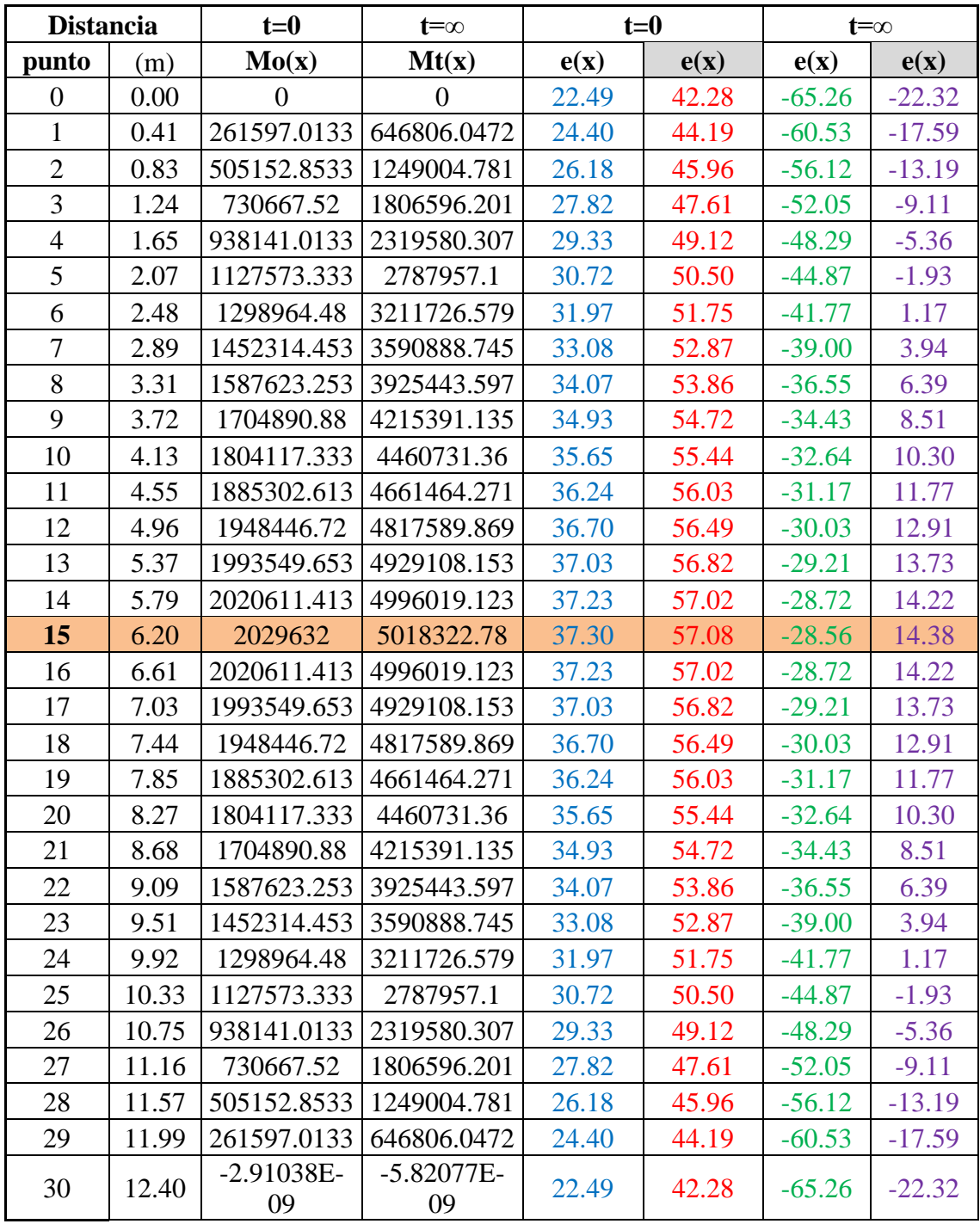

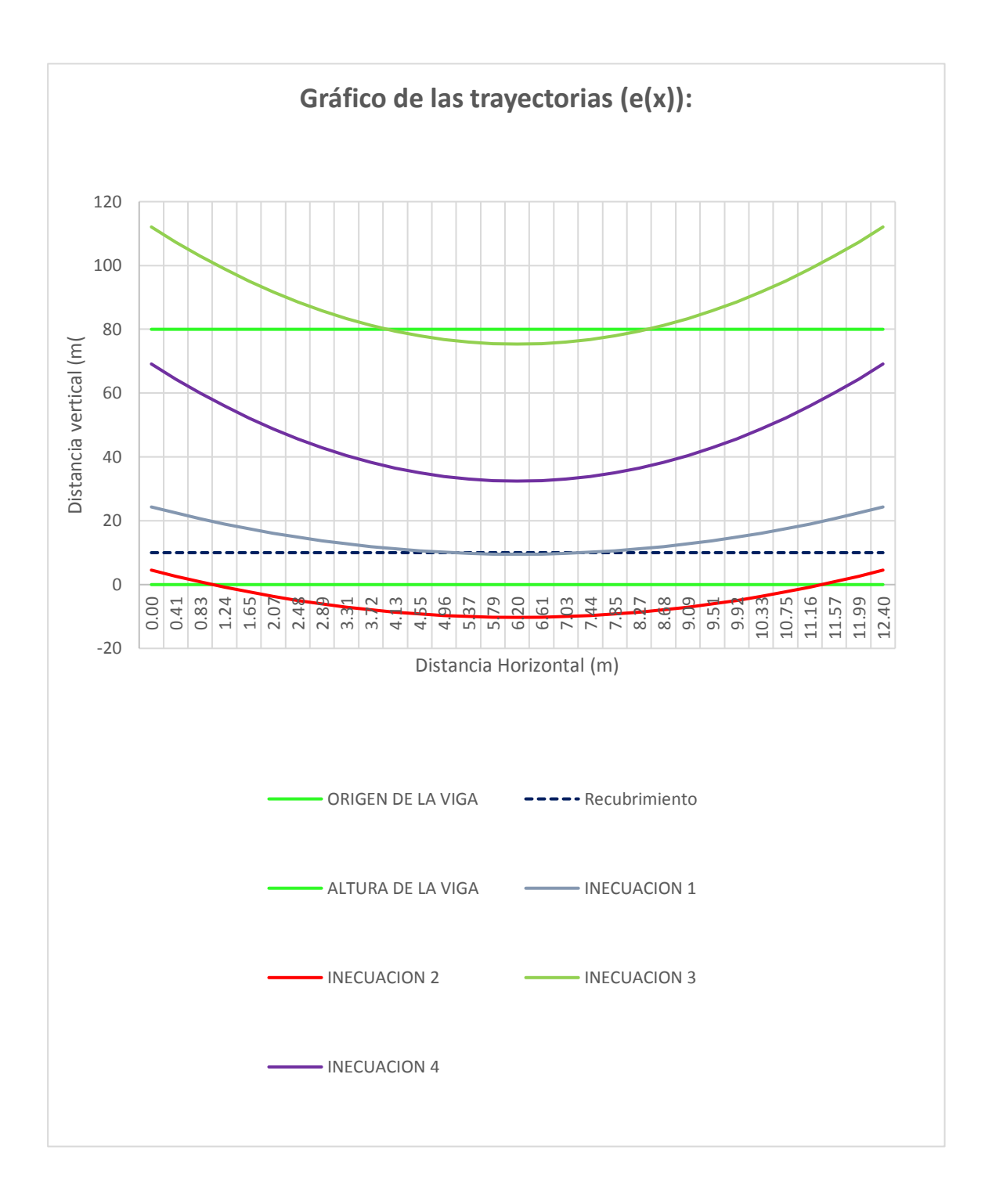

# **TRAYECTORIA DE LAS VAINAS Y EL CABLE**

Determinación de ecuaciones:

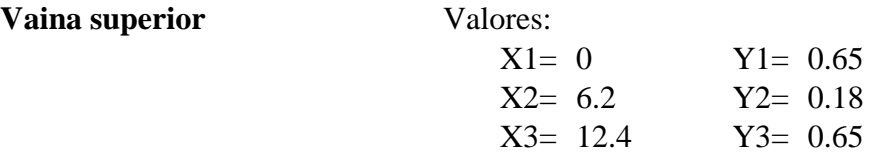

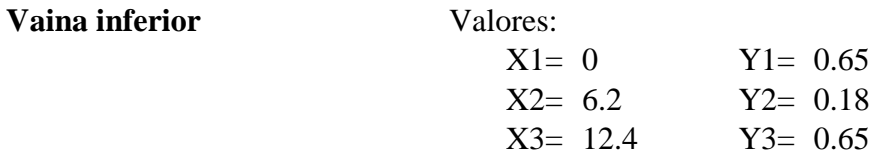

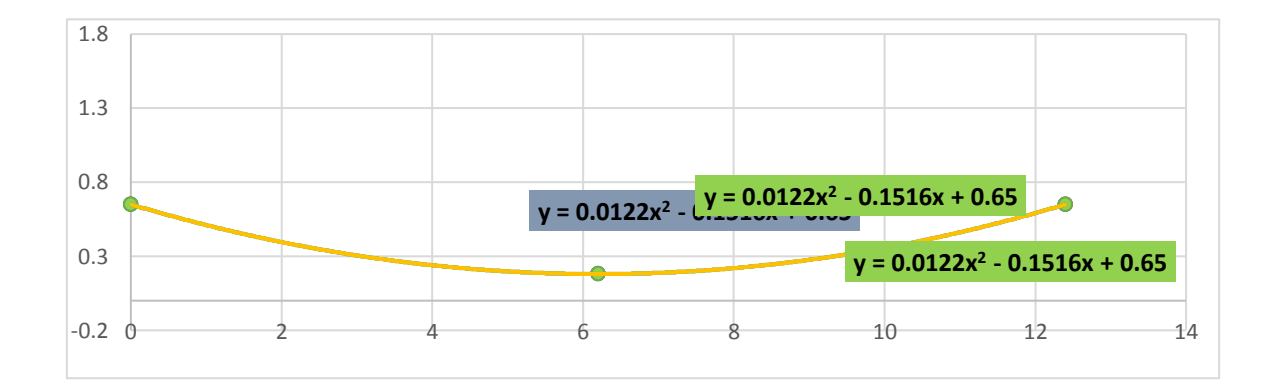

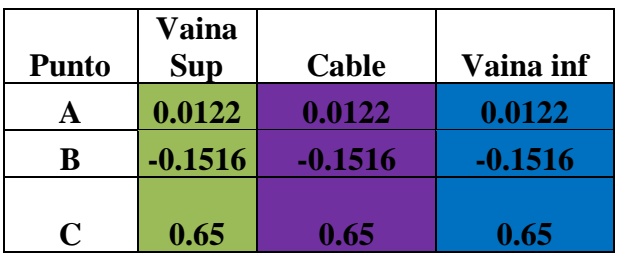

 $Y=AX^2+BX+C$ 

# **ESTIMACIÓN DE LAS PÉRDIDAS DE PRETENSADO POR SEPARADO**

#### **Datos de diseño:**

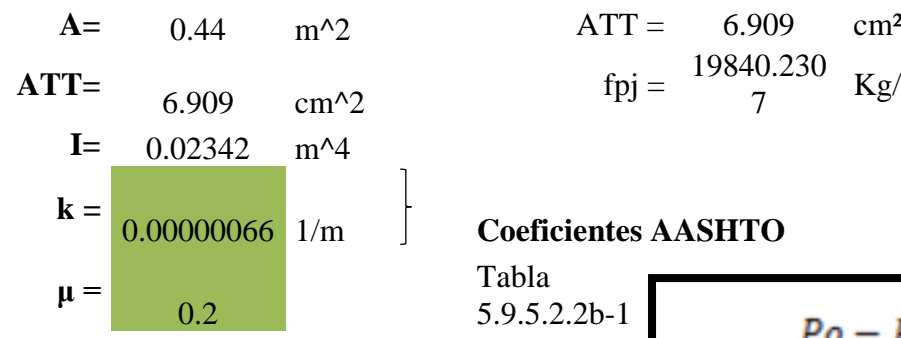

$$
Ppj = \frac{137076.15}{4} \text{ Kg}
$$
  
ATT = 6.909 cm<sup>2</sup>  
fpj = \frac{19840.230}{7} \text{ Kg/cm<sup>2</sup>

Tabla  $5.9.5.2.2b-1$ 

$$
\tan \alpha = \frac{p_0 - p_x}{L/2} = \frac{\Delta f_{desl/2}}{x}
$$

### **Pérdida por Fricción. Según AASHTO** C

Replanteo de los Cables a cada 1/10 de la luz

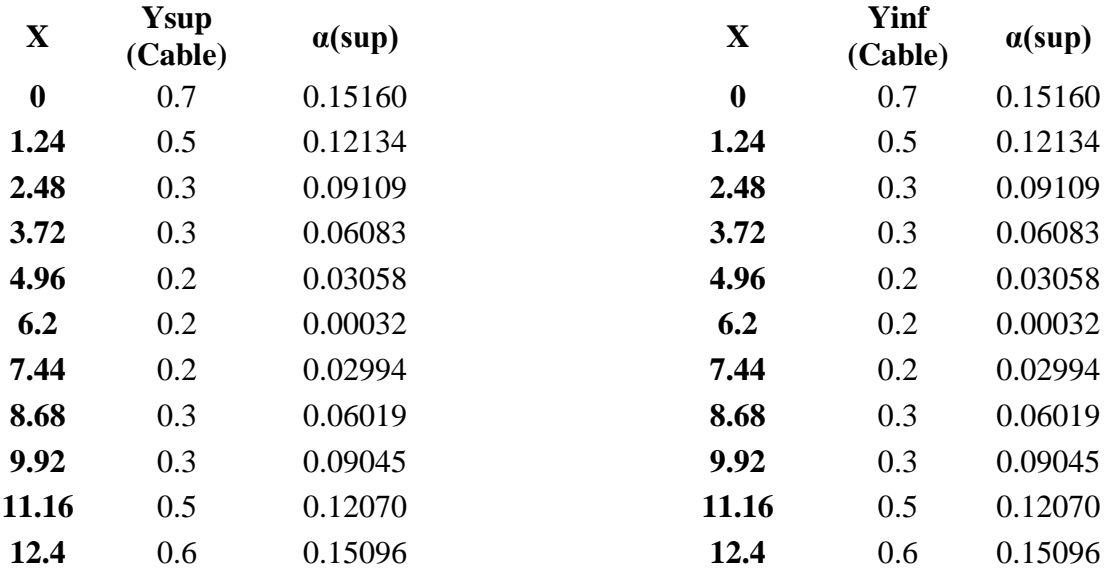

**α =** esta variable está dada en radianes con respecto a la horizontal

B

# **VARIACIÓN ANGULAR**

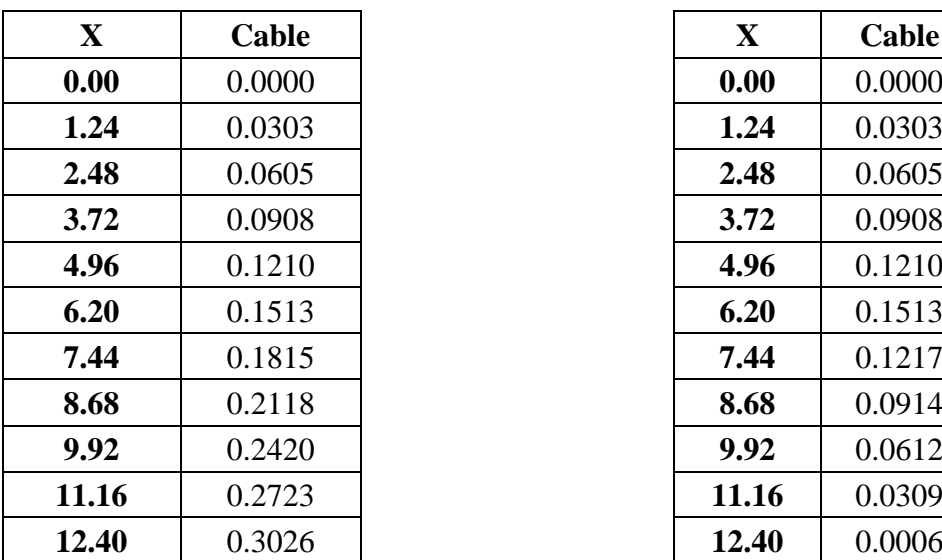

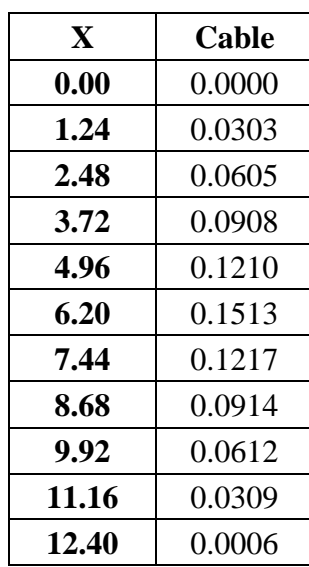

# **1.- PÉRDIDA GENERADA POR FRICCIÓN**

 $\triangle f pF = f p j (1 - e^{-(k*x + \mu * \alpha)})$  **Kg/cm2** 

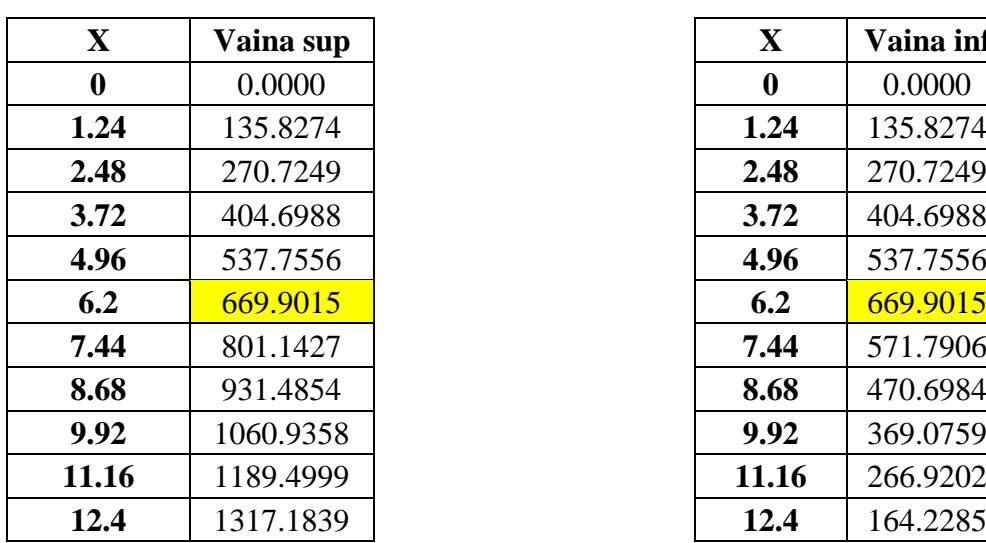

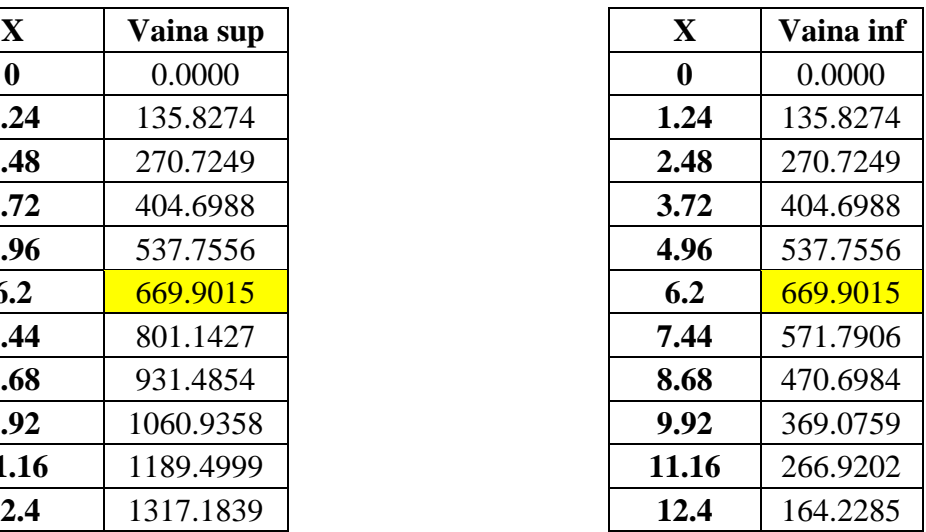

# **2.- PÉRDIDA POR ACUÑAMIENTO:**

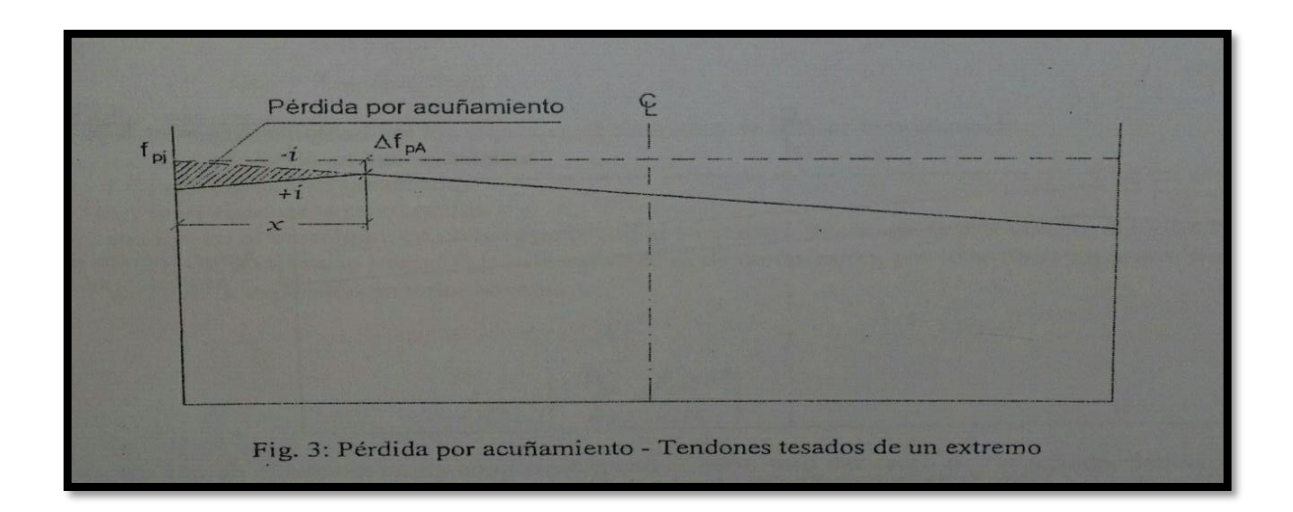

$$
\Delta f p A = \frac{\Delta L}{L} * E s
$$
 s g/cm2

Donde:

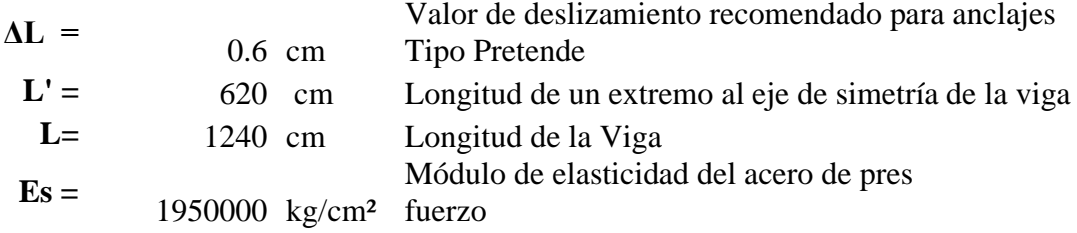

**NOTA:** La distancia "x" tiene que ser menor que la distancia al centro luz por lo que se verifica que la perdida por acuña miento no interviene en centro luz.

$$
xacu\|a=\sqrt{\frac{\Delta L*ES}{\Delta fpf}}
$$

Vaina superior =  $10.42$  m >  $6.2$  m AFECTA ACUÑAMIENTO

**Calculo de la perdida por acuña miento para secciones pretesas:**

$$
L=1240 \text{ cm}
$$
  
ΔL = 0.6 cm.  
Es = 1950000 kg/cm2

$$
\Delta f p A = \frac{\Delta L}{L} * E s
$$

**Vaina sup** 943.55 kg/cm2

# **3.- PERDIDA POR ACORTAMIENTO ELASTICO**

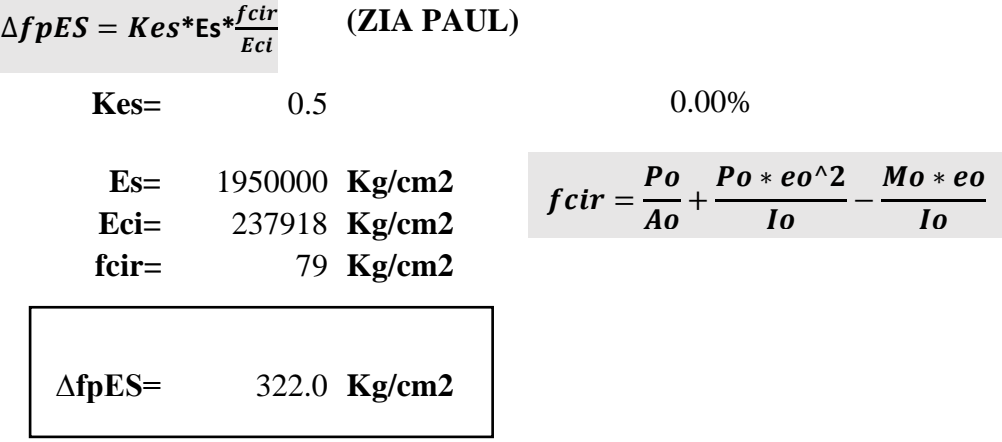

# **4.- PÉRDIDA POR FLUENCIA LENTA DEL HORMIGÓN SEGUN ZIA PAÚL**

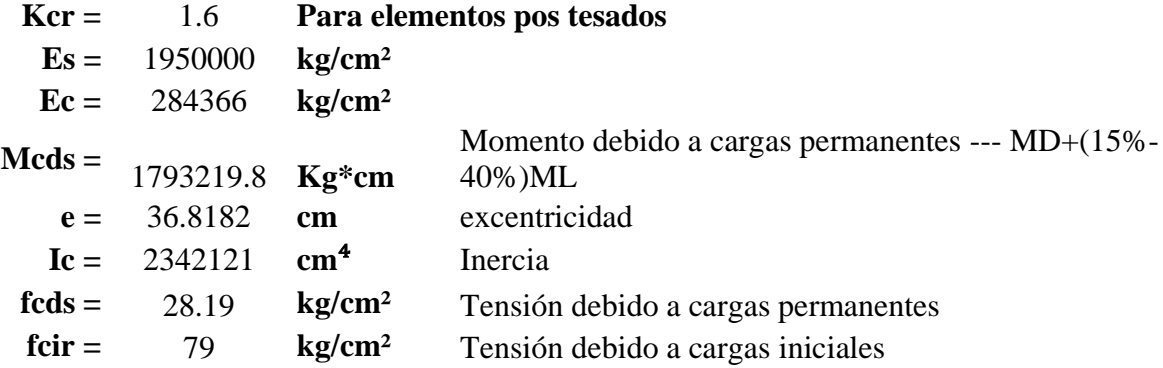

# ∆fpCR=Kcr∗ES/EC ∗ (fcir-fcds)

fcds=(Mcds∗e)/Ic

6.857  $\frac{Es}{Ec} =$ 

**∆fpCR =** 552.9298 **Kg/cm²** 

# **5.- PÉRDIDA POR CONTRACCIÓN DEL HORMIGÓN**

**Pérdida por contracción Según la ACI** ∆fpSR=8,2×(10)^(-6) Ksh \*Es (1-0,06 V/S)(100-RH)

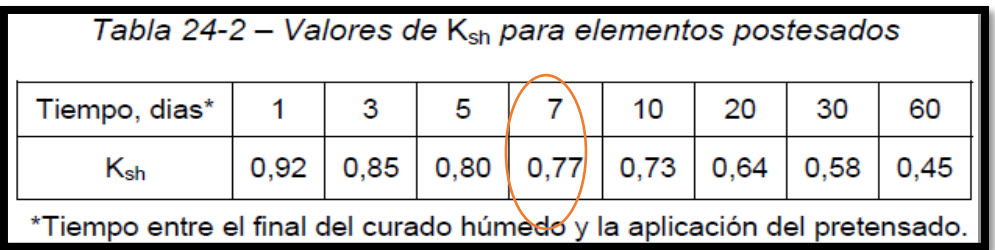

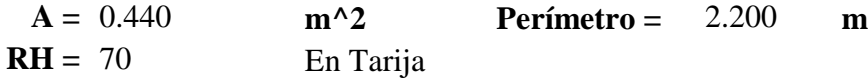

RH = humedad relativa ambiente media alrededor del elemento de hormigón

V/S = relación volumen-superficie; generalmente se toma como el área bruta de la sección transversal del elemento de hormigón dividida por su perímetro.

$$
A/P = 0.2000
$$

**Es =** 1950000 **kg/cm²**  $Ksh = 0.77$ 

 $\Gamma$ 

$$
\Delta f \mathbf{p} \mathbf{S} \mathbf{R} = 364.937 \text{ kg/cm}^2
$$

# **6.- PÉRDIDA POR RELAJACIÓN DE LOS CABLES SEGÚN ACI**

# $\Delta$ **fpR2** =  $[K_{re} - J(SH + CR + ES)]C$

Donde los valores de Kre, J y C se toman de las Tablas 24-3.<br>Tabla 24-3 – Valores de K<sub>re</sub> V J

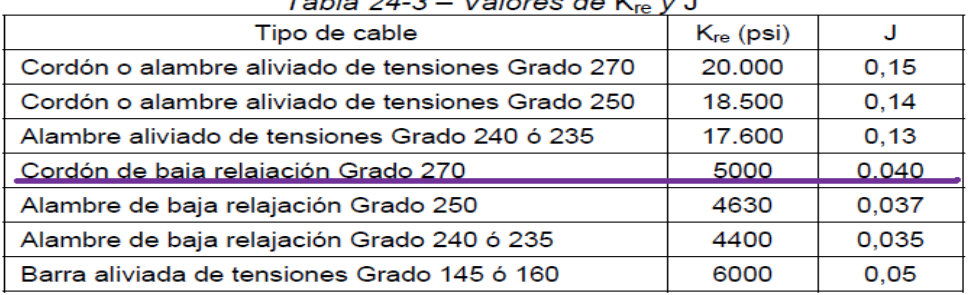

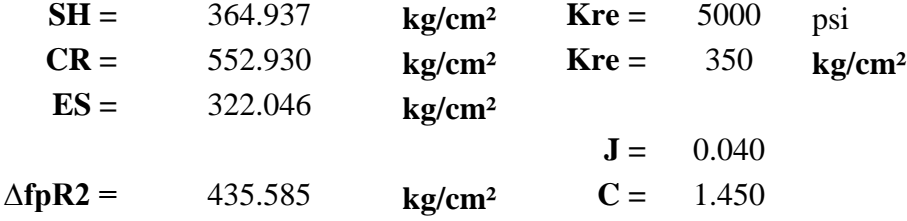

Para 0.75 de Fpu tomando en cuenta la pérdida de 1% en el gato

#### **Totales de las perdidas**

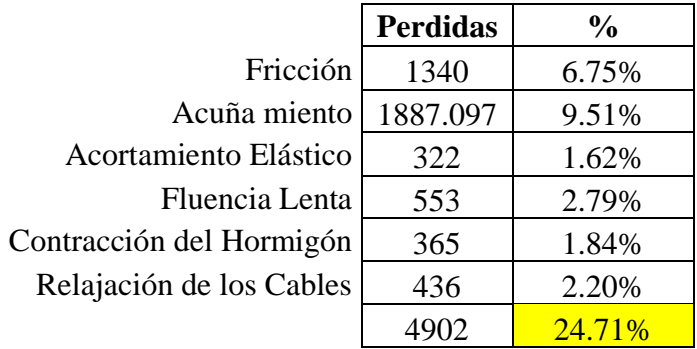

# **VERIFICACIÓN DE LOS ESFUERZOS EN LA SECCIÓN**

# $\mathbf{En} \mathbf{t} = \mathbf{0}$ **Datos:**

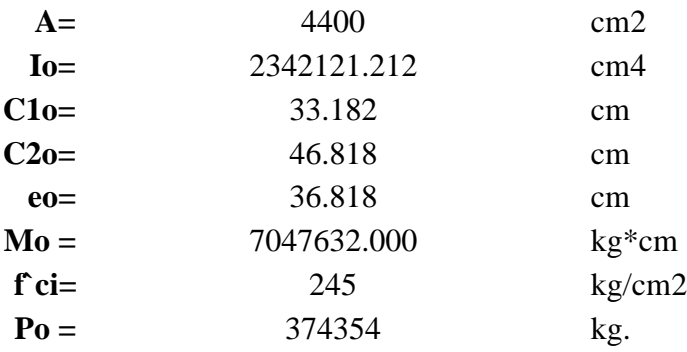

**Fibra superior**

$$
-(M0*C10)/I0+(P0*e*C10)/I0-P0/A\le0.8*\sqrt{(f'ci)}
$$

$$
10.34281873 \qquad \Longleftarrow \qquad 12.521981
$$

10.34281873 **<=** 12.521981 **ok cumple**

**Fibra Inferior**

$$
(M0*C20) / I0 - (P0*e*C20) / I0 - P0/A \ge -0.6*f'ci
$$

$$
-219.7187716
$$
  $\Rightarrow$   $-147$  **ok cumple**

En t =  $\infty$ **Datos:**

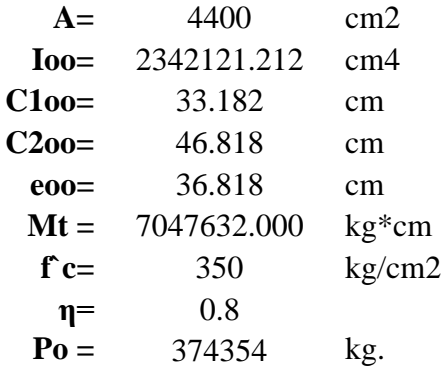

**Fibra superior**

 $-(MT*C1∞)/I∞+(ηP0*e*C1∞)/I∞-ηP0/A≥0,45*f'c$ 

$$
-11.6950995 \quad >= \quad -157.5 \quad \text{ok} \quad \text{cm}
$$

**cumple**

**Fibra Inferior**

$$
(MT*C2\infty)/I\infty-(\eta P_0*e*C2\infty)/I\infty-\eta P_0/A\geq1,60*\sqrt{(f'c)}
$$

-147.5990788 **<=** 29.933259 **ok** 

**cumple**

#### **4.6. Conclusiones y Recomendaciones**

### **4.6.1. Conclusiones**

Después de analizar como alternativa la construcción de una viga pretensada dentro de una edificación se llegó a las siguientes conclusiones:

- El hormigón pretensado nos da la libertad de cubrir luces más grandes evitando que tengamos que usar columnas dentro de lugares donde necesitamos visibilidad.
- Debido a que es un método que requiere mayor especialización de personal en la puesta a servicio, es un método que requiere mayor costo, pero con las nuevas tendencias de construcción se vuelve un método bastante factible
- El cálculo de la viga de pretensado es de mayor dificultad, por lo que se requiere un conocimiento más profundo sobre cómo actúa el acero y el hormigón de alta resistencia.

### **4.6.2. Recomendaciones**

- Al analizar las fuerzas de pretensado es importante volver a calcular las vigas con las perdidas reales del pretensado.
- Para realizar la construcción se debe tener personal capacitado para tensar los cables que se van a usar, ya que es un riesgo más grande que la construcción de una viga común.
- Es una alternativa confiable y un método que ya tiene mucha trayectoria dentro de la construcción de puentes, y emplearlo para edificaciones nos da una mayor libertad en los diseños arquitectónicos.

### **CAPITULO 5**

#### **CONCLUSIONES Y RECOMENDACIONES**

#### **5.1 Conclusiones.**

Al finalizar con el diseño estructural de la Unidad Educativa Santa Rosa (módulo II) ubicada en el barrio santa rosa, en trabajo conjunto con el Gobierno Autónomo Municipal de Tarija, se llegó a las siguientes conclusiones:

- Con el cálculo estructural se determinaron las dimensiones óptimas que requieren los elementos estructurales para su correcto funcionamiento y garantizar la seguridad de la estructura.
- Con el levantamiento topográfico, se determinó el volumen aproximado de movimiento de tierras que se necesita hacer para llegar al nivel del sótano, como también al nivel de fundación necesario para que la infraestructura se mantenga firme.
- A través del estudio de suelos se determinó la capacidad portante del terreno, el cual fue realizado por la empresa privada CEPAS. En el estudio realizado obtenemos el valor del esfuerzo admisible del suelo que es de 1.8 Mpa. El estudio nos determina qué tipo de diseño de estructuras se necesitan para que la edificación, y las personas que vayan a hacer uso de la misma no corran ningún riesgo.
- En el diseño estructural se obtuvo el dimensionamiento de todos los elementos de sustentación de la edificación, al mismo tiempo de realizar distintos análisis sobre las cargas actuantes y usar las que en eventos aleatorios produzcan las mayores solicitaciones en la estructura. A través del diseño obtenemos las dimensiones más óptimas para el correcto funcionamiento de la estructura, velando por la seguridad e integridad de la edificación y de los usuarios de la misma.
- El costo aproximado de la construcción de la Unidad Educativa Santa Rosa se lo determino haciendo el análisis de los precios unitarios de todos los materiales, mano de obra, herramientas que se necesitan en la construcción de la unidad educativa, el cual nos indica que el costo es de 5,938,690.37 Bs. El tiempo estimado de la construcción es de unos 700 días calendario

#### **5.2 Recomendaciones.**

- Se debe realizar un análisis minucioso de las solicitaciones a las cuales está sometida la estructura así garantizar el correcto funcionamiento de la misma, y cumplir con las normativas vigentes de construcción del país.
- El uso de softwares debe ser complementado con los conocimientos previos teóricos. Los fundamentos previos evitan que errores se escapen al momento de realizar el diseño con ayuda de softwares de diseño estructural como es el programa CYPECAD 2018.
- El análisis de precios unitarios debe ser de fuentes confiables y actualizadas, para evitar errores de presupuestos.
- Es importante conocer y saber interpretar todo lo contemplado en la norma boliviana del hormigo CBH-87 para no incurrir en errores que puede afectar todo el diseño de una estructura, así mismo mantenerse actualizados con nuevas normas y trabajar relacionando ambas.